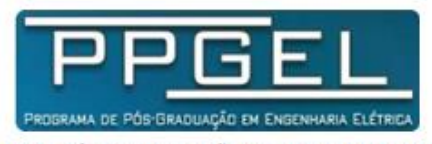

PROGRAMA DE PÓS-GRADUAÇÃO EM ENGENHARIA ELÉTRICA

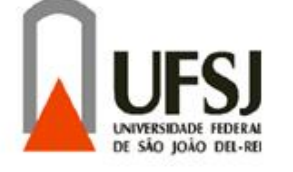

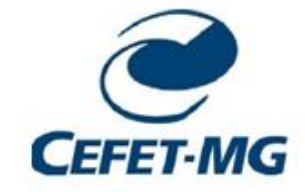

UNIVERSIDADE FEDERAL DE SÃO JOÃO DEL-REI

CENTRO FEDERAL DE EDUCAÇÃO TECNOLÓGICA DE MINAS GERAIS

## **PLATAFORMA COMPUTACIONAL EM C++ E**  *VISUAL BASIC* **INTEGRADO COM O ATP PARA LEVANTAMENTO DE DESEMPENHO DE LINHAS DE TRANSMISSÃO FRENTE ÀS DESCARGAS ATMOSFÉRICAS**

 **Aluno:** Ítalo Arthur João Wilson Silva Meireles  **Orientador:** Prof. Dr. Marco Aurélio de Oliveira Schroeder  **Coorientador:** Prof. MSc. Rodolfo Antônio Ribeiro de Moura

**SÃO JOÃO DEL-REI, OUTUBRO DE 2015**

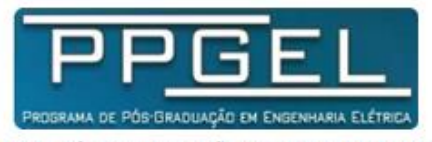

PROGRAMA DE PÓS-GRADUAÇÃO EM ENGENHARIA ELÉTRICA

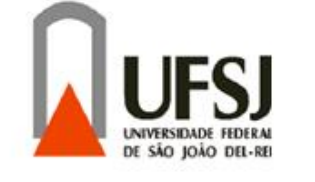

**FFFT MG** 

UNIVERSIDADE FEDERAL DE SÃO JOÃO DEL-REI

CENTRO FEDERAL DE EDUCAÇÃO TECNOLÓGICA DE MINAS GERAIS

## **PLATAFORMA COMPUTACIONAL EM C++ E**  *VISUAL BASIC* **INTEGRADO COM O ATP PARA LEVANTAMENTO DE DESEMPENHO DE LINHAS DE TRANSMISSÃO FRENTE ÀS DESCARGAS ATMOSFÉRICAS**

por

## Ítalo Arthur João Wilson Silva Meireles

 Texto da Dissertação de Mestrado submetido à Banca Examinadora designada pelo Colegiado do Programa de Pós-Graduação em Engenharia Elétrica, Associação Ampla entre a Universidade Federal de São João del-Rei e o Centro Federal de Educação Tecnológica de Minas Gerais, como requisito parcial para obtenção de título de Mestre em Engenharia Elétrica.

Área de Concentração: Sistemas Elétricos

Linha de pesquisa: Eletromagnetismo Aplicado

Orientador: Prof. Dr. Marco Aurélio de Oliveira Schroeder

Coorientador: Prof. MSc. Rodolfo Antônio Ribeiro de Moura

## **SÃO JOÃO DEL-REI, OUTUBRO DE 2015**

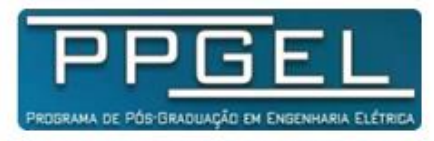

PROGRAMA DE PÓS-GRADUAÇÃO EM ENGENHARIA ELÉTRICA

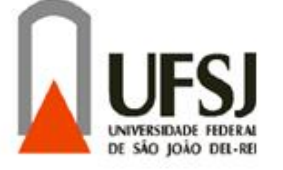

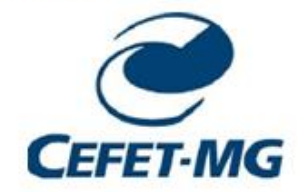

UNIVERSIDADE FEDERAL DE SÃO JOÃO DEL-REI

CENTRO FEDERAL DE EDUCAÇÃO TECNOLÓGICA DE MINAS GERAIS

**Ítalo Arthur João Wilson Silva Meireles**

**PLATAFORMA COMPUTACIONAL EM C++ E** *VISUAL BASIC* **INTEGRADO COM O ATP PARA LEVANTAMENTO DE DESEMPENHO DE LINHAS DE TRANSMISSÃO FRENTE ÀS DESCARGAS ATMOSFÉRICAS**

**SÃO JOÃO DEL-REI, OUTUBRO DE 2015**

"Os que se encantam com a prática sem a ciência são como os timoneiros que entram no navio sem timão nem bússola, nunca tendo certeza do seu destino" – Leonardo da Vinci.

## **AGRADECIMENTOS**

Inicialmente agradeço a Deus, por me guiar, me iluminar e proporcionar a serenidade necessária para enfrentar todos os desafios que se opuseram nessa jornada.

Ao orientador desta dissertação, Professor Marco Aurélio de Oliveira Schroeder, pelos momentos de aprendizado, pelos conselhos profissionais, pela orientação e confiança depositada em mim.

Ao professor coorientador, Rodolfo Antônio Ribeiro de Moura, pela amizade e apoio desde a etapa de graduação.

Aos professores Warlley de Sousa Sales e Luiz Carlos do Nascimento, pelas discussões produtivas e atenção dedicada ao longo desta dissertação.

Aos membros do Programa de Pós-Graduação em Engenharia Elétrica (PPGEL) da Universidade Federal de São João del-Rei.

Também à Equipe da Companhia Energética de Minas Gerais (CEMIG), representada pelo Engenheiro Sandro de Castro Assis.

À FAPEMIG (Fundação de Amparo à Pesquisa do Estado de Minas Gerais), CEMIG e CAPES (Coordenação de Aperfeiçoamento de Pessoal de Nível Superior) pelo apoio financeiro.

Ao amigo, André Tiso, pelas conversas, contribuições técnicas e sugestões que auxiliaram no desenvolvimento deste trabalho.

À Bruna Frias, que compartilhou comigo todo esse percurso e cujo apoio e carinho me ajudaram nos momentos de dificuldade.

Aos meus familiares Isadora, Isabelle, Jaílton, Valdir, Marlene, Marcilene, Ícaro, Davi, João Antônio e Noah, pela força, motivação e torcida por meu sucesso.

A meus avós, Armezina e João da Luz – *in memoriam*, por toda sabedoria transmitida no dia a dia.

Por fim, a meus pais, Vicente e Maria Eunice, que sempre acreditaram em mim, incentivando e apoiando minhas decisões, ofereço não somente essa, mas todas futuras conquistas.

# **SUMÁRIO**

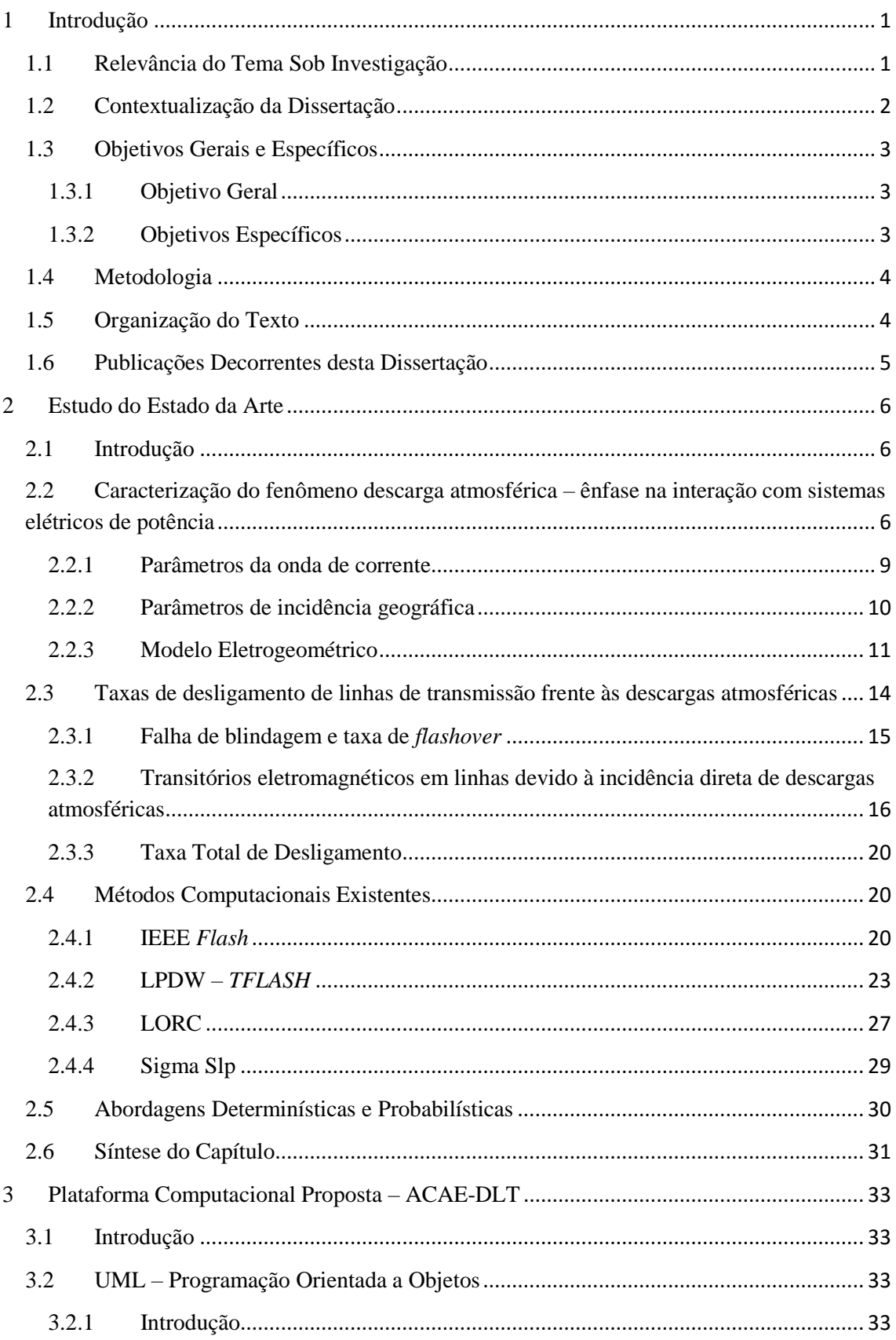

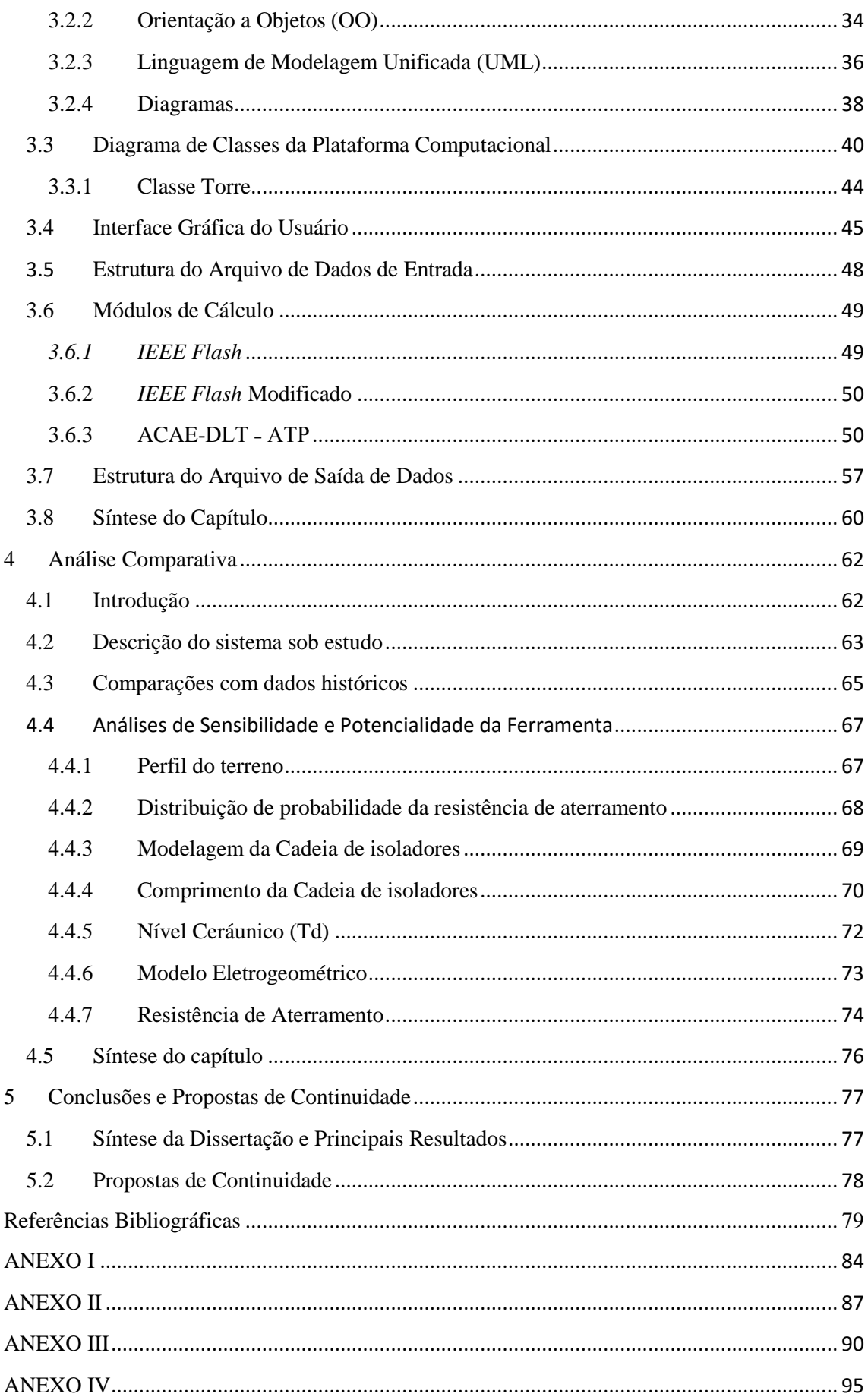

## **Resumo**

As linhas de transmissão estão sujeitas a transitórios de diversas naturezas, como surtos de manobra ou descargas atmosféricas. As descargas que incidem próximo às linhas são conhecidas como descargas indiretas e segundo a literatura não podem causar efeito disruptivo nas cadeias de isoladores. Em contrapartida, quando da incidência direta da descarga na linha, tem-se possibilidade da ocorrência de desligamento da mesma. Para cômputo da taxa de desligamento, a maior parte dos trabalhos técnico-científicos adota a metodologia proposta pelo IEEE *Std*. 1243-1997. Essa metodologia trata os fenômenos físicos associados à interação descarga-linha, transitório eletromagnético decorrente e sobretensões estabelecidas na cadeia de isoladores de forma determinística. Todavia, estes processos físicos possuem características altamente estocásticas e, assim, devem ser tratados no âmbito de aproximações estatístico-probabilísticas. Desta forma, é construído um ambiente computacional envolvendo uma interface gráfica amigável para entrada de dados (*Visual Basic*), implementado em um pacote de programas em C++ (adotando linguagem orientada a objetos). Este ambiente, denominado **ACAE-DLT (A**mbiente **C**omputacional segundo uma **A**bordagem **E**stocástica para Cálculo de **D**esempenho de **L**inhas de **T**ransmissão**),** é acoplado ao *Alternative Transients Program* (ATP), com o objetivo de utilizar suas potencialidades para cálculos de transitórios.

**Palavras-Chave:** Descargas Atmosféricas, Sobretensões Atmosféricas, Orientação a Objetos, Flashover, Backflashover, Abordagens Determinística e Estocástica.

## **Abstract**

Transmission lines are subjected to transients of different nature such as switching surges or lightning strokes. Lightning that strikes near the lines are known as indirect strikes and according to the literature cannot cause disruptive effect on strings insulator. However, when the lightning strikes directly the line, there is possibility of occurrence of shutting it down. For calculating the outage rate, most of the technical and scientific work adopts the methodology proposed by the IEEE Std. 1243-1997. This methodology approaches the physical phenomena associated with the interaction lightning-line, electromagnetic transient resultant and overvoltage established in string insulator in a deterministic way. However, these physical processes have highly stochastic characteristics and thus should be dealt with under statistical and probabilistic approaches. This way, was built a computational environment involving a friendly graphical user interface for data entry (Visual Basic), implemented in a software package in  $C +$  (adopting object-oriented language). This environment is coupled to Alternative Transients Program (ATP), in order to use its potentialities for transient calculations. Parametric sensitivity analyzes contribute decisively to a correct understanding of the parameters that influence in a more pronounced way in the performance of the transmission system.

**Keywords:** Lightning, Atmospheric Overvoltages, Object-Oriented, Flashover, Backflashover, Deterministic and Stochastic Approaches.

## **Lista de Figuras**

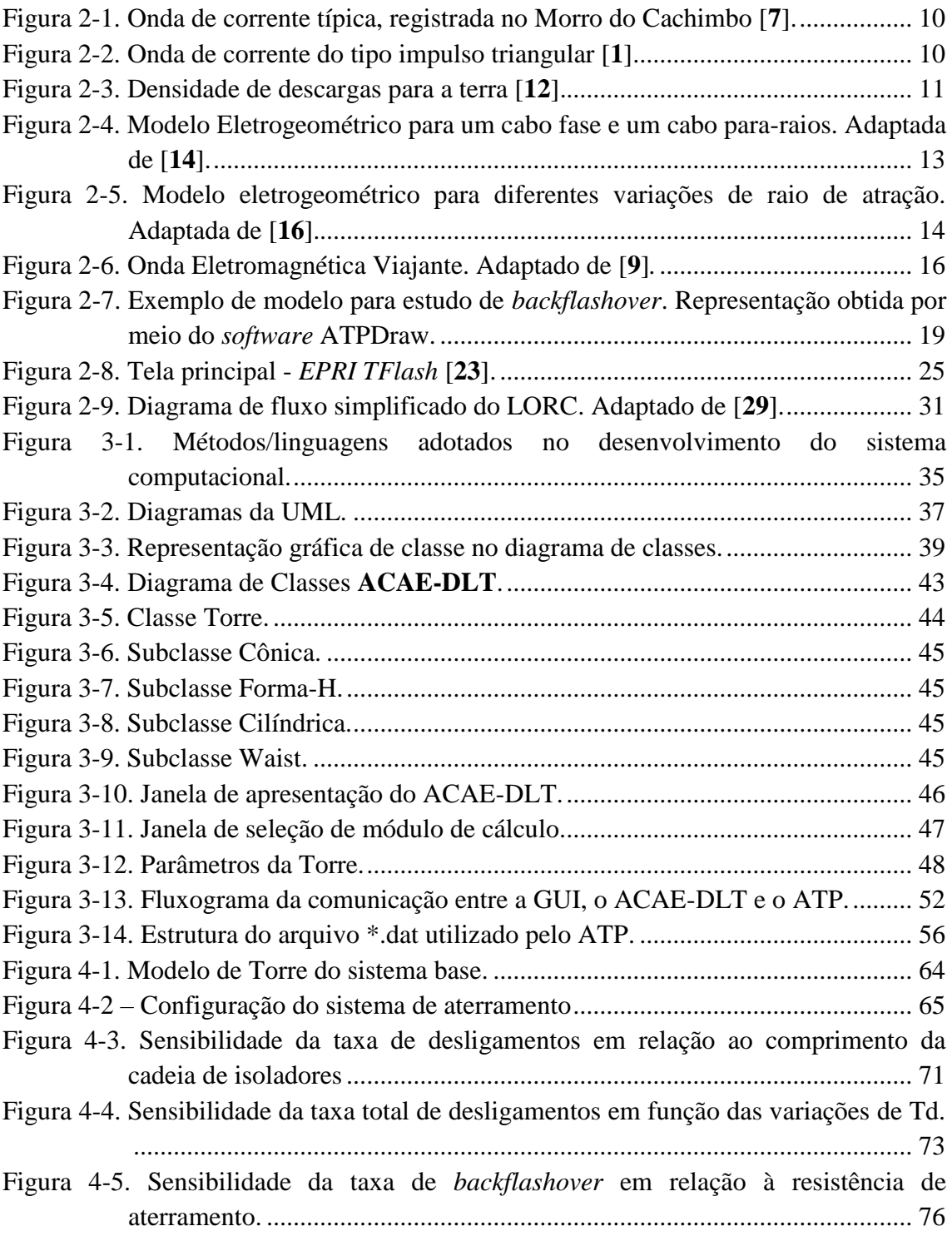

## **Lista de Tabelas**

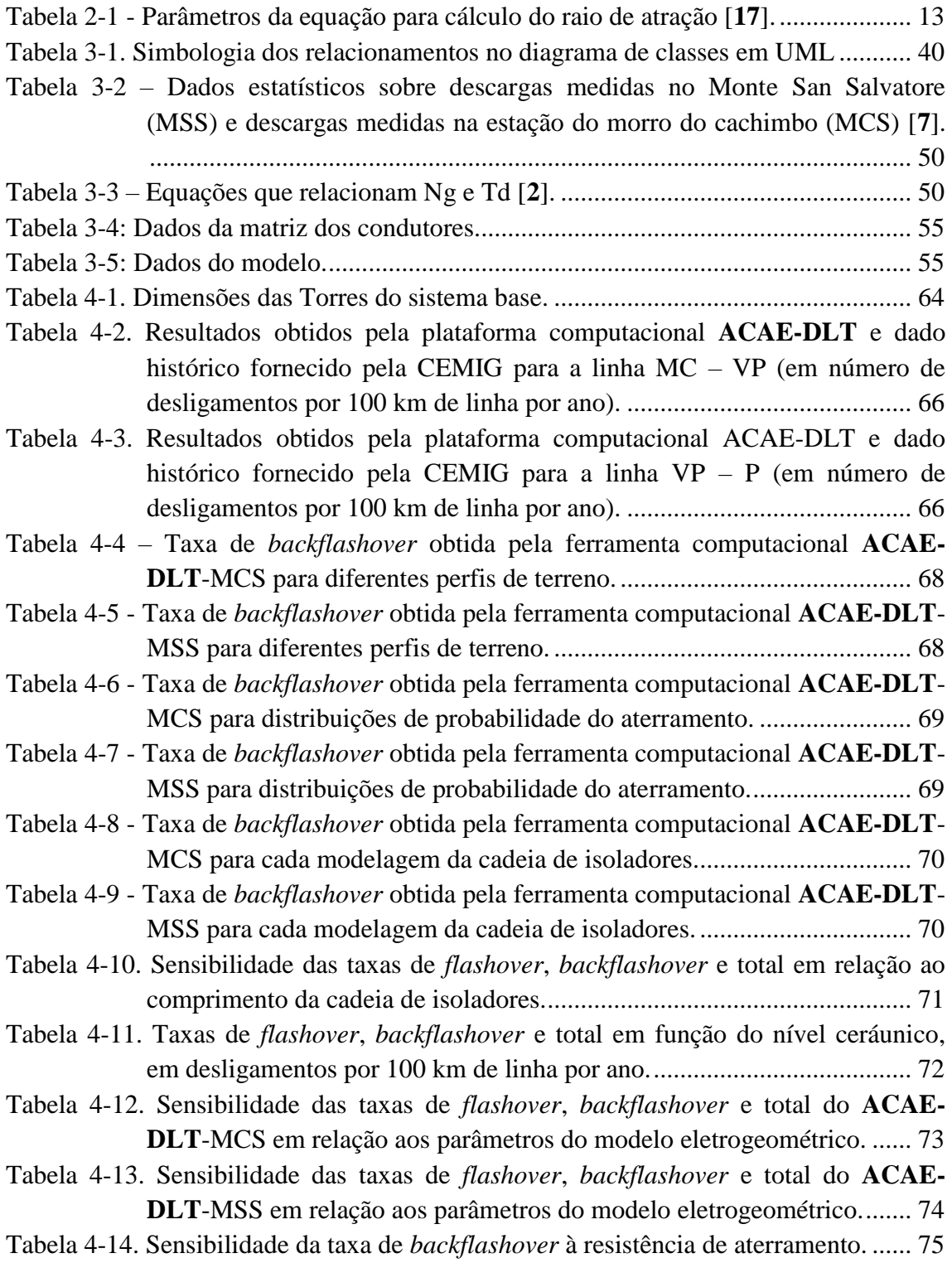

## **Lista de Abreviaturas e Símbolos**

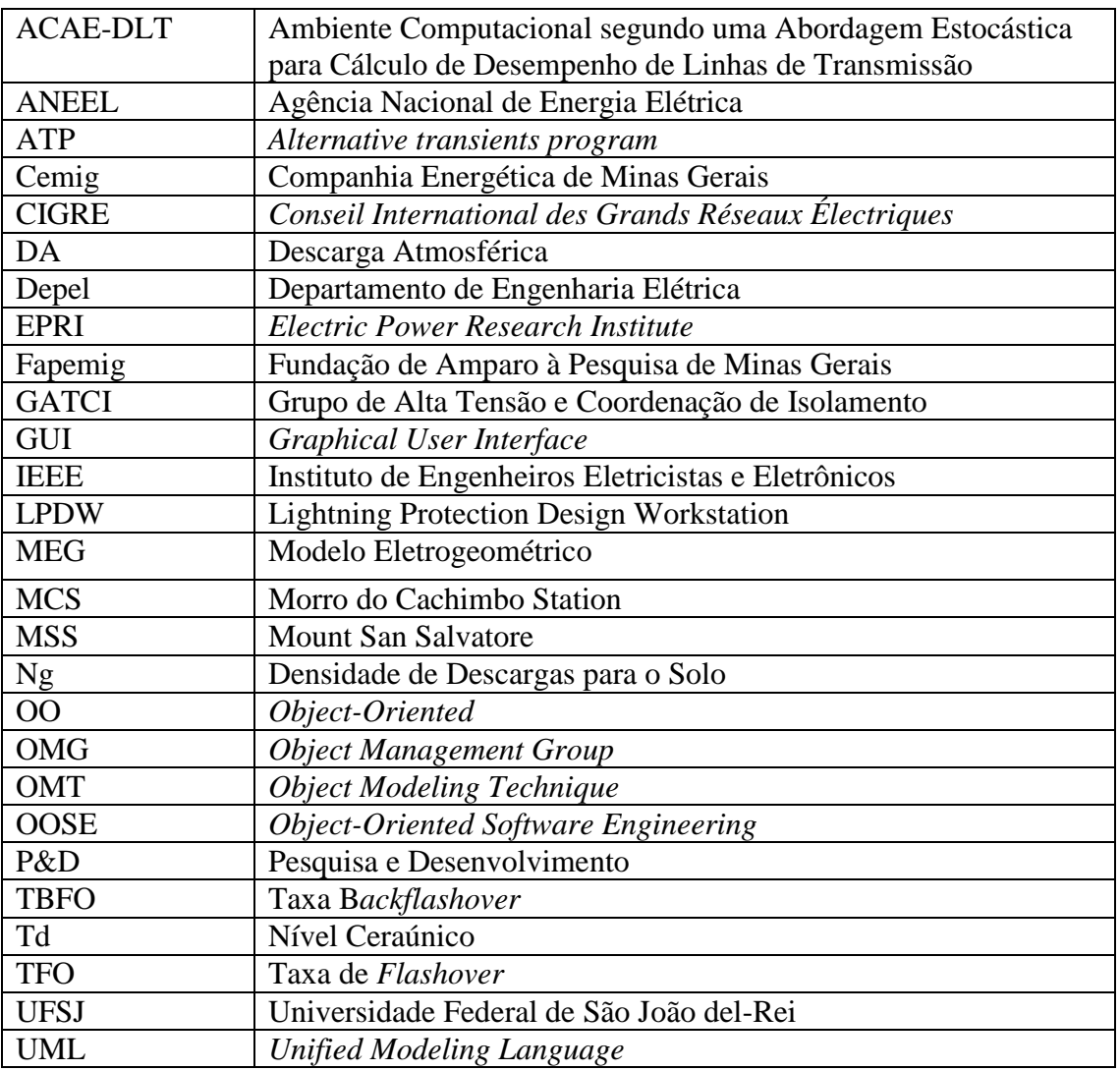

## <span id="page-12-0"></span>**1 Introdução**

## <span id="page-12-1"></span>**1.1 Relevância do Tema Sob Investigação**

Em um estudo preliminar da coordenação de isolamento de sistemas de transmissão/distribuição, um dos itens a ser contemplado é o isolamento do sistema elétrico a solicitação de sobretensões atmosféricas. Segundo dados da Companhia Energética de Minas Gerais (CEMIG), cerca de 70% dos desligamentos não programados de linhas de transmissão, de até 230 kV, são causados por descargas atmosféricas (DA) [**[1](#page-90-1)**].

Em linhas com tensão de operação superior a 69 kV, os isoladores são capazes de suportar, na maior parte dos casos, DA indiretas (aquelas que ocorrem no solo próximo às linhas) [**[1](#page-90-1)**]. Contudo, a cadeia de isolador pode não suportar a sobretensão atmosférica gerada por solicitações que ocorrem diretamente na torre, ou na linha. Quando uma DA solicita uma linha de transmissão diretamente, dois fenômenos podem ocasionar a disrupção da cadeia de isoladores:

- a) A descarga atmosférica "dribla" os cabos para-raios e incide direto em um dos cabos fases. A corrente da descarga atmosférica gera um campo elétrico muito elevado nas proximidades da cadeia de isolador rompendo a rigidez dielétrica do ar em torno da mesma, criando um "caminho" de baixa impedância entre o cabo fase e a torre. Um curto-circuito fase terra é gerado, podendo causar o desligamento permanente da linha. Mais detalhes sobre esse fenômeno podem ser encontrados no item 2.3.1 desta dissertação e o mesmo é conhecido como *flashover*.
- b) A descarga atmosférica "acerta" os cabos para-raios ou o topo da torre. A propagação da onda de corrente da DA gera uma elevação da tensão nos terminais da cadeia de isoladores, gerando um campo elétrico muito intenso. Esse campo elétrico também pode romper a rigidez dielétrica do ar em torno da cadeia de isoladores criando um "caminho" de baixa impedância entre um dos cabos fase e a torre. Um curto-circuito fase terra é gerado, podendo causar o desligamento permanente da linha. Mais detalhes sobre esse fenômeno podem ser encontrados no item 2.3.2.3 desta dissertação e o mesmo é conhecido como *backflashover*.

Um estudo do desempenho do sistema elétrico frente às descargas atmosféricas deve contemplar os eventos supracitados, computando a taxa de ocorrência deles em um determinado intervalo de tempo em um determinado comprimento de linha. Para isso,

foi definida a taxa de desligamento, composta por duas parcelas: i) taxa de *flashover* e ii) taxa de *backflashover*.

Entretanto, a natureza estocástica do fenômeno físico em causa, insere inúmeros desafios na caracterização da resposta eletromagnética do sistema de transmissão e, consequentemente, na avaliação/quantificação do desempenho das linhas frente às descargas atmosféricas. Diante deste panorama, diversos métodos de estimação, fundamentados na adoção de premissas simplificadoras particulares e na aplicação de modelos com diferentes graus de complexidade, têm sido apresentados na literatura técnica.

Este fato ilustra a relevância do desenvolvimento de pesquisas adicionais na temática em causa, qual seja, a investigação de métodos que permitem avaliar de forma consistente as taxas de desempenho de linhas de transmissão e que, deste modo, contribuam como subsídio de práticas mais eficientes de proteção.

## <span id="page-13-0"></span>**1.2 Contextualização da Dissertação**

Considerando os efeitos das DA nos sistemas elétricos brasileiro, somado com a ausência de uma modelagem definitiva da temática, gera-se um amplo interesse das companhias concessionárias energéticas brasileiras em um estudo mais aprofundado do tema com características mais práticas. Assim, um projeto cooperativo de Pesquisa e Desenvolvimento (P&D) entre a Companhia Energética de Minas Gerais (CEMIG), a Agência Nacional de Energia Elétrica (ANEEL), a Fundação de Amparo à Pesquisa do estado de Minas Gerais (FAPEMIG) e a Universidade Federal de São João del-Rei (UFSJ)/Grupo de Alta Tensão e Coordenação de Isolamento (GATCI) foi celebrado. O P&D foi intitulado "P&D-D514: Desenvolvimento e Implantação de um Sistema Computacional para Cálculo de Desempenho de Linhas de Distribuição/Transmissão Frente às Descargas Atmosféricas com Enfoque em uma Abordagem Probabilística".

Como produto direto do P&D-D514 desenvolveu-se uma plataforma computacional em um ambiente de acoplamento entre C++, *Visual Basic* e *Alternative Transient Program* (ATP) para cálculo de transitórios eletromagnéticos e desempenho de sistemas de transmissão segundo uma abordagem estocástica, denominada **ACAE-DLT (A**mbiente **C**omputacional segundo uma **A**bordagem **E**stocástica para Cálculo de **D**esempenho de **L**inhas de **T**ransmissão**)**.

Inicialmente, duas dissertações foram elaboradas no contexto do projeto citado [**2**,**3**]. Essas possuem valiosas contribuições que auxiliaram no desenvolvimento deste trabalho, possibilitando a criação de um produto final.

## <span id="page-14-0"></span>**1.3 Objetivos Gerais e Específicos**

### <span id="page-14-1"></span>**1.3.1 Objetivo Geral**

Esta dissertação de mestrado tem como objetivo apresentar a plataforma computacional desenvolvida ao longo do projeto P&D-D514. Essa adota os conceitos de Orientação a Objetos, a Linguagem de Modelagem Unificada além da linguagem de programação C++ e o ambiente computacional Visual Basic. Ela deve permitir a avaliação do desempenho de linhas de transmissão frente às descargas atmosféricas segundo abordagens determinísticas e probabilísticas, oferecendo ao usuário uma vasta gama de possibilidades para análises de sensibilidade.

### <span id="page-14-2"></span>**1.3.2 Objetivos Específicos**

A fim de alcançar o objetivo principal deste trabalho, elencam-se alguns objetivos específicos a serem completados:

- a) Estudo das metodologias de cálculo, determinísticas e probabilísticas, do desempenho de linhas de transmissão;
- b) Estudo do *Flash*;
- c) Elaboração da ferramenta computacional, programação orientada a objetos em ambiente C++, para cômputo das taxas de *flashover* e *backflashover* segundo a metodologia do programa IEEE Flash e consideração do ângulo de incidência da descarga atmosférica;
- d) Estudo do software *ATP* e modelagem do sistema a ser simulado;
- e) Elaboração da ferramenta computacional, programação orientada a objetos em ambiente C++, para cômputo da taxa de *flashover* e *backflashover* via Método de Monte Carlo;
- f) Análises de sensibilidade em relação a diversos parâmetros de entrada e validação da plataforma por comparação com dados históricos.

## <span id="page-15-0"></span>**1.4 Metodologia**

Esta dissertação de mestrado adota a seguinte metodologia, incluindo estudos e realizações:

- i) Estudo do estado da arte com relação a caracterização do fenômeno físico em estudo e interação descarga atmosférica – sistema de transmissão;
- ii) Estudo do estado da arte com relação às principais ferramentas computacionais existentes para análise de desempenho de linhas de transmissão frente às descargas atmosféricas;
- iii) Desenvolvimento de uma plataforma computacional para o cálculo do desempenho de linhas de transmissão, utilizando programação orientada a objetos em um ambiente integrado entre *Visual Basic*, C++ e *ATP;*
- iv) Validação da plataforma computacional mediante comparação com valores históricos de taxas de desligamento;
- v) Exploração das potencialidades da plataforma computacional e análises de sensibilidade em relação a diversos parâmetros (resistência de aterramento, nível ceraúnico, comprimento das cadeias de isoladores etc.).

## <span id="page-15-1"></span>**1.5 Organização do Texto**

O presente texto está organizado em cinco capítulos, incluindo este capítulo introdutório.

No Capítulo 2 são apresentados os principais aspectos envolvidos no cálculo do desempenho de linhas de transmissão frente às descargas atmosféricas. São expostas, de forma objetiva, as características físicas do fenômeno, a interação da descarga com o sistema de transmissão de energia e os principais métodos computacionais existentes para o cômputo de taxas de desligamento provenientes de surtos atmosféricos.

No Capítulo 3 é feita a apresentação da plataforma computacional desenvolvida. São detalhados os aspectos da linguagem de programação, a utilização da interface gráfica de usuário, a estrutura dos arquivos de entrada e saída de dados e a descrição dos módulos de cálculo disponíveis.

No Capítulo 4 são expostas as principais análises de sensibilidade realizadas neste trabalho. As análises citadas são feitas considerando a variação de diferentes parâmetros e para isso utiliza-se a plataforma computacional apresentada no Capítulo 3.

O Capítulo 5 refere-se às conclusões gerais, além de algumas propostas de continuidade.

Finalmente, em seguida às Referências Bibliográficas, são incluídos quatro Anexos contendo a descrição dos marcadores do cartão de entrada de dados, arquivo de simulação no *ATP* e as informações necessárias para as análises apresentadas no Capítulo 4.

## <span id="page-16-0"></span>**1.6 Publicações Decorrentes desta Dissertação**

- Lobato, A.T; Schroeder, M.A.O; **Meireles, I.A.J.W**; Moura, R.A. R; Sales, W. S.; Nascimento, L.C.; Assis, S. C., 2014. *Influence of Considering a Stroke Angle Distribution on the Estimation of the Shielding Performance of Transmission Lines: Effects of Electrogeometric Models.* Manaus, Brazil, GROUND'2014 & 6th LPE (International Conference on Grounding and Earthing & 6th International Conference on Lightning Physics and Effects).
- Schroeder, M.A.O; Moura, R.A.R; Giarola, B.N.; **Meireles, I. A. J. W**; Sales, W. S.; Nascimento, L. C.; Assis, S. C., 2015. *Análises Crítica e Reflexiva de Modelos de Para-Raios para Melhoria de Desempenho de Linhas de Transmissão Frente a Descargas Atmosféricas.* Foz do Iguaçu, Paraná, Brasil, SNPTEE 2015 (Seminário Nacional de Produção e Transmissão de Energia Elétrica).

## <span id="page-17-0"></span>**2 Estudo do Estado da Arte**

## <span id="page-17-1"></span>**2.1 Introdução**

**.** 

O estudo de coordenação de isolamento associado a surtos atmosféricos é um fator essencial para a construção (reavaliação) e se necessária alocação de para-raios [**4**] de linhas de transmissão/distribuição, pois a principal causa de interrupção não programada é a descarga atmosférica. Quando existe interação direta entre descarga atmosférica e linhas de transmissão/distribuição dois fenômenos podem ocorrer, acarretando no desligamento da mesma: i) *Flashover* e ii) *Backflashover*. Para melhor compreensão dos fenômenos citados, faz-se necessário um estudo acerca das características físicas e modelagens eletromagnéticas envolvidas.

Assim, o presente capítulo visa apresentar inicialmente, de forma objetiva, os aspectos físicos do fenômeno descarga atmosférica. Em seguida, é exposta a interação entre DA e sistema de transmissão, enumerando os possíveis efeitos que essas podem causar em um sistema elétrico de potência. Por fim, são elencados alguns métodos computacionais existentes no mercado e na literatura técnica, que são dedicados às análises do desempenho de linhas de transmissão/distribuição frente às descargas atmosféricas.

## <span id="page-17-2"></span>**2.2 Caracterização do fenômeno descarga atmosférica – ênfase na interação com sistemas elétricos de potência**

A descarga atmosférica, de maneira simplificada, é definida como uma intensa descarga elétrica que ocorre na atmosfera [5]. Há um fluxo de corrente impulsiva<sup>1</sup> de alta intensidade e curta duração, percorrendo alguns quilômetros partindo da nuvem e, ocasionalmente atingindo a superfície da Terra. Apesar de haver registros de sua ocorrência em ambientes de erupção vulcânica e tempestades de areia, grande parte das descargas originam-se em nuvens *cumulus nimbus<sup>2</sup>* , durante tempestades. Outros detalhes acerca do fenômeno, também podem ser encontrados em [**5**,**6**,**7**].

<sup>&</sup>lt;sup>1</sup> No contexto aqui apresentado, o termo "corrente impulsiva" refere-se a um sinal/onda de corrente com elevada taxa de crescimento (reduzido tempo de frente e elevada variação nos valores de corrente) na frente de onda e taxa de crescimento substancialmente menor na cauda da onda.

<sup>2</sup> Nuvens de tempestades, caracterizadas por grande atividade convectiva e desenvolvimento vertical.

Em virtude da grande complexidade em se descrever o processo de eletrificação de nuvens, aliado ao fato de até o momento não ser sintetizada uma teoria única que seja capaz de abranger toda explicação desse processo [**5**], está fora do escopo desse trabalho contemplar tal explicação. Por ser de interesse uma aplicação em estudo de engenharia, torna-se mais importante a caracterização do fenômeno, de maneira sucinta, após a eletrificação da nuvem.

Diferentes tipos de descargas podem se originar nas nuvens de tempestades; essas são classificadas de acordo com seu percurso: descargas intranuvem (dentro da nuvem), descargas entre nuvens, descargas entre nuvem e solo e descargas entre nuvem e estratosfera. Dentre essas, a de maior interesse para a análise de desempenho do sistema elétrico de potência corresponde à descarga entre nuvem e solo.

As descargas nuvem-solo podem interagir com o sistema de transmissão de forma direta (quando incide no condutor fase ou cabo para-raios) ou indireta (quando incide no solo, nas proximidades da linha de transmissão). Esse tipo de descarga pode ser classificada de acordo com a direção de propagação do canal precursor da descarga e o sinal da carga que é transferida para o solo, dependendo de qual centro de carga se conecta à Terra pelo canal de descarga [**5**,**7**]:

- i) Descarga positiva ascendente o canal da descarga se origina no solo (ou estrutura no solo) deslocando-se para a nuvem, conectando-se a parte positiva dessa;
- ii) Descarga positiva descendente a parte positiva da nuvem se conecta ao solo e o canal de descarga se origina na nuvem deslocando-se para o solo;
- iii) Descarga negativa ascendente o canal da descarga se origina no solo (ou estrutura no solo) deslocando-se para a nuvem, conectando-se a parte negativa dessa;
- iv) Descarga negativa descendente a parte negativa da nuvem se conecta ao solo e o canal de descarga se origina na nuvem deslocando-se para o solo;

Ressalta-se ainda que, para os fins dessa dissertação, foca-se nas descargas negativas descendentes, em razão de sua maior frequência de ocorrência e o fato de ser a mais utilizada no estudo de desempenho dos sistemas elétricos. Em [**7**] é feita caracterização de um modelo dessa natureza, baseado em medições realizadas na Estação de Pesquisas de Descargas Atmosféricas do Morro do Cachimbo.

Tipicamente, nas localidades tropicais e subtropicais, ao longo da extensão da nuvem há regiões ionizadas eletricamente, sendo que na maioria dos casos a sua base apresenta excesso de cargas negativas, com pequenos bolsões de cargas positivas. Já no topo da nuvem encontram-se dispostas cargas positivas, em maior volume comparado as cargas negativas. Essa distribuição de cargas origina um campo elétrico muito intenso no interior da nuvem, provendo elevados valores de diferença de potencial entre os centros de carga [**5**,**6**,**7**].

Em função dessa disposição, a base da nuvem induz no solo uma distribuição de cargas positivas de mesma intensidade. De forma análoga ao que acontece no interior da nuvem, tem-se um cenário onde há um forte campo elétrico na região entre nuvem e solo. Dependendo da intensidade desse campo, podem-se originar descargas elétricas. Outra propriedade que influenciará no estabelecimento da descarga trata do poder das pontas. Esse estabelece que as cargas elétricas têm tendência de se concentrar nas extremidades do corpo, promovendo o aumento do campo elétrico nessas regiões<sup>3</sup>. Tal propriedade justifica o porquê de processos disruptivos terem início em suas pontas.

Dessa forma, se o campo elétrico na base da nuvem atingir um valor suficientemente elevado, será estabelecida uma grande diferença de potencial entre sua base e o solo. Dependendo de algumas condições, uma descarga elétrica intensa terá início, constituindo um canal ionizado de plasma com comprimento da ordem de dezenas de metros. Devido a esse canal apresentar características condutoras, ele sofrerá um acúmulo de cargas negativas, provenientes da nuvem, aumentando o campo elétrico em sua extremidade, podendo acarretar novas descargas semelhantes a inicial. Tem-se agora uma coluna de plasma carregada negativamente que tende a ser impelida para baixo e, assim, é caracterizado um conjunto de canais que progridem em direção ao solo. Esses canais são carregados excessivamente com cargas negativas, induzindo grandes quantidades de cargas positivas no solo ou estruturas próximas. A partir desse instante, tem-se origem canais ascendentes que "competem" para definir qual irá se conectar ao canal descendente. Ao haver essa conexão dos canais descendente e ascendente, é estabelecido um canal de plasma ionizado que interliga o potencial da nuvem ao do solo. Logo, uma intensa onda de corrente (corrente de retorno) flui através do canal, caracterizando o fenômeno descarga atmosférica.

**.** 

<sup>3</sup> Naturalmente, o poder das pontas é decorrência direta da interação elétrica entre corpos carregados (descrita fisicamente pela Lei de Coulomb).

#### <span id="page-20-0"></span>**2.2.1 Parâmetros da onda de corrente**

Para estudar a interação de descargas atmosféricas com sistemas elétricos de potência é necessário conhecer o fenômeno e como modelá-lo. A referência [**[8](#page-90-2)**] apresenta uma revisão dos parâmetros de descargas atmosféricas, dentre os quais se pode enumerar os que são de maior interesse no âmbito de aplicação dessa dissertação [**5**,**9**]: i) valor de pico (ou de crista) da onda de corrente; ii) tempo de frente de onda (intervalo de tempo que compreende o início da onda e o primeiro pico); iii) tempo de meia onda (intervalo de tempo que compreende o início da onda e tempo que essa leva para alcançar 50% do valor máximo da corrente de retorno na cauda da onda).

A [Figura 2-1](#page-21-1) apresenta a típica forma de onda de corrente de retorno registrada no Morro do Cachimbo [**7**], sendo:

- $\bullet$  Ip<sub>1</sub>: valor do primeiro pico da corrente de retorno;
- Ip<sub>2</sub>: valor máximo da corrente de retorno;
- $I_{10}$ ,  $I_{30}$  e  $I_{90}$ : valores correspondentes, respectivamente, a 10%, 30% e 90% de  $Ip_1$ ;
- $\bullet$  T<sub>10</sub>: tempo para que a onda de corrente atinja I<sub>90</sub> a partir de I<sub>10</sub>;
- $\bullet$  T<sub>30</sub>: tempo para que a onda de corrente atinja I<sub>90</sub> a partir de I<sub>30</sub>;
- $\bullet$  T<sub>50</sub>: intervalo de tempo decorrido entre o instante em que a corrente atinge o valor de 2 kA, na frente da onda, e o ponto na cauda relativo a 50% de Ip<sub>2</sub> (parâmetro não representado na [Figura 2-1\)](#page-21-1);
- $\bullet$  S<sub>10</sub>: taxa de crescimento médio da corrente entre as amplitudes de 10% e 90% na frente da onda (em relação a Ip<sub>1</sub>);
- S<sub>30</sub>: taxa de crescimento médio da corrente entre as amplitudes de 30% e 90% na frente da onda (em relação a Ip<sub>1</sub>);
- TANG (di/dtmax): inclinação máxima da onda de corrente na frente;
- Carga: integral da onda de corrente no tempo.

Contudo, mesmo não conseguindo reproduzir certas características de curvas obtidas por medições, utiliza-se neste trabalho, para geração de resultados, uma fonte de corrente do tipo impulso triangular. Com isso, modela-se o canal de descarga pela conexão direta da fonte do surto atmosférico com o sistema de transmissão.

Ao adotar essa simplificação nas análises, a onda de corrente fica caracterizada pelo máximo valor da corrente (Ip), tempo de frente (tf) e tempo de cauda (tc) [**[10](#page-90-3)**]. Essa não reproduz a frente côncava da onda, por outro lado, é mais conservadora, devido à variação abrupta de inclinação no instante tf. Sua representação pode ser verificada na [Figura 2-2.](#page-21-2)

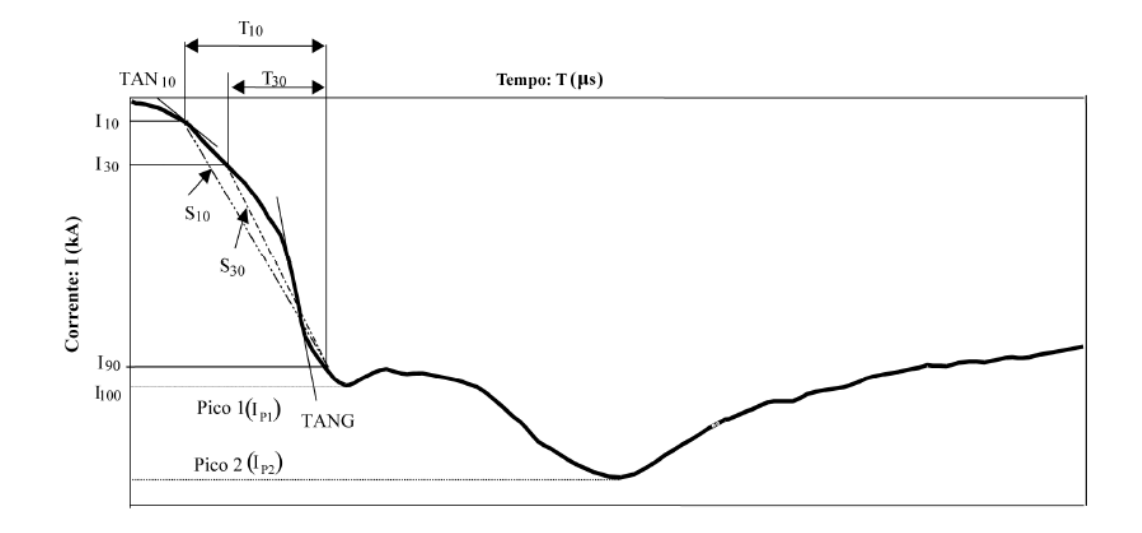

<span id="page-21-1"></span>Figura 2-1. Onda de corrente típica, registrada no Morro do Cachimbo [**7**].

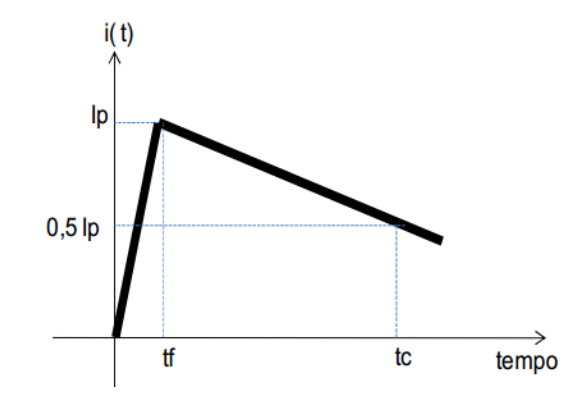

Figura 2-2. Onda de corrente do tipo impulso triangular [**[1](#page-90-1)**].

### <span id="page-21-2"></span><span id="page-21-0"></span>**2.2.2 Parâmetros de incidência geográfica**

Em termos práticos, todas as estruturas estão submetidas aos efeitos das descargas atmosféricas. Assim, uma forma de melhor dimensionar sua proteção é conhecer a frequência de ocorrência de descargas na região de interesse. Dois parâmetros são relacionados quanto a essa frequência de ocorrência: i) o nível ceráunico (Td), que quantifica o número de dias com trovoadas ouvidas por ano; ii) densidade de

descargas para o solo (Ng), em descargas por quilômetro quadrado por ano. De acordo com os dados de Ng e Td de uma região pode-se obter, por meio de regressão linear simples, uma expressão que relaciona os dois parâmetros, obtendo Ng em função de Td [**5**,**7**].

Embora as estatísticas mais conhecidas façam referência ao nível ceráunico, através dos mapas de curvas isoceraúnicas, [**11**], hoje em dia consegue-se consultar com maior facilidade os valores de densidade de descargas para o solo em função da latitude e longitude ou até mesmo endereço. Esse serviço está disponível no Brasil, oferecido pelo Grupo de Eletricidade Atmosférica (ELAT) do Instituto Nacional de Pesquisas Espaciais (INPE) e pode ser consultado em [**[12](#page-91-0)**]. A [Figura 2-3](#page-22-1) apresenta a tela da página, onde para cada tonalidade de cor é atribuído um valor de Ng.

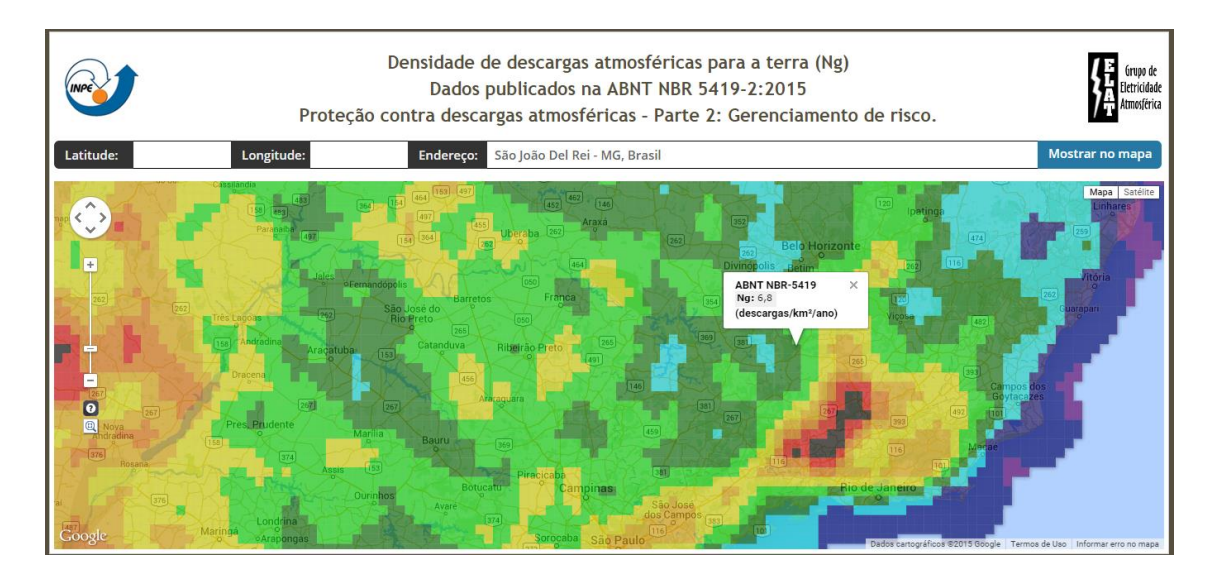

Figura 2-3. Densidade de descargas para a terra [**[12](#page-91-0)**].

<span id="page-22-1"></span>Mediante estudos empíricos pode-se comprovar que o parâmetro Ng influencia diretamente no cômputo do número de descargas que atingem a linha de transmissão [**[1](#page-90-1)**,**[13](#page-91-1)**,**[14](#page-91-2)**,**[15](#page-91-3)**], o que influencia sensivelmente em sua taxa de desligamento.

### <span id="page-22-0"></span>**2.2.3 Modelo Eletrogeométrico**

Existem, basicamente, dois modelos utilizados/descritos na literatura para quantificação da interação entre descargas atmosféricas e linhas de transmissão [**5**], a saber:

1) Modelo Eletrogeométrico (MEG);

2) Modelo de propagação do canal precursor de descarga atmosférica.

Apesar de simplificar parte da física associada ao processo de incidência, o modelo adotado para esta dissertação refere-se ao modelo eletrogeométrico. A motivação desta definição é associada, principalmente, à sua facilidade de aplicação e maior utilização deste modelo na literatura técnica especializada [**[13](#page-91-1)**,**[14](#page-91-2)**,**[15](#page-91-3)**]. A seguir é feita uma descrição simplificada do modelo, podendo-se encontrar informações mais detalhadas em [**[1](#page-90-1)**,**2**,**3**,**16**].

O modelo de incidência permite definir o local de maior probabilidade de incidência das descargas [**5**]. O Modelo Eletrogeométrico é fundamentado no conceito do raio de atração (r<sub>c</sub>), que é a distância estimada entre um canal descendente e a estrutura terrestre a partir da qual pode ocorrer fechamento de um percurso, dada a conexão entre o canal descendente e o canal ascendente originado na estrutura.

Formulações empíricas relacionam o raio de atração  $(r_c)$  com o valor de pico da corrente de descarga (I). A maior parte delas é da forma da Equação (2-1), sendo que algumas das relações das constantes empíricas são apresentadas na [Tabela 2-1](#page-24-1). Caso tal distância seja alcançada, haverá grande probabilidade de incidência na estrutura.

$$
r_c = c. I^d \tag{2-1}
$$

A [Figura 2-4](#page-24-0) apresenta um condutor fase e um condutor para-raios em uma linha aérea de transmissão considerando o evento de descargas verticais para um determinado valor de crista da corrente de retorno. As distâncias de atração dos condutores e do solo são calculadas de acordo com os parâmetros da [Tabela 2-1](#page-24-1) e Equação (2-1). Foram traçadas circunferências de raio igual ao raio de atração, onde r<sub>c</sub> indica o raio de atração dos condutores e  $r_g$  o raio de atração para terra. Quanto maior for o valor da amplitude da corrente da descarga, maior é o raio de atração associado, vide Equação (2-1). A região à esquerda do ponto B indica incidência da descarga no cabo para-raios (CPR). Se a descarga incidir entre os pontos B e A tem-se incidência no condutor fase (CF). A faixa descrita por D caracteriza a largura de falha de blindagem. Por fim, se a descarga incidir do ponto A em diante, tem-se incidência no solo. Caso a incidência seja no CPR ou CF, pode haver ou não a ocorrência de disrupção da cadeia de isoladores, dependendo do nível de sobretensão alcançado na cadeia de isoladores.

<span id="page-24-1"></span>

| Fonte                        | Condutores                |      | Terra                      |      |
|------------------------------|---------------------------|------|----------------------------|------|
|                              |                           | d    | C                          | D    |
| Armstrong & Whitehead (1998) | 6,7                       | 0,8  | 6,0                        | 0,80 |
| Brown & Whitehead (1969)     | 7,1                       | 0,75 | 6,4                        | 0,75 |
| Gilman et al. (1973)         | 6,7                       | 0,8  | 6,7                        | 0,80 |
| Love $(1973)$                | 10,0                      | 0,65 | 10                         | 0,65 |
| Whitehead (1974)             | 6,7                       | 0,8  | 6,7                        | 0,80 |
| Darveniza et al. (1975)      | 9,4                       | 0,67 | 9,4                        | 0,67 |
| Anderson (1975)              | 9,4                       | 0,67 | 6,3 or 7,5                 | 0,67 |
| Anderson (1982)              | 10                        | 0,65 | 6,4, 8,0 or 10             | 0,65 |
| <b>IEEE WG (1985)</b>        | 8                         | 0,65 | 5,12, 6,4 or 8             | 0,65 |
| Eriksson (1987)              | $0,67Ht^{0,6}$            | 0,74 |                            |      |
| <b>Risk (1990)</b>           | $1,57$ Hm <sup>0,45</sup> | 0,69 |                            |      |
| <b>IEEE WG (1993)</b>        | 10                        | 0,65 | $3.6 + 1.68 \ln(43 - H_m)$ | 0,65 |
| IEEE Std. 1243 (1997)        | 10                        | 0,65 | $3.6 + 1.68 \ln(43 - H_m)$ | 0,65 |

Tabela 2-1 - Parâmetros da equação para cálculo do raio de atração [**17**].

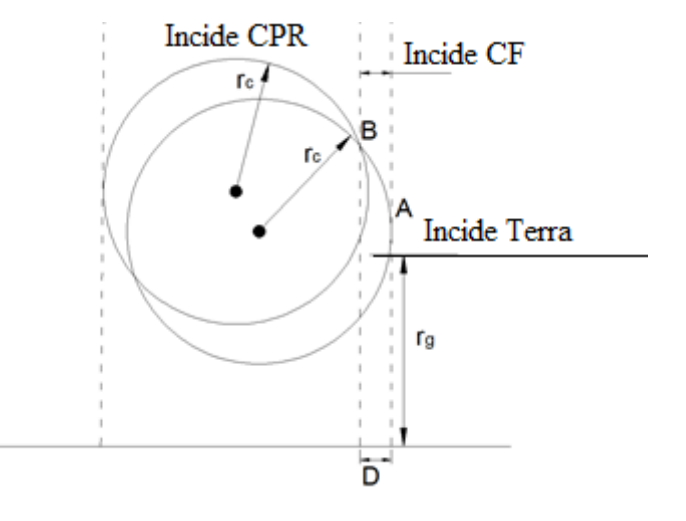

<span id="page-24-0"></span>Figura 2-4. Modelo Eletrogeométrico para um cabo fase e um cabo para-raios. Adaptada de [**[14](#page-91-2)**].

A [Figura 2-5](#page-25-1) apresenta a configuração do MEG em função de algumas variações do valor de pico da onda de corrente associada a descargas atmosféricas. Considera-se para essa análise que a torre é do tipo *waist*; nessa são dispostos três condutores fase e dois condutores para-raios em arranjo horizontal. Pode-se notar que para maiores valores de corrente, maior é o raio de atração associado, e consequentemente menor é a largura desprotegida. Para o caso da corrente  $I_{iv}$  ocorre blindagem total da linha de transmissão, ao passo que para I<sub>i</sub>, devido a essa apresentar menor amplitude, ou seja, menor raio de atração, a fase central também passa a ficar exposta. Análises

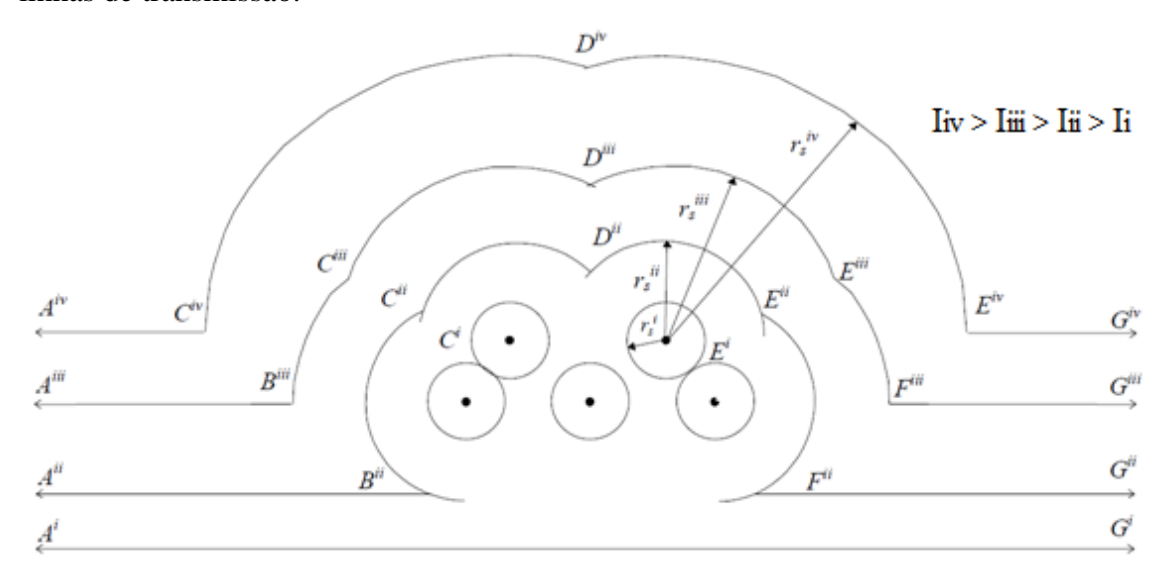

semelhantes a essa também podem ser aplicadas a outras configurações de circuitos de linhas de transmissão.

<span id="page-25-1"></span>Figura 2-5. Modelo eletrogeométrico para diferentes variações de raio de atração. Adaptada de [**16**].

## <span id="page-25-0"></span>**2.3 Taxas de desligamento de linhas de transmissão frente às descargas atmosféricas**

As linhas de transmissão geralmente possuem muitos quilômetros de comprimento; associado a isso está a grande probabilidade de uma descarga atmosférica incidir nas mesmas. No item [2.2.3](#page-22-0) pode- se perceber que dependendo do valor de pico da descarga atmosférica, essa poderá incidir nos condutores fase, condutores para-raios ou no solo.

Quando a descarga incide no solo (descarga indireta), as sobretensões induzidas não são suficientes para causar disrupção na cadeia de isoladores. Por conseguinte, pode-se desconsiderar seu efeito no cômputo do desempenho de linhas de transmissão com níveis de tensão acima de 69 kV [**[1](#page-90-1)**,**[13](#page-91-1)**,**[14](#page-91-2)**,**[15](#page-91-3)**,**[18](#page-91-4)**]. Dessa forma, leva-se em consideração apenas as descargas diretas. Essas podem incidir nos cabos fase, topo da torre ou cabos para-raios (ao longo do vão), acarretando na possibilidade do desligamento da linha de transmissão devido às sobretensões nas cadeias de isoladores oriundas do fenômeno em questão. As interações dessas descargas com o sistema de transmissão são abordadas nos itens seguintes.

#### <span id="page-26-0"></span>**2.3.1 Falha de blindagem e taxa de** *flashover*

No contexto do item [2.2.3,](#page-22-0) pode-se perceber que para valores de correntes abaixo de Imax 4 haverá a falha de blindagem da linha de transmissão. Contudo, a incidência da descarga na linha, por si só, não computa desligamento da mesma. Existe um valor mínimo da corrente da descarga atmosférica (I<sub>min</sub><sup>5</sup>) capaz de causar *flashover*. Com isso, nota-se que apenas valores de corrente compreendidos entre  $I_{\text{max}}$  e  $I_{\text{min}}$ poderão acarretar em desligamento da linha por falha de blindagem. Uma breve descrição do transitório eletromagnético devido à falha de blindagem é apresentada a seguir.

Quando uma descarga atmosférica incide em um condutor fase, a corrente de retorno divide-se em duas parcelas com valores praticamente iguais. Cada parcela de corrente irá propagar para um lado da linha de transmissão, sendo que associada a essa também irá propagar uma onda de tensão. Essas ondas trafegam até encontrar a torre mais próxima, cuja estrutura é aterrada. A cadeia de isoladores, que separa o condutor energizado em relação à torre, fica submetida então a essa onda de sobretensão e dependendo da intensidade dessa onda seu isolamento pode ser rompido, criando um caminho que irá conectar o condutor à estrutura (arco elétrico), caracterizando a ocorrência de *flashover*.

Uma vez criado esse caminho, que conecta condutor energizado e estrutura aterrada, a corrente de descarga irá fluir em direção ao solo até se extinguir. Esse processo tem curta duração em função do caráter impulsivo da onda de corrente. No entanto, mesmo após o término desse processo, há grande possibilidade do arco elétrico ser sustentado pela tensão de operação da linha [**5**,**6**,**9**]. Para que haja o efeito disruptivo na cadeia de isoladores, um valor consideravelmente elevado de tensão deve ser aplicado na mesma. Mas, após a formação do arco elétrico, uma corrente capaz de sustentar a ionização do canal pode ser mantida com um menor valor de tensão.

Dessa forma, fica caracterizado um curto-circuito para terra, a corrente do sistema de transmissão circula agora em direção ao solo. Para eliminar esse efeito, que é danoso ao sistema, o sistema de proteção deve atuar, retirando a linha de operação.

**.** 

<sup>4</sup> Valor de corrente de descarga a partir do qual os condutores fase da linha de transmissão passam a estar blindados em relação à incidência direta.

<sup>5</sup> Valor de corrente de descarga a partir do qual pode haver *flashover*.

Nessa situação é computado o desligamento da linha de transmissão e o cálculo da taxa de *flashover* pode ser feito então baseando-se nas referências [**[1](#page-90-1)**,**3**,**[14](#page-91-2)**,**[18](#page-91-4)**].

## <span id="page-27-0"></span>**2.3.2 Transitórios eletromagnéticos em linhas devido à incidência direta de descargas atmosféricas**

### <span id="page-27-2"></span>**2.3.2.1 Reflexões e Refrações de Ondas Eletromagnéticas**

Quando a descarga atmosférica atinge um dos cabos para-raios ou o topo da torre da linha, a mesma provoca o aparecimento de ondas eletromagnéticas viajantes pelo sistema. Essas ondas, quando encontram descontinuidades, apresentam reflexões e refrações [**9**]. Com intuito de compreender a influência de alguns elementos existentes na torre, algumas características de propagação de ondas eletromagnéticas são necessárias.

Ao encontrar uma descontinuidade, as ondas eletromagnéticas apresentam um comportamento típico. Para melhor assimilar o que ocorre nesse momento, consideramse dois materiais com características eletromagnéticas diferentes. O material 1 tem uma impedância característica  $Z_1$  e o material 2 tem uma impedância característica  $Z_2$ .

Supondo uma onda eletromagnética viajante no meio 1, ao encontrar a descontinuidade (conforme [Figura 2-6\)](#page-27-1) dois fenômenos ocorreram com essas ondas viajantes [**9**]: i) parte dessas ondas vão transmitir para o meio 2 (onda transmitida); ii) enquanto que parte dessas ondas serão refletidas novamente para o meio 1 (onda refletida).

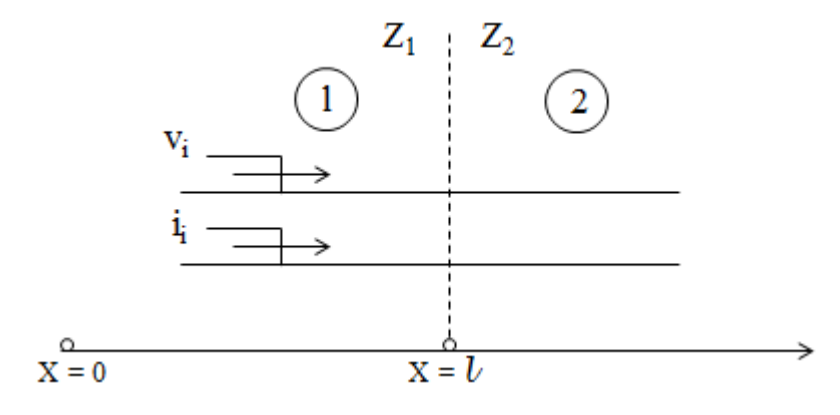

Figura 2-6. Onda Eletromagnética Viajante. Adaptado de [**9**]*.*

<span id="page-27-1"></span>Dessa maneira, se uma onda de tensão v<sub>i</sub> e uma onda de corrente i<sub>i</sub> se propagam no meio 1 na direção positiva de x (como descrito na [Figura 2-6\)](#page-27-1) pode-se, então, obter as relações entre as ondas incidentes, refletidas e transmitidas de acordo com as Equações (2-2), (2-3), (2,4) e (2-5).

$$
v_r = \Gamma_r v_i \tag{2-2}
$$

$$
v_t = \Gamma_t v_i \tag{2-3}
$$

$$
i_r = \Gamma_{cr} i_i \tag{2-4}
$$

$$
i_t = \Gamma_{ct} i_i \tag{2-5}
$$

onde:  $\Gamma_r = \frac{Z}{r}$  $\frac{Z_2 - Z_1}{Z_2 + Z_1}$ é conhecido coeficiente de reflexão de tensão;  $\Gamma_t = \frac{Z_2}{Z_2}$  $\frac{22}{Z_2+Z_1}$  é conhecido coeficiente de transmissão de tensão;  $\Gamma_{cr} = \frac{z}{z}$  $\frac{z_1 - z_2}{z_2 + z_1}$ é conhecido coeficiente de reflexão de corrente;  $\Gamma_{ct} = \frac{2}{7}$  $\frac{221}{Z_2+Z_1}$ é conhecido coeficiente de transmissão de corrente.

### <span id="page-28-0"></span>**2.3.2.2 Atenuação e Distorção de Ondas Eletromagnéticas**

A equação de propagação de ondas eletromagnéticas viajantes em linhas de transmissão homogêneas é bem conhecida na literatura e é dada pelas Equações (2-6) e (2-7), no domínio da frequência [**[19](#page-91-5)**]. Essas equações mostram dependência da resposta em relação aos parâmetros geométricos da linha.

$$
[V(x,s)] = e^{-[\gamma_v(s)]x}[V^+(0,s)] + e^{[\gamma_v(s)]x}[V^-(0,s)] \tag{2-6}
$$

$$
[I(x,s)] = e^{-[{\gamma}_i(s)]x}[I^+(0,s)] + e^{[{\gamma}_i(s)]x}[I^-(0,s)] \tag{2-7}
$$

onde:  $[V^+(0, s)]$  é a matriz das tensões na posição  $x = 0$  das ondas viajantes no sentido positivo de x,  $[I^+(0, s)]$  é a matriz das correntes na posição  $x = 0$  das ondas viajantes no sentido positivo de x,  $[V(0, s)]$  é a matriz das tensões na posição x = 0 das ondas viajantes no sentido negativo de x e  $[I^-(0, s)]$  é a matriz das correntes na posição x = 0 das ondas viajantes no sentido negativo de x e são definidos pelas condições de contorno;  $[Z_f] = [R] + s[L]$  (impedância longitudinal da linha de transmissão);  $[Y_f] =$ s[C] (admitância transversal da linha de transmissão);  $[\gamma_v(s)] = ([Z_f][Y_f])^{\frac{1}{2}}$  e  $\gamma_i(s) = ([Y_f] [Z_f])^{1/2}$ . Evidentemente, para sistemas de transmissão trifásicos, [R], [L] e [C] são matrizes (que caracterizam as perdas e armazenamentos de energia, sendo dependente da geometria do elemento a ser modelado) e, assim,  $[Z_f]$ ,  $[Y_f]$ ,  $[\gamma_v]$  e  $[\gamma_i]$ também o são. Vale frisar que  $[\gamma_v]$  e  $[\gamma_i]$  correspondem às matrizes de constantes de propagação das ondas de tensão e de corrente, respectivamente; naturalmente, podem ser diferentes entre si. Essas matrizes quantificam o quanto as ondas de corrente e tensão que propagam no elemento sofrem atenuação e defasamento.

#### **2.3.2.3 Taxa de** *Backflashover*

Diante da ocorrência da incidência da descarga atmosférica no topo da torre ou nos cabos para-raios ao longo dos vãos, a sobretensão na cadeia de isoladores pode atingir valores críticos, causando ruptura do isolamento (*backflashover*) e, consequentemente, a retirada da linha de funcionamento.

Quando a descarga incide no topo da torre, a onda de corrente é dividida em três partes. Duas dessas trafegam nos cabos para-raios e a outra pela torre, no sentido do aterramento. Associadas a essas ondas de corrente, tem-se também ondas de tensão, devido às impedâncias de surto da torre e cabos para-raios. Essas ondas de tensão que propagam na torre e cabos para-raios encontrarão descontinuidades, caracterizadas pelas interfaces torre/aterramento e cabo para-raios/torre adjacente/cabo para-raios, sofrendo reflexão e transmissão, apresentando tempos de trânsito distintos (influência da altura da torre e comprimento do vão). As ondas de tensão refletidas tendem a diminuir a sobretensão no ponto de injeção, pois apresentam coeficientes de reflexão negativos, haja vista que a impedância impulsiva do aterramento é normalmente menor que a impedância de surto da torre e o coeficiente de reflexão da interface cabo pararaios/torre adjacente/cabo para-raios também é negativo.

Para os casos em que a descarga atmosférica incide ao longo do vão da linha de transmissão, a onda de corrente divide-se em duas componentes que propagam em sentidos opostos, em direção às torres adjacentes. Ao se depararem com a interface cabo para-raios/torre/cabo para-raios sofrerão reflexão e transmissão. A parcela transmitida apresentará interação análoga àquela descrita anteriormente, proveniente da incidência no topo da torre.

Diante do exposto nos itens [2.3.2.1](#page-27-2) e [2.3.2.2,](#page-28-0) percebe-se que a solução de tal sistema, analiticamente, não é trivial. Contudo, existe um *software* gratuito dedicado para a solução de tais transitórios eletromagnéticos de forma numérica. O cálculo desse transitório pode ser realizado no ATP (*Alternative Transients Program*), fazendo uma modelagem eletromagnética dos comportamentos impulsivos das torres, cabos pararaios, cabos fase e aterramento elétrico.

Numa representação simples, conforme a [Figura 2-7,](#page-30-0) a torre pode ser modelada como uma linha de transmissão monofásica a parâmetros distribuídos, com valor de velocidade de propagação da onda entre 70 % a 90 % da velocidade da luz no vácuo

(efeito da estrutura treliçada), e sua impedância de surto é obtida de acordo com a configuração geométrica da mesma. Os cabos para-raios também são modelados como uma linha de transmissão monofásica a parâmetros distribuídos, com valor de velocidade de propagação da onda entre 90 % a 100 % da velocidade da luz no vácuo. A impedância de surto dos cabos para-raios não varia com o comprimento, devido ao modo de propagação, do tipo transverso-eletromagnético. O aterramento pode ser modelado a partir de resistências, impedância impulsiva ou por circuitos equivalentes [**2**].

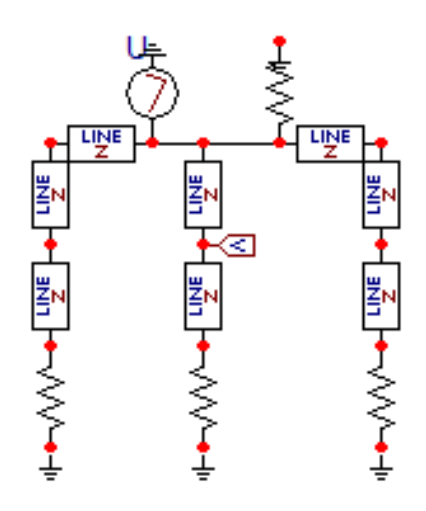

<span id="page-30-0"></span>Figura 2-7. Exemplo de modelo para estudo de *backflashover*. Representação obtida por meio do *software* ATPDraw.

Outras metodologias de cálculo adotam a escolha da onda de corrente representativa da descarga atmosférica considerando dois instantes específicos de tempo, 2 e 6 µs [**[14](#page-91-2)**]. Esses representam resultados estatísticos de medições e tempo máximo das reflexões das torres adjacentes, respectivamente. As tensões disruptivas nas cadeias de isoladores também são calculadas nos tempos críticos de 2 e 6 µs, segundo [[18](#page-91-4)], respectivamente como:  $V_{2\mu s} = 820$  x W e  $V_{6\mu s} = 585$  x W, sendo W o comprimento das cadeias de isoladores.

De posse desses valores calculados de tensão e conhecendo a tensão na cadeia de isoladores, oriunda do transitório eletromagnético, calcula-se as correntes críticas (2 e 6 µs) necessárias para provocar disrupção nas cadeias de isoladores. A relação é dada por  $[18]$  $[18]$  $[18]$ :  $I_{c2us} = \frac{8}{5}$  $\frac{20 x W}{V_{SN2}}$  e  $I_{c6\mu s} = \frac{5}{5}$  $\frac{\delta S \lambda W}{V_{SN6}}$ , onde  $V_{SN}$  é a tensão no braço da torre no tempo crítico, considerando o modelo de ondas viajantes.

Assim, a taxa de *backflashover* (N<sub>BF</sub> em desligamentos/100 km de linha/ano) pode então ser calculada a partir da Equação (2-8), que relaciona o número de descargas que atingem a torre (N<sub>T</sub>), a probabilidade cumulativa da corrente crítica (P[ $I \ge \bar{I}_{cn}$ ]) e o percentual de domínio de uma determinada fase em um ciclo  $(P_{\text{DF}})$ .

$$
N_{BF} = \frac{N_T}{100} \cdot \sum_{n=1}^{numface} P_{DF}(n) \cdot P[I \ge \bar{I}_{cn}(n)] \tag{2-8}
$$

sendo "numfase" o número de fases da linha de transmissão.

Para encontrar a taxa total, deve-se aplicar a equação anterior para cada valor de resistência de aterramento, caracterizadas por histogramas. A expressão final corresponde à Equação (2-9).

$$
N_{BFT} = \sum_{k=1}^{\text{numresist}} N_{BF}(k).FO[R(k)] \tag{2-9}
$$

onde "numresist" é o número total de resistências de aterramento e FO[R(k)] a frequência de ocorrência de cada resistência de aterramento.

## <span id="page-31-0"></span>**2.3.3 Taxa Total de Desligamento**

A taxa total de desligamento da linha de transmissão também é dada em desligamentos/100 km de linha/ano, pois é obtida mediante a soma das taxas de *flashover* e *backflashover*. Detalhes adicionais dos cálculos destas taxas podem ser encontrados, por exemplo, em [**[1](#page-90-1)**,**[13](#page-91-1)**,**[14](#page-91-2)**,**[15](#page-91-3)**,**[18](#page-91-4)**].

## <span id="page-31-1"></span>**2.4 Métodos Computacionais Existentes**

#### <span id="page-31-2"></span>**2.4.1 IEEE** *Flash*

O IEEE *Flash* foi desenvolvido pelo Grupo de Trabalho do IEEE em Estimação de Desempenho de Linhas de Transmissão frente a Descargas Atmosféricas (*IEEE Working Group on Estimating Lightning Performance of Transmission Lines*). Baseiase em um conjunto de normas [**[14](#page-91-2)**,**[15](#page-91-3)**], além de empregar modelagens abordadas em outros trabalhos, [**[18](#page-91-4)**].

A versão mais atual (2.05) do IEEE *Flash* foi atualizada em agosto de 2013. Essa foi reescrita em *Excel-Visual Basic* com interface em uma planilha. Outras informações e o *download* do *software* podem ser obtidos em [**[20](#page-91-6)**].

O objetivo do *software Flash* é calcular o desempenho de linhas de transmissão e distribuição de energia elétrica frente a surtos atmosféricos. Para tal desempenho, é

calculado o número de vezes que ocorre uma descarga disruptiva na cadeia de isoladores da linha de interesse.

Contudo, é fundamental lembrar que, a ocorrência de descarga disruptiva (*flashover* ou *backflashover*) não significa o desligamento da linha. O desligamento só ocorrerá quando o canal ionizado em torno da cadeia de isoladores for mantido pela tensão de operação da linha. Dessa maneira, para obter o número de desligamentos que realmente haverá (aproximadamente) naquela linha por ano deve-se multiplicar o resultado por uma constate.

O cálculo de como é obtido o número de disrupções por 100 km de linha por ano é apresentado de maneira sucinta abaixo, lembrando que o *Flash* tem algumas aproximações para seu cálculo, entre elas: i) variáveis aleatórias modeladas apenas por sua média (à exceção da corrente de descarga); ii) cálculo de possível disrupção da cadeia de isoladores em apenas dois instantes de tempo (2 e 6 µs); iii) consideração de descargas atmosféricas somente verticais; iv) aproximação dos transitórios eletromagnéticos relativos às ondas viajantes; entre outras aproximações.

### **2.4.1.1 Fluxograma de cálculo do programa** *FLASH*

Logo abaixo é apresentando, em linhas gerais, o fluxograma de cálculo do software *Flash* considerando as aproximações supracitadas. Considera-se a versão 1.9 do programa, devido maior facilidade de manipulação do código fonte. São enumeradas as rotinas de cálculo propostas pelo IEEE para as taxas de *flashover* e de *backflashover*, respectivamente:

## **Taxa de flashover**

- 1. Altura Média do cabo Para-Raios;
- 2. Número total de descargas na linha;
- 3. Tensão crítica de *flashover* simplificação da expressão para t = 6 us;
- 4. Altura Média dos Cabos Fase;
- 5. Beta a partir da altura média do condutor;
- 6. Ajuste do Raio Corona;
- 7. Raio equivalente do feixe;
- 8. Impedância de surto efetiva do cabo fase (*Flash* e IEEE *Std.* 1234);
- 9. Corrente mínima (ou crítica);
- 10. Raio de atração mínimo (associado à corrente mínima);
- 11. Coordenada do para-raios para blindagem efetiva;
- 12. Ângulo de blindagem efetiva;
- 13. Largura desprotegida;
- 14. Máximo raio de atração que pode acorrer;
- 15. Corrente máxima;
- 16. Probabilidades cumulativas;
- 17. Taxa de *flashover* total.

## **Taxa de backflashover**

- 1. Tempo de propagação (ou tempo de trânsito) entre elementos (dado pelo comprimento do vão; torre; braço da torre);
- 2. Tensões de *flashover* suportada pelas cadeias de isoladores (para os casos de instante de tempo de 2 e 6 µs);
- 3. Coeficientes de reflexão associados às descontinuidades encontradas pelas ondas eletromagnéticas viajantes (aterramento e topo da torre);
- 4. Valores da tensão no topo da torre;
- 5. Ajuste de raio corona;
- 6. Impedância de surto própria dos cabos para-raios e combinada;
- 7. Impedância mútua entre condutores;
- 8. Impedância de surto da torre;
- 9. Descargas que atingem a torre;
- 10. Impedância intrínseca do sistema de transmissão;

Início do *loop* principal de resistência de pé de torre

(Calcula-se um valor para cada resistência entrada no histograma)

- 11. Impedância de Onda da Torre;
- 12. Coeficiente de propagação para o valor de aterramento;
- 13. Armazenamento da tensão no topo da torre em 2 µs;
- 14. Armazenamento da tensão na resistência do pé da torre;
- 15. Reflexão da tensão do pé da torre;
- 16. Armazenamento da tensão na cadeia de isoladores em 2 µs;
- 17. Repetir de 13 a 16 para 6 µs;
- 18. Armazenamento da corrente crítica da descarga de retorno em 2 e 6 µs;
- 19. Probabilidade de a corrente crítica ser excedida;
- 20. Taxa de *backflashover* para resistência de pé de torre;
- 21. Obtém valor de *backflashover* considerando probabilidade de ocorrência de cada resistência de pé de torre.

### <span id="page-34-0"></span>**2.4.2 LPDW –** *TFLASH*

O LPDW (*Lightning Protection Design Workstation*) teve seu projeto iniciado em 1988 pelo EPRI (*Electric Power Research Institute*), sendo lançado alguns anos depois, em 1992. A priori, a ideia era focar no desenvolvimento de uma ferramenta para análise de linhas de distribuição; dessa forma, a primeira versão do programa continha apenas o módulo *DFlash* [**[21](#page-91-7)**]. Fato esse justificado pela existência de outro programa para análise de linhas de transmissão, o *MultiFlash*. Posteriormente, o *MultiFlash* foi atualizado para incluir novos métodos como ondas viajantes e os cabos para-raios da linha de transmissão de forma similar ao que o LPDW fazia para linhas de distribuição. Esse programa modificado foi renomeado para *TFlash* e uma nova versão do LPDW foi lançada em 1997, contendo agora dois módulos.

Como o escopo dessa dissertação abrange temáticas relacionadas às linhas de transmissão, torna-se maior interesse um estudo acerca do *TFlash*. Informações relacionadas ao *DFlash* podem ser obtidas em [**[21](#page-91-7)**,**[22](#page-91-8)**,**[23](#page-92-0)**].

O "T" em *TFlash* significa *transmissão*, indicando que o programa tem uso específico para análise de linhas de transmissão. O módulo foi desenvolvido para plataforma *Windows* e o algoritmo aproxima o que acontece quando um sistema complexo, como uma linha de transmissão, é sujeito a um grande surto de energia.

*TFlash* usa uma aproximação por diagrama de *Lattice* para o cálculo das sobretensões atmosféricas e, assim como seu antecessor *MultiFlash*, verifica a relação tensão X tempo para os valores de 2 µs e 6 µs.

Dependendo do comprimento e da complexidade da linha de transmissão a ser analisada e do período de tempo escolhido, a simulação pode exigir um tempo computacional da ordem de segundos até horas [**[23](#page-92-0)**].

O uso da ferramenta *TFlash* para estudo de desempenho de linhas de transmissão frente à descargas atmosféricas pode ser verificada em [**[24](#page-92-1)**,**[25](#page-92-2)**]. Análises de sensibilidade foram feitas a fim de determinar a relação entre as taxas de *flashover* e *backflashover* e a influência dos parâmetros.

## **2.4.2.1 Recursos do** *TFlash*

Alguns recursos e características podem ajudar na definição de um modelo a ser simulado no *software* [**[22](#page-91-8)**]; essas informações são descritas a seguir:

- É possível simular até três cabos para-raios e doze condutores fase, perfazendo quinze condutores.
- É possível incluir em suas simulações até quatro circuitos.
- O número de condutores deve permanecer constante ao longo do modelo. Por exemplo, uma torre de circuito único com um cabo para-raios não pode ser ligada a uma torre de circuito único sem um cabo para-raios. A primeira torre tem quatro condutores e a segunda tem apenas três (este cenário pode ser analisado com dois modelos diferentes).
- A resposta do circuito a uma descarga atmosférica é calculada em uma única torre ou série de torres (adjacentes).
- Estima-se o desempenho estatístico médio de uma linha de transmissão adotando os modelos IEEE [**[14](#page-91-2)**] ou CIGRE [**[13](#page-91-1)**].
- É analisado, simultaneamente, o desempenho multi-fase ou multi-circuito da linha de transmissão.

## **2.4.2.2 Interface Gráfica de Usuário**

O *TFlash* consiste de vários componentes como bibliotecas de tipos de torre, condutores e isoladores comumente utilizados, para-raios, aterramento etc. A construção de um modelo para simulação é feita por meio de entrada de dados via interface. Em [**[22](#page-91-8)**] são descritos seus procedimentos gerais. A seguir é apresentada a tela principal do *TFlash*, a fim de ilustrar esse procedimento.

A [Figura 2-8](#page-36-0) mostra em seu lado inferior esquerdo o modelo de torre selecionado. Cada torre possui dimensões padronizadas; dessa forma, as torres adjacentes seguirão o mesmo modelo. As abas do lado direito da tela contêm os campos que devem ser preenchidos com as características da torre escolhida.
Na aba "General", informações como impedância de surto da torre, densidade de descargas para o solo, comprimento do vão e localização de blindagens naturais devem ser preenchidas.

Informações relacionadas ao aterramento devem ser preenchidas na aba "Ground System". O usuário pode selecionar entre três tipos distintos: hastes verticais, cabos contrapeso contínuos e contrapesos radiais. Para cada tipo, um conjunto de informações deve ser preenchido.

Por fim, os dados dos condutores, isoladores e para-raios são informados na aba "Conductors". As informações que o usuário deve fornecer acerca dos condutores são tipo e identificação (mediante seleção em uma biblioteca), uso do condutor (especificar circuito e identificação da fase), altura em relação ao nível do solo e flecha. Para os isoladores devem ser informados tipo e identificação (de forma semelhante aos condutores) e geometria do isolador. Os dados para cada para-raios são definidos de acordo com valores pré-cadastrados.

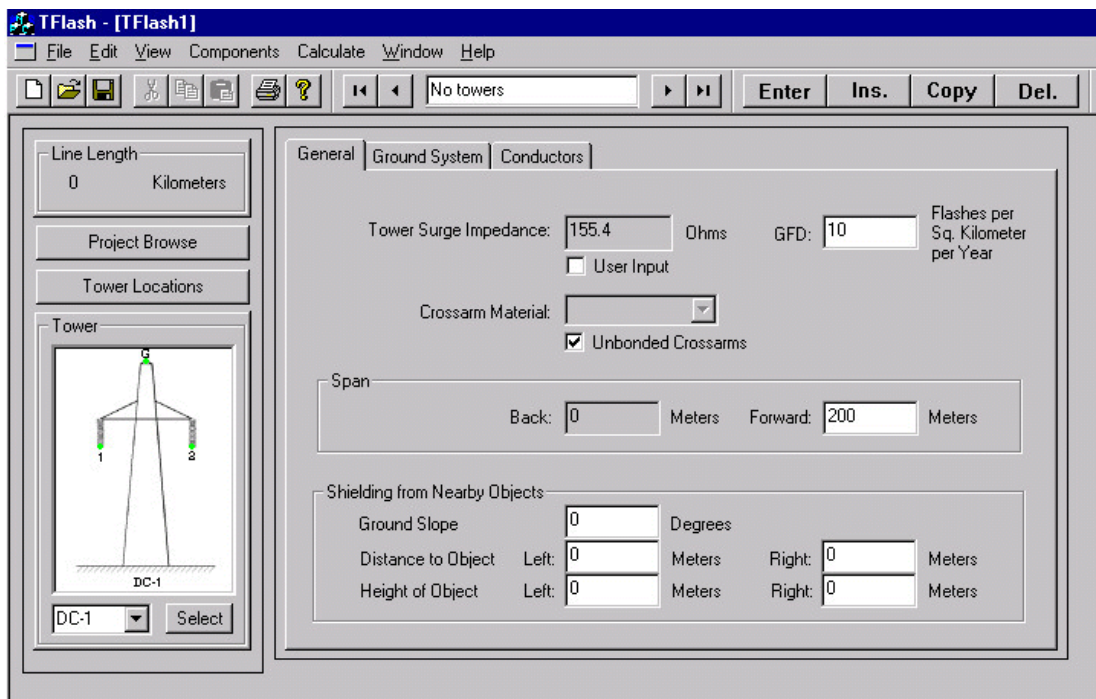

Figura 2-8. Tela principal - *EPRI TFlash* [**[23](#page-92-0)**].

## **2.4.2.3 Solução clássica do** *TFlash*

Uma vez que um modelo foi construído no *TFlash*, via interface, dois tipos diferentes de análises podem ser feitos. A primeira, denominada solução clássica, calcula o desempenho estatístico da linha, e os resultados gerados representam o desempenho médio anual da mesma. O segundo tipo de análise simula o desempenho da linha diante a incidência de uma única descarga especificada pelo usuário.

A solução clássica utiliza o modelo eletrogeométrico (MEG) para determinar os pontos de incidência da descarga ao longo da linha. Para isso, aplica-se o MEG em diferentes pontos do sistema de transmissão, como meio de cada vão e em cada torre. Em seguida, é iniciado um modelo de onda viajante, o qual computa a propagação das correntes através das torres, aterramentos, para-raios e vãos. Calculam-se também as tensões nos pontos de interesse, para determinar se a descarga causou ou não a disrupção da cadeia de isoladores. Repete-se esse procedimento para descargas de diferentes valores de pico de corrente até o passo em que a corrente crítica é encontrada, a qual valores abaixo dessa não podem mais causar disrupção.

As opções de "menu" incluem a análise para a avalição da ocorrência de *flashover* em apenas uma fase, tarefa rápida para o computador, ou continuação da avaliação do desempenho para múltiplas fases ou múltiplos circuitos. Outras opções ainda incluem a consideração de um número específico de torres adjacentes ou consideração da linha inteira. Se desejado, também podem ser incluídos os efeitos oriundos da frequência da tensão de operação.

Os resultados estatísticos da solução são apresentados em termos do número médio de disrupções que a linha de transmissão sofrerá por ano. Estes dados são organizados na forma de diferentes relatórios [**[22](#page-91-0)**], a saber:

- *Flashover* em uma fase do circuito lista o número médio de vezes por ano que uma determinada fase retira a linha de operação;
- *Backflashover* lista o número médio de vezes por ano que a linha sai de operação devido incidência da descarga atmosférica no topo da torre;
- *Flashover* de múltiplas fases em circuito simples lista o número de vezes que duas ou mais fases do mesmo circuito sofrem *flashover*;
- *Flashover* de múltiplos circuitos lista o número médio de vezes por ano que mais de um circuito da linha sai de operação;
- Danificação de para-raios lista o número total de para-raios que falharam e, portanto, devem ser substituídos. E também o número de vezes que esses causaram o desligamento da linha.

# **2.4.3 LORC**

Em projetos de linhas de transmissão, para que suas especificações proporcionem um desempenho próximo do valor pré-definido, necessita-se de métodos confiáveis para estimação da taxa de incidência de descargas atmosféricas na mesma. Em meados de 1950 e 1960, alguns métodos que utilizavam computadores analógicos, modelos geométricos, método de Monte Carlo, método das ondas viajantes ou teoria de campo, obtiveram êxito dentro dos limites de suas aplicações [**[26](#page-92-1)**,**[27](#page-92-2)**,**28**]. Porém, essas metodologias consideravam que a incidência da descarga em uma linha de transmissão de circuito duplo poderia causar falha em apenas um dos circuitos, deixando uma limitação quanto ao cômputo da possibilidade de falha dos dois circuitos.

Diante do panorama descrito, a fim de preencher essa lacuna deixada, M.A. Sargent desenvolveu o programa LORC na Divisão de Pesquisas da Ontario-Hydro (Canadá). O programa LORC utiliza de linguagem FORTRAN e permite a análise do desempenho de linhas de transmissão (circuitos simples ou duplos) através do cálculo das taxas de desligamentos dos circuitos devido à ação de descargas atmosféricas. O método utilizado pelo programa foi desenvolvido na Universidade de Queensland (Austrália) e os fundamentos teóricos utilizados no programa estão descritos em [**29**,**30**,**31**].

De maneira a facilitar as operações, foram empregados cálculos de ondas viajantes, método de Monte Carlo, medições em modelos em escala reduzida entre outras técnicas. Foram assumidas hipóteses simplificadoras para viabilizar a utilização do programa e a validação do mesmo foi feita por comparação com dados reais de desempenho de uma linha de transmissão [**29**,**31**].

As técnicas de Monte Carlo são utilizadas na seleção dos parâmetros, que são fornecidos na forma de distribuições probabilísticas. Podem ser citadas como exemplos as distribuições de probabilidade da amplitude da corrente de retorno, tempo de frente, resistências de pé de torre. Amostras aleatórias de seus valores são tomadas, para cada distribuição envolvida [**29**]. De posse desse conjunto, o cálculo é processado para gerar um resultado de desligamento da linha causado pela incidência de uma descarga atmosférica. São realizadas várias iterações, e o efeito analisado é acumulado, para gerar a taxa de desligamento.

Quanto às sobretensões geradas pelas descargas, essas são calculadas pelo método das ondas viajantes. Após os parâmetros necessários serem obtidos pelo método de Monte Carlo, um procedimento passo a passo é iniciado. São calculados valores de tensão nos pontos de interesse da linha para cada intervalo de tempo [**31**]. Leva-se em consideração o efeito corona, impedância de surto dos condutores, fator de acoplamento e então os coeficientes de reflexão são obtidos para o uso no próximo incremento de tempo.

Em outro método utilizado no desenvolvimento do LORC, medições foram realizadas em modelos de linhas de transmissão em escala reduzida. Com isso, foi determinado o valor de impedância de surto de uma linha específica [**29**,**30**].

### **2.4.3.1 Entrada de dados**

Ao contrário do LPDW-*TFlash*, o LORC não possui interface gráfica do usuário. Os dados requeridos para a análise do desempenho de linhas de transmissão sob a ação de descargas atmosféricas contêm: i) características do sistema elétrico; ii) dados gerais da linha; iii) dados da torre; iv) dados dos condutores fase; v) dados dos cabos pararaios; vi) dados sobre o aterramento dos suportes; vii) dados do isolamento da linha; viii) dados relativos às descargas atmosféricas.

#### **2.4.3.2 Fluxograma do LORC**

As etapas básicas de processamento do LORC podem ser descritas de forma simplificada baseando-se em seu diagrama de fluxo [**29**], [Figura 2-9.](#page-42-0) A primeira etapa consiste na inicialização de variáveis e entrada de dados, seguida pelo cálculo de alguns parâmetros da linha como impedância da torre, cabos, coeficientes de acoplamento entre os condutores fase e para-raios etc. Posteriormente, seleciona-se o nível ceráunico a partir de uma função de distribuição de probabilidade e calcula-se o número de descargas que incidem na linha no ano analisado.

Pelo método de Monte Carlo, são definidas a amplitude da onda de descarga e seu tempo de crista, considerando a correlação entre os dois parâmetros. Determina-se também o ponto em que essa atinge o sistema, pelo modelo estatístico ou pelo MEG.

Após definição dos parâmetros citados, tem se início o algoritmo de propagação de ondas. São verificadas as sobretensões ao longo do tempo nos pontos de interesse do sistema de transmissão e constatada a ocorrência ou não da disrupção da cadeia de isoladores. Mesmo ao identificar a ocorrência de *flashover* em uma das fases, o cálculo continua (considerando a nova situação - nova configuração do sistema) de modo a verificar a falha em circuitos múltiplos.

## **2.4.4 Sigma Slp**

O Sigma Slp é um *software* de coordenação de isolamento, desenvolvido para plataforma *Windows*, dedicado à análise do desempenho de linhas de transmissão frente a descargas atmosféricas, podendo ser incluída a presença de para-raios [**32**,**33**]. O pacote utiliza o Método de Monte Carlo em suas análises e a entrada de dados é feita pelo usuário mediante interface gráfica. Nessa interface, devem ser especificadas informações como: geometria da linha de transmissão, dados de catálogo do para-raios, número de torres a serem computadas na simulação, entre outros.

Informações mais detalhadas acerca da ferramenta não puderam ser encontradas na literatura; essas se encontram restritas para membros [**34**]. Porém, em [**32**,**33**] foram apresentadas descrições curtas das modelagens adotadas no *software*, as quais são elencadas a seguir:

- i) Transitórios eletromagnéticos os transitórios nos condutores fase e para-raios são calculados separadamente utilizando diagramas de Lattice. As conexões dos condutores e a torre são feitas utilizando equivalente de Thévenin.
- ii) Modelo Eletrogeométrico a incidência da descarga é determinada mediante execução de uma rotina que emprega um método estatístico; um total de 20 a 30 mil descargas são utilizadas nas simulações do modelo eletrogeométrico, assumindo uma distribuição de corrente log-normal. As formulações adotadas para os raios de atração são:
	- Para condutores:  $r_c = 10$ .  $I^0$
	- Para terra:  $r_e = 5.5.1^\circ$
	- Para o topo da torre:  $r_t = 1.05$ .  $r_c$
- iii) Modelos de resistência de pé de torre quanto aos modelos de resistência de pé de torre, há três opções disponíveis: modelo à resistência constante, modelo de ionização do solo e modelo com cabos contrapeso dependentes da frequência.
- iv) Frequência da tensão de operação o efeito da frequência da tensão de operação é levado em consideração ao se adotar como frequência inicial um valor aleatório

sorteado. O ângulo da tensão da fase A recebe um valor aleatório multiplicado por 360º, por exemplo.

v) Modelo da torre - a seção que compreende o braço da torre (mísula) até o solo é modelada por sua impedância característica, considerando-se a velocidade de propagação igual à velocidade da luz no vácuo. Já a seção braço-topo da torre, é modelada por um ramo indutivo (determinado de acordo com o comprimento da seção, impedância de surto da torre e tempo de propagação) e um ramo resistivo (amortecimento).

## **2.5 Abordagens Determinísticas e Probabilísticas**

Como visto anteriormente, existem diferentes metodologias para o cálculo de desempenho de linhas de transmissão frente a descargas atmosféricas. Grande parte dessas metodologias utilizam algumas simplificações, tal como a adoção de valores médios ou medianos para o cálculo de desempenho; essas são conhecidas como metodologias determinísticas. Além de simplificar os acoplamentos eletromagnéticos entre os componentes aéreos e sistema de aterramento, tratando apenas do acoplamento capacitivo entre cabos fase e para-raios nas rotinas de *backflashover*, desconsidera-se também a variação dos parâmetros da linha de transmissão com a frequência.

Assim, devido ao fenômeno descarga atmosférica apresentar característica altamente estocástica, as metodologias determinísticas podem não representar de forma fisicamente consistente esse evento. Com intuito de melhor caracterizar fenômenos aleatórios é comum utilizar métodos estatísticos em análises de sistemas elétricos, tal como método de Monte Carlo [**29**,**30**,**31**,**32**,**33**].

A utilização do método de Monte Carlo em estudos de desempenho de linhas de transmissão viabiliza o aprofundamento nas análises que podem variar em função da distribuição de probabilidade associada a cada parâmetro da simulação. Dessa maneira é esperado que os resultados sejam mais consonantes com a realidade. No capítulo 3 são apresentados mais detalhes acerca do método probabilístico elaborado nesta dissertação.

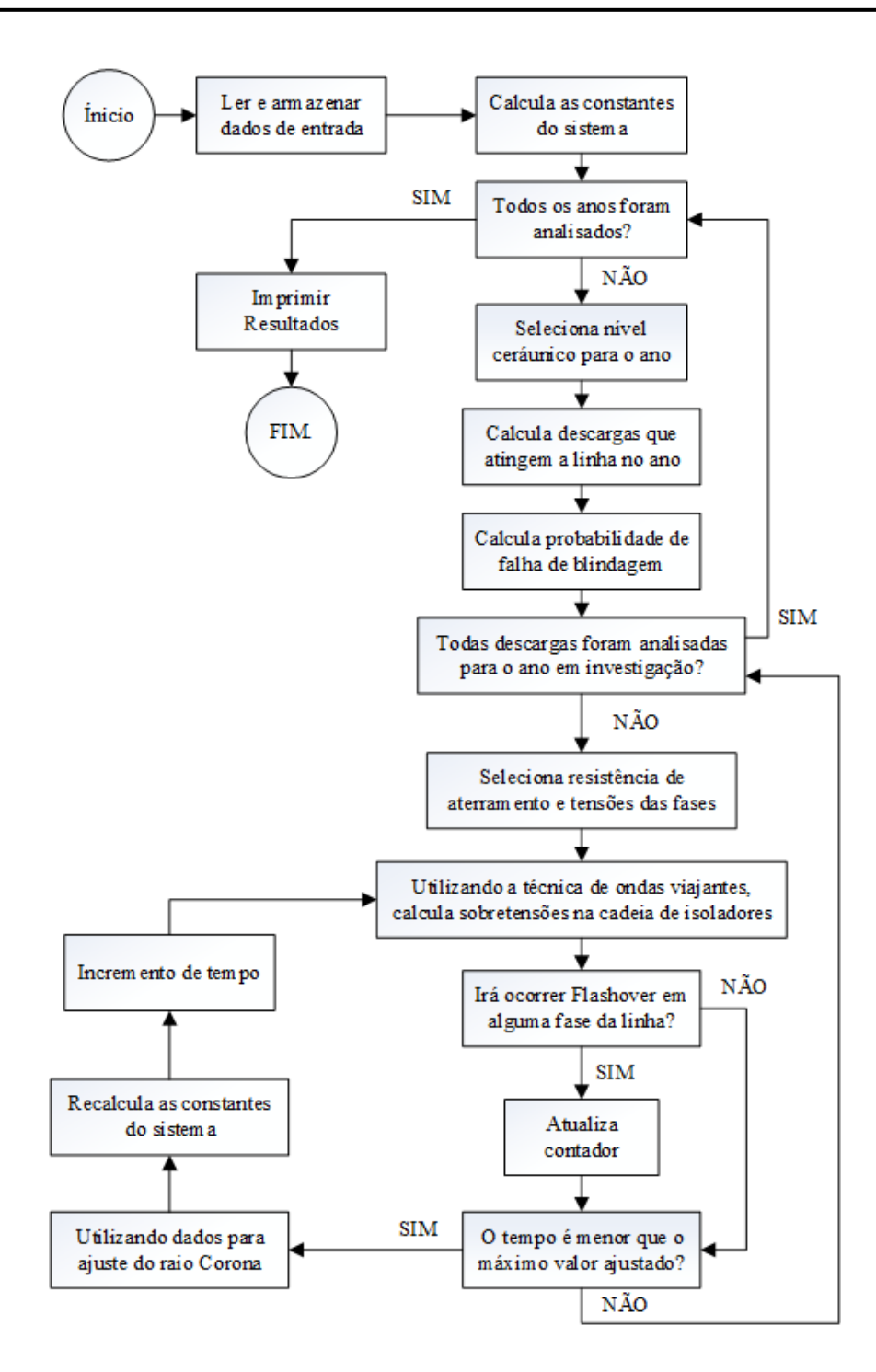

Figura 2-9. Diagrama de fluxo simplificado do LORC. Adaptado de [**29**].

# <span id="page-42-0"></span>**2.6 Síntese do Capítulo**

Neste capítulo, estão apresentados os enfoques envolvidos no cálculo das taxas de desligamento de linhas de transmissão frente a descargas atmosféricas. Para isso, são descritas as principais grandezas físicas e conceitos inerentes a esse processo. Tendo em

vista que o objetivo dessa dissertação trata da proposta de uma plataforma computacional para avaliar o desempenho de linhas de transmissão, são apresentadas algumas das ferramentas computacionais mais populares adotadas na literatura técnica. As ferramentas descritas utilizam abordagens determinística (IEEE *Flash* e *TFlash*) ou probabilística (LORC e Sigma Slp).

Diante do exposto, a ferramenta proposta nesta dissertação é apresentada no próximo capítulo, segundo abordagens determinística e probabilística, visando oferecer ao usuário um ambiente rico em análises de sensibilidade das taxas supracitadas.

# **3 Plataforma Computacional Proposta – ACAE-DLT**

# **3.1 Introdução**

Conforme apresentado no Capítulo 2 desta dissertação, diversos métodos computacionais com a finalidade de estimar as taxas de desligamento de linhas de transmissão frente a descargas atmosféricas vêm sendo apresentados na literatura técnica ao longo dos anos. Tais métodos buscam compreender a interação entre descargas atmosféricas e sistemas de transmissão dos pontos de vista de sua incidência e efeitos que podem causar.

Entretanto, a natureza estocástica do fenômeno físico em causa, insere inúmeros desafios na caracterização da resposta eletromagnética do sistema de transmissão e, consequentemente, na avaliação/quantificação do desempenho das linhas. Diante deste panorama, diversos desses métodos de estimação fundamentam-se na adoção de premissas simplificadoras particulares e na aplicação de modelos com diferentes graus de complexidade, como por exemplo, a consideração de somente descargas atmosféricas verticais e cálculo simplificado do transitório eletromagnético em questão.

Adicional a essas considerações, a maior parte dos pacotes computacionais disponíveis não possibilitam que o usuário realize intervenções no código fonte (exceto o IEEE *Flash*, pois possui código aberto). Por exemplo, em função desses utilizarem parâmetros associados a estatísticas internacionais, o usuário não consegue adaptar a ferramenta para caracterizar uma linha de transmissão local.

Diante desse cenário, o presente capítulo tem como objetivo apresentar a plataforma computacional desenvolvida nessa dissertação, evidenciando seu caráter inovador, ao se tratar de um ambiente computacional completo para análise do desempenho de linhas de transmissão frente a descargas atmosféricas.

O primeiro passo no processo de desenvolvimento dessa plataforma é sua modelagem utilizando UML (*Unified Modeling Language*). Posteriormente, são descritos os passos relacionados à entrada de dados e descrição dos módulos de cálculo.

# **3.2 UML – Programação Orientada a Objetos**

## **3.2.1 Introdução**

A Linguagem de Modelagem Unificada (UML – *Unified Modeling Language*) é uma linguagem de modelagem gráfica, de propósito geral e amplamente utilizada na modelagem de sistemas baseados no paradigma da orientação a objetos (OO, *Object-Oriented*) [**35**,**36**,**37**,**38**]. Objetiva, em linhas gerais, subsidiar a definição das características do sistema a ser modelado, tais como: requisitos, comportamento, estrutura lógica, dinâmica de processos, etc. [**35**,**36**,**37**,**38**,**39**].

Embora tenha se originado a partir de uma tentativa de unificação de métodos orientados a objetos, especificamente OMT (*Object Modeling Technique)* [**40**], Booch [**41**] e OOSE (*Object-Oriented Software Engineering)* [**42**], a UML não corresponde a uma metodologia de desenvolvimento de sistemas<sup>6</sup> e sim a uma notação para descrevêlos. Esta notação tornou-se, nos últimos anos, a linguagem-padrão de modelagem e é adotada pela OMG (*Object Management Group*) [**43**]. Adicionalmente, é aplicável em todos os processos de desenvolvimento orientado a objetos, independente da tecnologia ou da linguagem de implementação [**37**,**38**].

Neste contexto, UML e Orientação a Objetos não podem ser desacoplados e, sob um ponto de vista didático, a apresentação dos conceitos associados à Orientação a Objetos deve preceder os referentes à UML.

No sistema computacional desenvolvido adotam-se a Orientação a Objetos, a Linguagem de Modelagem Unificada além da linguagem de programação C++ e o ambiente computacional *Visual Basic*, como mostra a [Figura 3-1.](#page-46-0)

### **3.2.2 Orientação a Objetos (OO)**

**.** 

O desenvolvimento de sistemas se dá, principalmente, a partir de duas diferentes perspectivas: a do algoritmo e a da orientada a objetos [**35**,**40**,**44**]. Tradicionalmente, emprega-se a perspectiva do algoritmo, em que o principal bloco de construção é o procedimento ou a função. Sob este foco, pode-se tender a instabilidade à medida que os requisitos se modificam e/ou o sistema cresce. Uma visão contemporânea requer a adoção da perspectiva orientada a objetos [**35**].

O paradigma da Orientação a Objetos é uma metodologia de desenvolvimento de sistemas baseada no conceito da construção de sistemas a partir de um conjunto de componentes individuais denominados objetos [**35**,**40**,**44**]. Os objetos são inerentes a um processo de abstração e incorporam simultaneamente propriedades (ou atributos) e comportamentos (operações ou métodos) de um sistema [**40**,**44**].

<sup>6</sup> Metodologias de desenvolvimento caracterizam-se como um conjunto de práticas recomendadas para o desenvolvimento de sistemas [**55**].

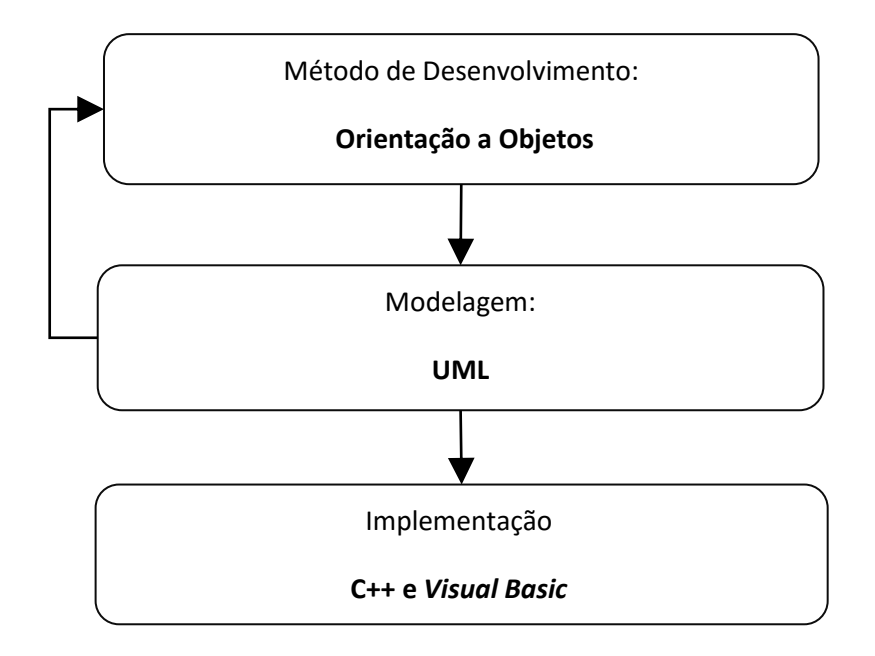

<span id="page-46-0"></span>Figura 3-1. Métodos/linguagens adotados no desenvolvimento do sistema computacional.

Os principais princípios e conceitos que incorporam a orientação a objetos são apresentados a seguir de forma sintetizada. Uma abordagem detalhada destes conceitos e aspectos adicionais podem ser encontrados nas referências [**38**,**40**,**41**,**44**,**45**].

**- Abstração:** no desenvolvimento de sistemas, a abstração corresponde a uma visão simplificada de algo, em que apenas aspectos ou elementos considerados relevantes para determinado propósito ou contexto são selecionados em restrição a outros [**38**,**45**].

**- Objeto:** é uma unidade que modela uma abstração, um conceito, algo significativo em relação ao problema [**38**,**45**]. Um objeto possui uma identidade, um estado e um comportamento específicos. Podem-se considerar objetos coisas tangíveis ou intangíveis como eventos, ocorrências, funções etc. [**38**,**45**].

**- Atributos e métodos:** os atributos (ou propriedades) são elementos que agregam informações e definem os objetos, tais como suas características e/ou estados, representando suas propriedades [**46**,**47**]. Os métodos (ou operações) aplicáveis a um objeto representam seu comportamento [**46**,**47**]. Ademais, os atributos de um objeto somente podem ser alterados ou consultados por meio de seus métodos [**46**,**47**].

**- Classe:** uma classe de objetos ou classe é a descrição de um conjunto de objetos que compartilham os mesmos atributos, operações, relacionamentos com outros

objetos e semântica [**35**,**40**,**45**]. Cada objeto é dito ser uma instância<sup>7</sup> de sua classe e cada instância apresenta um valor próprio para os atributos. Deste modo, tornase possível a identificação de cada objeto individualmente. Ao contrário, os métodos são idênticos para todas as instâncias de uma classe específica [**35**,**40**,**45**].

**- Herança:** a herança, que se associa a noções de especialidade e generalização, permite o estabelecimento de relações entre classes por meio do compartilhamento de atributos e operações semelhantes, mantendo-se um nível base de características de um antepassado em hierarquia [**45**,**38**]. Nesse contexto, uma nova classe (subclasse) pode incluir somente as diferenças em relação à classe mais genérica (superclasse).

**- Polimorfismo:** O polimorfismo trabalha com a *redeclaração* de métodos previamente herdados por uma classe. Esses métodos têm a mesma identificação, porém comportamentos distintos, especializados para cada derivação da classe. Assim, o sistema fica responsável por verificar a qual classe pertence a instância que chamou os métodos [**35**].

Destaca-se que com a utilização de uma abordagem voltada à orientação a objetos, permite-se, principalmente a fácil inclusão de novos recursos no sistema e sua *reusabilidade*, isto é, facilidade em futuras manutenções.

#### **3.2.3 Linguagem de Modelagem Unificada (UML)**

1

A UML emprega a representação de ideias, entidades e ações em padrões classificatórios e constitui-se, fundamentalmente, em um conjunto de diagramas padronizados 8 [**35**,**37**]. Os diagramas apresentam visualizações da modelagem do sistema sob diferentes perspectivas e dividem-se em duas principais classes: estruturais e comportamentais. Diagramas estruturais abrangem a estrutura estática de um sistema, enquanto digramas comportamentais mostram seu comportamento dinâmico, isto é, as alterações existentes ao longo do tempo. Os diagramas que compõem a UML e sua classificação são mostrados na [Figura 3-2.](#page-48-0)

Abrangendo os conceitos associados à Orientação a Objetos, anteriormente expostos, a construção destes diagramas se dá por meio de elementos identificados em

<sup>7</sup> Instância é, neste caso, um anglicismo que significa caso ou exemplo (*instance*, em inglês)

<sup>8</sup> Diagrama pode ser definido como a representação gráfica de uma coleção de elementos de modelo [**45**].

UML como os itens e os relacionamentos de um sistema. Itens, relacionamentos e diagramas correspondem, deste modo, aos blocos de construção do vocabulário da UML.

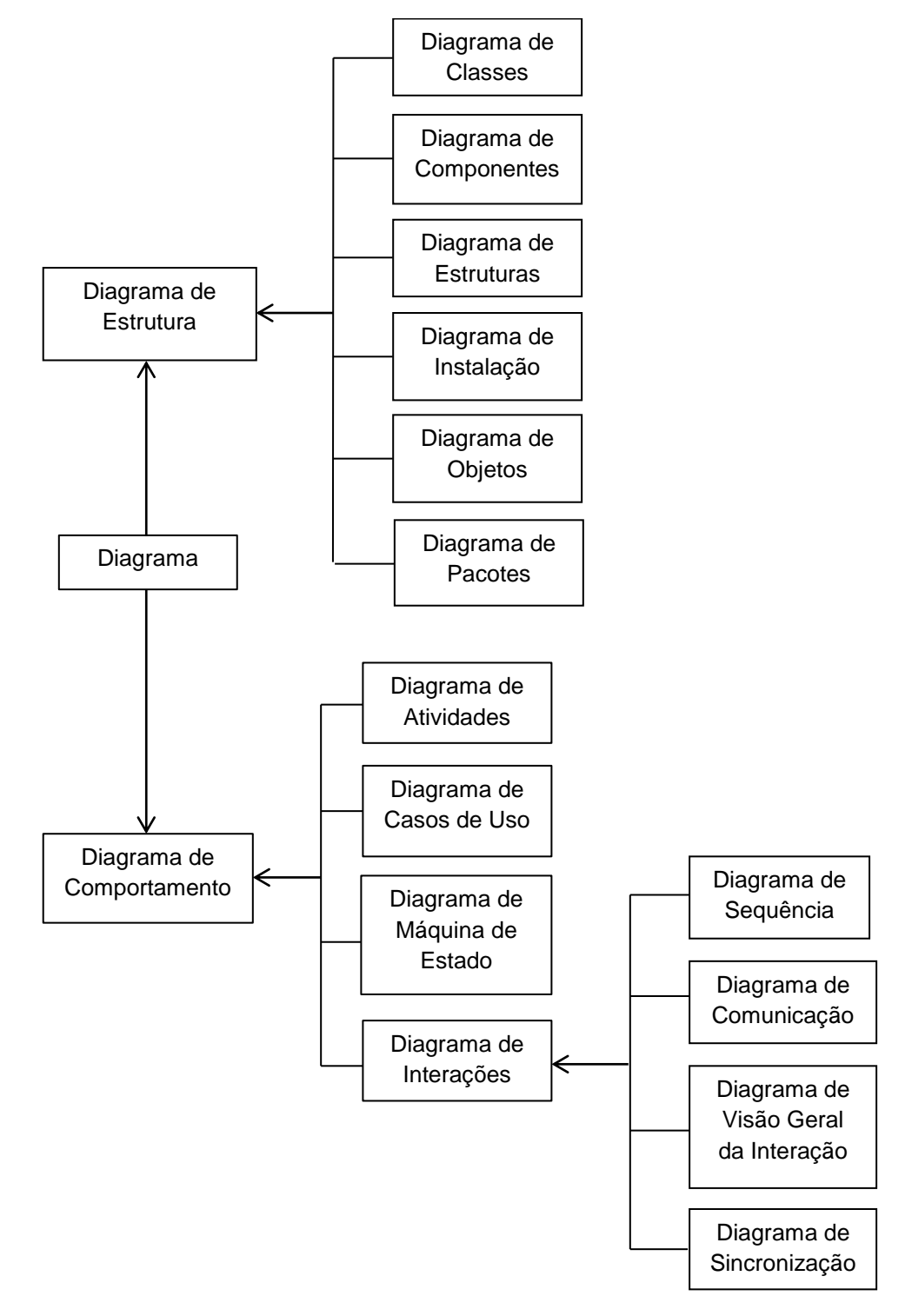

<span id="page-48-0"></span>Figura 3-2. Diagramas da UML.

Existem quatro tipos de itens. Os itens estruturais incluem classes, interfaces, colaborações, casos de uso, classes ativas, componentes, artefatos e nós. Os itens comportamentais correspondem às interações, máquinas de estado e atividades. Como itens de agrupamento existem os pacotes e como itens *anotacionais* as notas.

Adicionalmente, existem quatro tipos de relacionamentos, a saber: dependência, associação, generalização e realização. Cada um dos diferentes tipos de diagramas em UML envolve um conjunto de itens e relacionamentos específicos.

A modelagem estrutural do sistema em desenvolvimento se dá por meio de um diagrama de classes e a modelagem de seu comportamento dinâmico através de um diagrama de sequência. Neste contexto, somente estes dois tipos de diagramas são detalhados e restringe-se, consequentemente, à apresentação dos itens e relacionamentos a estes associados e sob suas perspectivas. Uma descrição minuciosa dos demais itens, relacionamentos e diagramas da UML, incluindo aplicações, notação e exemplos de construção, pode ser encontrada nas referências [**35**,**36**,**39**].

## **3.2.4 Diagramas**

#### **3.2.4.1 Diagrama de Classes**

O diagrama de classes é um tipo de diagrama estrutural e, como tal, descreve a estrutura estática de um sistema, em particular, as entidades existentes, as suas estruturas internas e os relacionamentos entre si [**35**,**36**]. Quer dizer, define a estrutura das classes, determina os atributos e métodos correspondentes, e, ainda, explicita como as classes se relacionam, complementam e trocam informações entre si [**35**,**36**].

O diagrama de classe oferece, principalmente, suporte para a determinação dos requisitos funcionais de um sistema, sendo ainda referência para a construção de outros diagramas. Deste modo, corresponde a um dos mais importantes e mais frequentemente encontrados diagramas na modelagem de sistemas orientados a objetos [**35**,**36**].

Graficamente, é um conjunto de vértices, representando os itens, e arcos, que representam os relacionamentos. Usualmente contêm:

- Classes:
- **Interfaces:**
- Relacionamentos de dependência, generalização e associação.

A representação para classes em UML é tipicamente expressa como um retângulo com até três sessões: descrição ou nome, o conjunto de atributos e a lista dos métodos da classe, como mostrado na [Figura 3-3.](#page-50-0)

| <b>NomeClasse</b> |
|-------------------|
| nomeAtributo      |
|                   |
| nomeAtributo      |
| nomeMétodo        |
|                   |
| nomeMétodo        |

Figura 3-3. Representação gráfica de classe no diagrama de classes.

<span id="page-50-0"></span>Uma interface é definida como:

**- Interface**: é um conjunto de operações que pode ser utilizada como meio para descrever os serviços disponíveis de classes ou componentes específicos. Isto é, uma coleção de operações empregadas para especificar os serviços de uma classe ou componente [**35**].

Os relacionamentos presentes no diagrama de classes, bem como as representações gráficas correspondentes são descritas a seguir:

**- Associação:** as associações representam um meio de estabelecimento de relacionamentos entre classes, permitindo que estas colaborem entre si na execução dos processos no sistema [**36**,**39**,**40**]. Uma associação descreve um vínculo entre os objetos de uma ou mais classes.

**- Generalização:** a generalização indica a ocorrência de herança entre classes. É um mecanismo em que as diferenças entre elementos similares são ignoradas, isto é, as semelhanças são destacadas, para formar-se um tipo de mais alto nível de abstração. A generalização tem como principais objetivos representar relacionamentos semânticos do tipo "é um" entre objetos com um alto nível de abstração, evitar repetição de propriedades comuns em cada classe de objetos e possibilitar a definição de classes por refinamento de classes mais gerais [**45**].

**- Especialização:** a especialização é o processo inverso à generalização [**45**].

**- Agregação:** a agregação é um tipo de associação utilizada para expressar relacionamentos do tipo todo/parte, em que determinados objetos que representam componentes são associados a um objeto que representa a estrutura inteira [**40**,**45**].

**- Dependência:** a dependência é um relacionamento entre itens em que a alteração de um pode afetar a semântica do outro [**40**,**45**].

O relacionamento do tipo associação é representado por uma linha contínua. A generalização por uma linha contínua com uma seta em branco apontando da subclasse para a superclasse. Graficamente, uma dependência é representada por linhas tracejadas. A [Tabela 3-1](#page-51-0) resume essas representações que podem, eventualmente, incluir rótulos e outros adornos.

<span id="page-51-0"></span>**Item Simbologia** Associação Generalização Agregação Dependência '

Tabela 3-1. Simbologia dos relacionamentos no diagrama de classes em UML

Destaca-se que embora os métodos (ou operações) sejam declarados no diagrama de classes, este não se destina a definir as etapas que tais métodos deverão percorrer quando forem chamados, sendo esta uma função atribuída a outros diagramas como o diagrama de sequência [**36**].

## **3.3 Diagrama de Classes da Plataforma Computacional**

Na [Figura 3-4](#page-54-0) é apresentado o digrama de classes da plataforma computacional. Esse foi obtido a partir do ambiente de desenvolvimento do código fonte (*Microsoft Visual Studio*). A partir do diagrama pode-se, de maneira simplificada, analisar o relacionamento entre algumas das classes que compõe o **ACAE-DLT (A**mbiente **C**omputacional segundo uma **A**bordagem **E**stocástica para Cálculo de **D**esempenho de **L**inhas de **T**ransmissão**)** e descrever algumas de suas características:

- Classe sisttrans: tem papel de destaque no diagrama, ela armazena as informações que caracterizam o sistema de transmissão a ser avaliado. Tais informações incluem frequência (c.c. ou c.a.) e tensão de operação e dados relacionados à configuração, como comprimento do vão. Adicionalmente, é responsável pela determinação dos parâmetros dos cabos para-raios e fase, isto é, das impedâncias de surto além dos acoplamentos associados. Ainda, a classe em causa determina o cômputo dos raios equivalentes considerando o efeito corona. Ela também apresenta associações do tipo agregação, isto é, relação de parte/todo com as classes Torre, CaboAéreo, CadIsol e Aterramento. Quer dizer, uma ou mais instâncias destas classes ou de suas subclasses complementam informações de sisttrans. A classe sisttrans apresenta associação com as classes Incidência, MEG, ParametrosOndaCorrente, ParametrosIncidenciaGeografica, Flashover (Flash, FlashANG e FlashMMC e Backflashover (Backflash e BackflashMMC) já que ao ser "solicitada" pela descarga atmosférica, a classe "dispara" os procedimentos de determinação das taxas de desligamento, isto é, taxas de *flashover* e *backflashover*.
- Classe CaboAereo: é responsável por armazenar os dados gerais dos cabos condutores fase e para-raios presentes no sistema a ser avaliado. Tais dados correspondem ao código e diâmetro. Os dados específicos de cada tipo de cabo são armazenados nas classes especializadas CaboFase e CaboPR.
- Classe CadIsol: representa os isoladores utilizados no sistema, armazenando suas informações estruturais, isto é, tipo e o comprimento da cadeia e tempo que esta leva para disrupção. É, ainda, responsável pelo cálculo da tensão crítica de *flashover* e da tensão disruptiva, empregadas no cômputo das taxas de *flashover* e *backflashover*, respectivamente.
- Classe Aterramento: representa as modelagens do aterramento elétrico a serem consideradas. Tais modelagens correspondem à subclasse derivada HistogramaImpedânciaImpulsiva e outra metodologia que trata da distribuição de probabilidade da resistência de aterramento.
- Classe Incidência: contém os parâmetros a serem utilizados ao levar-se em consideração a ocorrência de descargas não somente verticais, utilizando uma distribuição de probabilidade para o ângulo de incidência.
- Classe MEG: representa a aplicação do Modelo Eletrogeométrico, objetivando quantificar e discriminar dentre as descargas que atingem a linha de transmissão, a incidência nos cabos para-raios da incidência nos cabos fase, o que constitui falha de blindagem. A aplicação do MEG é expressa a partir dos cálculos do raio de atração, em que deve ser escolhido um ajuste dentre um conjunto de calibrações do modelo e que pode ou não ser corrigido para o solo com o parâmetro λ, e da largura de falha de blindagem.
- Classe ParametrosOndaCorrente: armazena os parâmetros que caracterizam a onda de corrente da descarga atmosférica utilizados no cômputo do desempenho. Neste caso, objetiva obter o valor de pico da corrente e para tal, deve ser escolhido um ajuste de parâmetros para sua distribuição de probabilidade cumulativa.
- Classe ParametrosIncidenciaGeografica: objetiva armazenar o parâmetro de incidência geográfica que caracteriza o local em que está inserida a linha de transmissão sob estudo. Este parâmetro pode corresponder ao nível ceráunico ou a densidade de descargas para solo, sendo o último utilizado no cômputo do desempenho. Deste modo, caso informe-se o nível ceráunico, a densidade de descargas deve ser calculada a partir da escolha de um dentre um conjunto de ajustes dos parâmetros da relação densidade de descargas versus nível ceráunico.

Também existem classes auxiliares: EntradaDados e Rand2. Essas são responsáveis, respectivamente, pela entrada de dados do programa e geração de número pseudoaleatórios.

A fim de exemplificar os conteúdos abordados no presente capítulo, apresenta-se no próximo item uma descrição mais detalhada da classe Torre e classes especializadas, especificando seus métodos correspondentes.

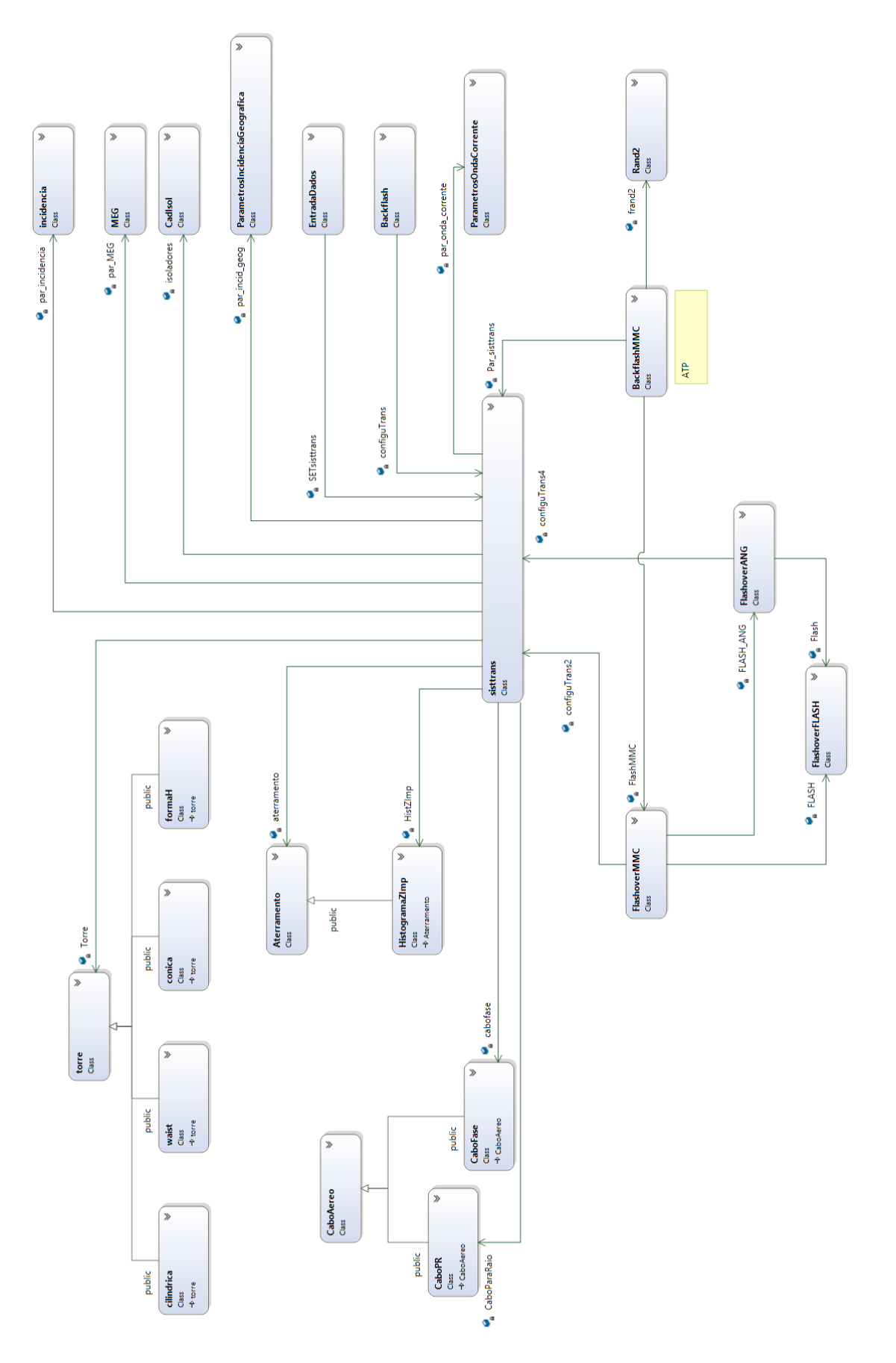

<span id="page-54-0"></span>Figura 3-4. Diagrama de Classes **ACAE-DLT**.

## **3.3.1 Classe Torre**

A classe Torre, mostrada na [Figura 3-5,](#page-55-0) armazena as informações das estruturas das torres que constituem o sistema de transmissão, que podem exibir silhuetas do tipo cônica, forma-h, cilíndrica ou waist. Tais informações incluem a identificação do modelo da torre, altura da estrutura, se o circuito é do tipo simples ou duplo, o número e o posicionamento geométrico dos cabos fase e cabos para-raios, a impedância de surto da torre e, ainda, tempo de trânsito. A impedância em causa é função da geometria da estrutura e é diferente para cada silhueta. Nota-se que a classe Torre, como indicado pelo nome em itálico é uma superclasse abstrata e, portanto, é *não instanciável*. Ademais, conforme mencionado anteriormente, apresenta uma associação do tipo agregação com a classe sisttrans.

| Torre                         |
|-------------------------------|
| modeloTorre                   |
| alturaTorre                   |
| numFases                      |
| numParaRaios                  |
| altura Cabos Fase             |
| altura Para Raios             |
| posição Horizontal Cabos Fase |
| posição Horizontal Para Raios |
| /impedânciaSurtoTorre         |
| calcImpedânciaSurtoTorre()    |
| calcTempoTrânsitoTorre()      |

Figura 3-5. Classe Torre.

<span id="page-55-0"></span>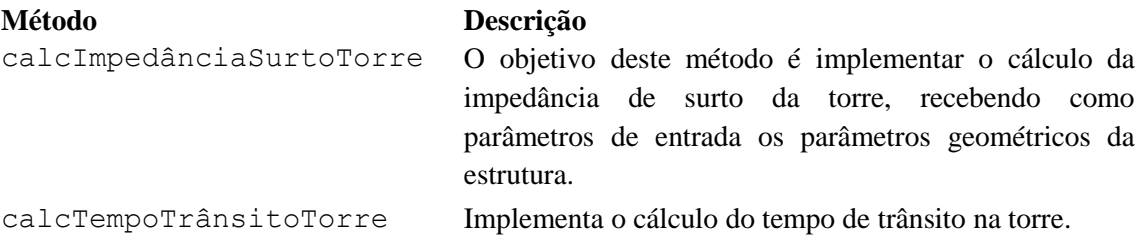

## **3.3.1.1 Classes Cônica, Forma-H, Cilíndrica e Waist**

As classes Cônica*,* Forma-H*,* Cilíndrica e Waist, mostradas nas Figuras [Figura](#page-56-0) 3-6 a [Figura](#page-56-1) 3-9, são subclasses derivadas da classe Torre e acrescentam um ou mais parâmetros geométricos associados, a saber, raio da base, largura da seção média, distância da seção média ao topo ou raio do topo.

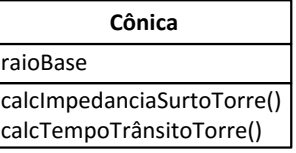

<span id="page-56-0"></span>Figura 3-6. Subclasse Cônica.

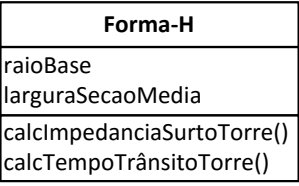

Figura 3-7. Subclasse Forma-H.

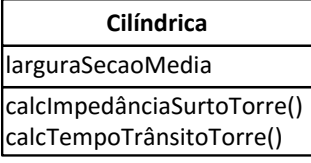

Figura 3-8. Subclasse Cilíndrica.

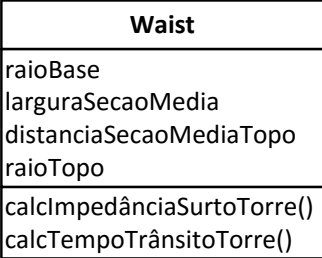

Figura 3-9. Subclasse Waist.

<span id="page-56-1"></span>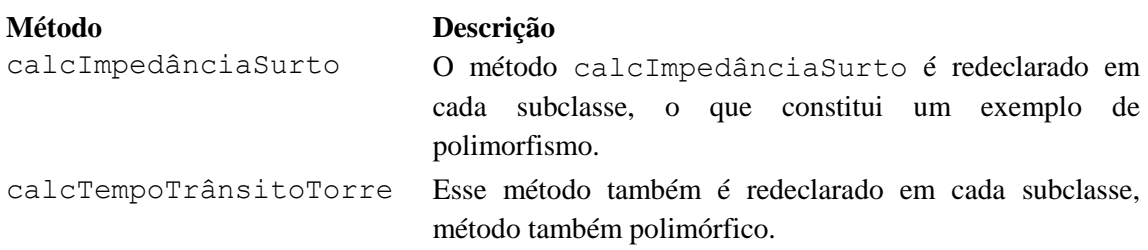

# **3.4 Interface Gráfica do Usuário**

O principal objetivo da interface gráfica do usuário (GUI – *Graphical User Interface*) é criar um ambiente simples e eficiente [**48**], no qual o usuário possa interagir amigavelmente com o sistema computacional. Deve ser proporcionado a ele, executar as variadas funções disponíveis na plataforma sem a necessidade de memorizar nomes de variáveis, linhas de código ou comandos. Para isso, as funcionalidades do programa devem estar acessíveis por meio de objetos gráficos como botões, caixas de seleção, entre outros.

A plataforma computacional desenvolvida para o cálculo do desempenho de linhas de transmissão frente a descargas atmosféricas utiliza linguagem C++ orientada a objetos e adota como padrão de entrada de dados um arquivo no formato ASCII, com uma formatação específica para cada módulo de cálculo. A estrutura desse arquivo de entrada de dados e a descrição de cada módulo de cálculo são abordadas em outros itens do presente capítulo.

O gerenciamento dos módulos de cálculo é feito por intermédio de uma interfase gráfica, desenvolvida em *Visual Basic*. Essa interface é responsável por coletar as informações como a metodologia de cálculo selecionada pelo usuário e todos os dados de entrada correspondentes a essa metodologia. Em seguida, ela deve gerar o arquivo de entrada de dados correspondente e executar o programa responsável pelos cálculos. Dessa forma, evita-se que o usuário tenha que criar manualmente esses arquivos de dados, diminuindo a probabilidade do preenchimento do arquivo de maneira errônea, tornando o processo de análise de desempenho de linhas de transmissão mais eficiente.

Ao executar o arquivo "ACAE-DLT.exe", abre-se a primeira janela da interface. Esse é o ponto de partida para a utilização da plataforma computacional para estudos de desempenho de linhas de transmissão desenvolvida nessa dissertação. Nessa tela, mostrada na [Figura 3-10,](#page-57-0) estão contidas informações referentes à equipe integrante do projeto de P&D e às instituições envolvidas.

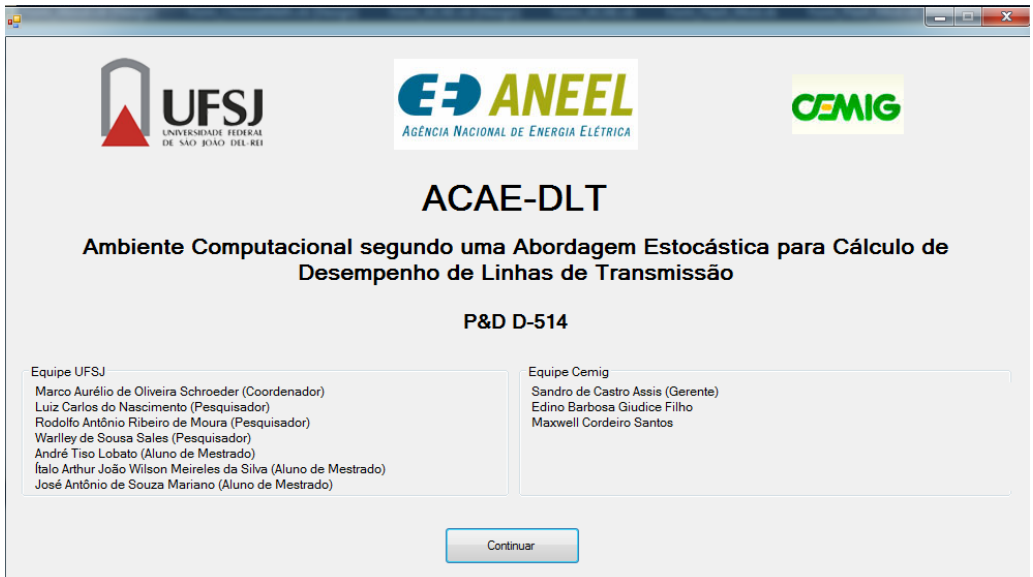

<span id="page-57-0"></span>Figura 3-10. Janela de apresentação do ACAE-DLT.

Clicando no botão "continuar", surge a janela de seleção do módulo de cálculo, apresentada na [Figura 3-11.](#page-58-0) Essa janela contém dois botões, correspondentes às metodologias *IEEE Flash* e *ACAE-DLT*. A caixa de texto à direita dos botões tem a função de apresentar uma descrição resumida das metodologias, essa descrição torna-se visível para o usuário quando o mesmo move o cursor do mouse sobre os botões disponíveis.

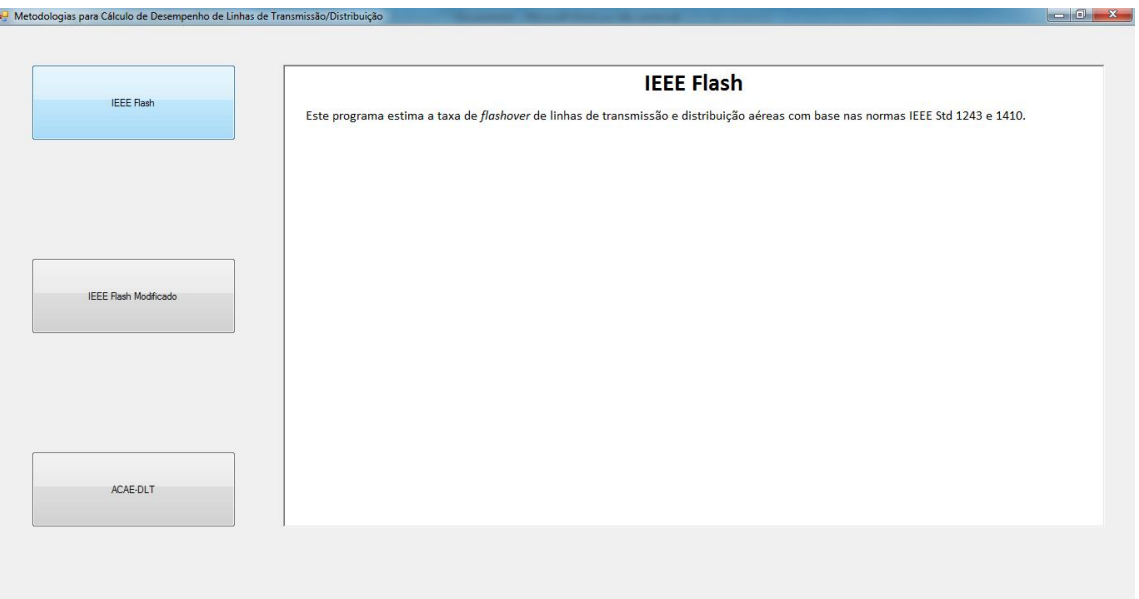

Figura 3-11. Janela de seleção de módulo de cálculo.

<span id="page-58-0"></span>Os parâmetros necessários para o cálculo do desempenho são distribuídos em fichas de dados, as quais contêm informações sobre: *Torre*, *Sistema de Transmissão*, *Descarga atmosférica* e Aterramento. A título de ilustração, a [Figura 3-12](#page-59-0) apresenta como estão dispostos os campos a serem preenchidos para os parâmetros da torre em uma simulação do tipo *IEEE Flash*. No campo *Silhueta da Torre,* estão disponíveis as quatro configurações de torres mais comuns: Cilíndrica, Cônica, Forma-H e *Waist*. No campo *Parâmetros da Torre* o usuário deve fornecer informações referentes à torre, tais como: *altura, raio da base, largura da seção média e raio do topo.* Dependendo do modelo de torre selecionada, as caixas de texto correspondentes aos parâmetros são habilitadas ou não. Por exemplo, se a silhueta cônica for selecionada, somente a altura da torre e o raio da base são necessários, logo as outras caixas de texto ficam bloqueadas. Neste tipo de simulação, o campo *Resistência de Aterramento representa* a distribuição estatística da resistência de aterramento em forma de histograma, e esse também deve ser fornecido pelo usuário. Para isso, no campo *Número de Resistências*

deve ser informada a quantidade de resistências (número de pontos da curva de distribuição) e na tabela abaixo, nas colunas *Resistência* e *Probabilidade*, o usuário deve informar o valor da resistência e sua respectiva probabilidade.

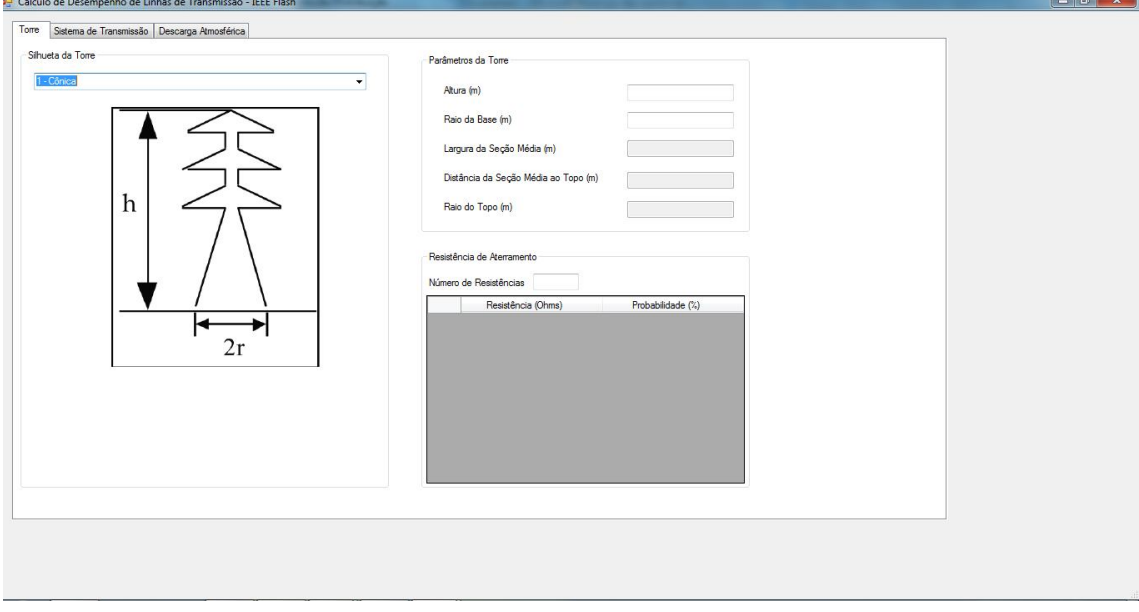

Figura 3-12. Parâmetros da Torre.

<span id="page-59-0"></span>As outras fichas apresentam estruturas semelhantes de entrada de dados e conforme pode-se perceber essa etapa é de fácil interpretação.

# **3.5 Estrutura do Arquivo de Dados de Entrada**

A comunicação entre a GUI e os módulos de cálculo *(IEEE Flash*, *IEEE Flash* Modificado e **ACAE-DLT**) é feita por meio de arquivo de texto no formato ASCII. Os dados são dispostos em linhas identificadas por marcadores específicos, como pode ser visto no exemplo abaixo:

```
<cadeia_isoladores>
<CI>3
1.83
1.83
1.83
</CI</cadeia_isoladores>
```
O marcador "<cadeia isoladores>" indica que os dados seguintes são referentes à classe cadeia de isoladores. O marcador "<CI>" inicia o campo destinado ao comprimento da cadeia de isoladores, o valor deve estar em metros. Entre os marcadores "<CI>" e "</CI>" há "n" valores, sendo o primeiro o tamanho do vetor (número de fases) e os demais os comprimentos das cadeias de isoladores nas fases. Dessa forma, para o exemplo supracitado, tem-se "3" fases as quais possuem isoladores de comprimento igual a "1.83" metros. Os marcadores "</CI>" e "</cadeia isoladores>" indicam, respectivamente, fim do campo destinado ao comprimento da cadeia de isoladores e fim dos dados referentes à cadeia de isoladores. A entrada de dados das outras classes do sistema segue lógica idêntica.

Tal estrutura foi desenvolvida pensando em facilitar o processo de edição manual do arquivo e permitir facilmente a interpretação do arquivo. Ela permite que os dados apareçam em qualquer ordem, desde que corretamente identificados pelos marcadores. Para melhor entendimento, a descrição de outros marcadores para uma simulação, segundo módulo de cálculo *Flash*, está presente no [ANEXO I](#page-95-0).

## **3.6 Módulos de Cálculo**

## *3.6.1 IEEE Flash*

Este módulo de cálculo condiz à implementação do programa *IEEE Flash* desenvolvido pelo Grupo de Trabalho do IEEE e apresentado no item [2.4.1](#page-31-0) deste trabalho, baseando-se no mesmo conjunto de normas [**[14](#page-91-1)**,**[15](#page-91-2)**] e abordagem [**[18](#page-91-3)**]. Implementou-se na plataforma computacional a mesma metodologia do *IEEE Flash* (versão 1.9) originalmente desenvolvido em linguagem C, porém realizando uma adaptação para linguagem C++ orientada a objetos.

Tendo em vista que o programa *Flash* foi elaborado com informações estatísticas de torres de medição e detecção de tempestade de países europeus (Monte San Salvatore - MSS, na Suíça) [**7**], pode-se perceber, ainda em [**7**], que essas informações não são condizentes com a realidade do Brasil. Em função da importância do estudo das características geográficas do local, a fim de se obter uma melhor descrição de fenômeno na região de estudo, é disponibilizado no **ACAE-DLT** outro conjunto de parâmetros de descargas atmosféricas. Esses foram medidos na Estação do Morro do Cachimbo (Morro do Cachimbo *Station* - MCS).

Dessa maneira, como pode ser visto na [Tabela 3-2](#page-61-0) e [Tabela 3-3,](#page-61-1) tanto os valores médios de parâmetros importantes das descargas atmosféricas, quanto à relação entre o primeiro parâmetro de incidência geográfica, o nível ceráunico (Td), e o índice que quantifica a densidade de descargas atmosféricas para o solo (Ng), são bem diferentes

dos dados utilizados pelo *IEEE Flash* [**2**,**3**,**7**]. Essas informações influenciam diretamente (como descrito no capítulo de resultados) as taxas de desligamentos.

<span id="page-61-0"></span>Tabela 3-2 – Dados estatísticos sobre descargas medidas no Monte San Salvatore (MSS) e descargas medidas na estação do morro do cachimbo (MCS) [**7**].

|     | Pico da Corrente [kA] | $\sigma$ Pico da Corrente | Tempo de Frente [µs] | O <sub>tempo</sub> de frente |
|-----|-----------------------|---------------------------|----------------------|------------------------------|
| MCS |                       | 0,39                      | 4.                   | 0.44                         |
| MSS |                       | U.∠I                      | ر په                 | .157<br>∪.J                  |

<span id="page-61-1"></span>Equações que relacionam Td e Ng MCS  $N_g = 0.03 \text{.TD}^{1,12}$  $MSS$   $Ng = 0.04.TD^{1,25}$ 

Tabela 3-3 – Equações que relacionam Ng e Td [**2**].

É proposto neste trabalho, além de uma ferramenta computacional com características estatísticas mais marcantes, a possibilidade de utilizar o *Flash*. Para que a aplicação do *Flash* fosse pertinente para análises no estado de MG, alterações foram feitas no código fonte (dados médios das DA e equação que relaciona Td e Ng) gerando assim uma nova metodologia, chamada nesse trabalho de *Flash-MCS*.

## **3.6.2** *IEEE Flash* **Modificado**

O programa *IEEE Flash* considera apenas a incidência de descargas atmosféricas verticais no sistema de transmissão. Com isso, a fim de eliminar essa simplificação, foi implementado na plataforma **ACAE-DLT** uma rotina que leva em consideração a distribuição de probabilidade do ângulo de incidência [**[49](#page-94-0)**].

A metodologia que inclui uma distribuição estatística para o ângulo de incidência do canal de descargas atmosféricas foi chamada *Flash com ângulo* [**3**].

## **3.6.3 ACAE-DLT ˗ ATP**

Ao se trabalhar com o método de Monte Carlo, a avaliação do desempenho do sistema de transmissão é realizada de forma iterativa, até que o critério de parada seja satisfeito ou o número máximo de iterações seja atingido. Devido cada iteração da simulação depender de parâmetros aleatórios, torna-se impraticável a realização dessas simulações de forma manual, utilizando diretamente o ATP. Nesse contexto, a comunicação entre a GUI, o ACAE-DLT e o ATP proporcionam um ganho na velocidade do cômputo do desempenho do sistema, além de garantir maior confiabilidade dos resultados gerados.

A forma como essa comunicação é feita pode ser visualizada pela [Figura 3-13.](#page-63-0) Observa-se que, primeiramente, o usuário deve entrar com os dados do sistema a ser analisado via interface gráfica. Nessa etapa é gerado um arquivo \*.*dat* contendo todas as informações necessárias para os passos restantes, seguindo um padrão pré-determinado. Uma vez que os dados foram inseridos e o arquivo contendo essas informações foi gerado, aciona-se o programa desenvolvido em C++ (**ACAE-DLT**). Esse fará a leitura desses dados e os utilizará para criar os cartões necessários para a simulação no ATP. Dois tipos de arquivos são criados nessa etapa, arquivo \*.*atp* e arquivo \*.*dat*. O arquivo \*.*dat* é então executado pelo ATP, originando um arquivo \*.*pch*. Esse é editado e renomeado para \*.lib. A partir desse passo, pode-se realizar a simulação no ATP, executando os arquivos \*.*atp* e \*.*lib*.

A descrição anterior é válida para a primeira iteração, visto que nessa os cartões são escritos por completo. A partir da segunda iteração, utiliza-se como base os cartões da simulação anterior, editando apenas as variáveis aleatórias do sistema. O que contribuirá para maior rapidez da ferramenta. Nas subseções seguintes são apresentados, de maneira simplificada, a modelagem dos principais componentes do sistema analisado (descarga atmosférica, linha de transmissão, torres, aterramento e cadeia de isoladores) e os processos de escrita dos cartões \*.*dat* e \*.*atp*.

#### **3.6.3.1 Modelagem da Descarga Atmosférica**

O ATP possui internamente, em sua biblioteca de componentes, diversos modelos de fonte de injeção de sinal. Cabe então, para caracterizar o fenômeno descarga atmosférica, definir uma representação que melhor reproduza os efeitos desejados. As funções rampa triangular, dupla exponencial, Cigré e função de Heidler atendem a essa especificação. Destaca-se que nas simulações do **ACAE-DLT** utiliza-se a função rampa triangular, conforme recomendado pelo IEEE [**2**], onde os parâmetros de entrada são sorteados e alterados a cada iteração da simulação Monte Carlo.

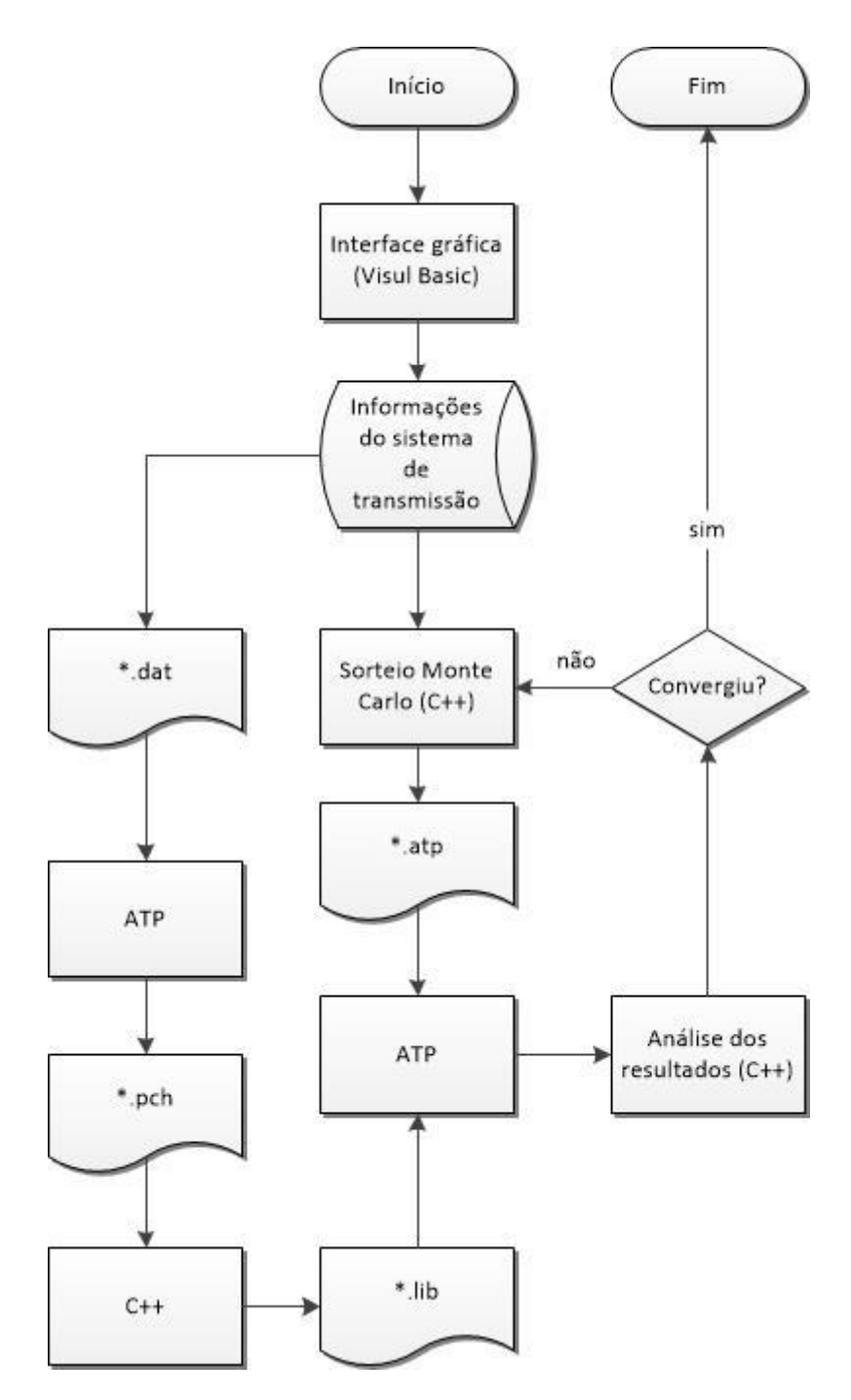

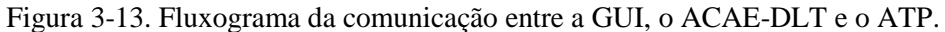

#### <span id="page-63-0"></span>**3.6.3.2 Linhas de Transmissão**

A biblioteca do ATP que contém os modelos de linhas e cabos possui três classes capazes de representar linhas aéreas de transmissão: modelos a parâmetros concentrados; modelos a parâmetros distribuídos constantes com a frequência; e modelos a parâmetros distribuídos e dependentes da frequência. Apenas a última possibilita a representação de forma fisicamente consistente o sistema sob estudo. Então se utiliza a rotina LCC, empregando-se o modelo de J. Marti, visto que esse é o mais adequado para estudo de transitórios eletromagnéticos rápidos [**50**,**[51](#page-94-1)**].

#### **3.6.3.3 Torres de Transmissão e Eletrodos de Aterramento**

Dentre as diversas metodologias sugeridas na literatura, no ATP a estrutura metálica das torres pode ser representada por uma linha de transmissão monofásica equivalente com parâmetros distribuídos e constantes com a frequência.

A modelagem da torre é feita por meio de diversos componentes. Para cada tipo de torre, um modelo equivalente é sintetizado em função das características geométricas da mesma (altura da torre, raio da base, largura da seção média, entre outras) [**2**]. Dessa maneira, consegue-se obter a sobretensão nos pontos de interesse (junções entre torre e cadeias de isoladores) e avaliar a ocorrência de disrupções.

Uma representação consistente do aterramento, para análise do fenômeno em questão, é modelá-lo por meio de sua impedância impulsiva. Assim, é utilizada uma resistência com valor igual à impedância impulsiva do aterramento.

Outra representação refere-se à utilização de funções de probabilidade cumulativa (normal ou log-normal). Neste caso, o seu valor é obtido a cada iteração da simulação Monte Carlo.

#### **3.6.3.4 Cadeia de Isoladores**

Além de uma extensa biblioteca de componentes, o ATP possui recursos que permitem a construção de funções e modelos não previamente disponibilizados, como por exemplo, cadeias de isoladores. Neste sentido, a *Models* [**2**,**50**], introduz grande flexibilidade na expansão das funcionalidades do programa, possibilitando o controle de grandezas não fornecidas diretamente e o pós-processamento de valores calculados, por meio do acoplamento de sub-rotinas internas e ou externas ao ATP [**2**,**50**].

A rotina *Models*, presente nas versões do ATP desde 1989, faz uso de uma linguagem própria, de formato livre e sintaxe bem definida, composta por funções diretrizes e declarações particulares [**2**,**50**].

A codificação de algoritmos em *Models* é feita de maneira estruturada e legível, como em linguagens de programação de alto nível e pode ser documentada para facilitar a leitura e interpretação da descrição das funções desempenhadas. Nesta dissertação, a rotina *Models* do ATP é utilizada no desenvolvimento dos três modelos de disrupção

das cadeias de isoladores: i) característica tensão-tempo, ii) método de progressão do líder e iii) método de integração.

#### i) Característica tensão-tempo

Esta metodologia utiliza a formulação proposta por Darveniza, Popolansky e Whitehead [**[52](#page-94-2)**], a qual descreve a característica tensão-tempo de cadeias de isoladores de porcelana em sistemas de ultra alta tensão. A formulação relaciona a suportabilidade do dielétrico com o tempo de ruptura (*t*) e o comprimento da cadeia (*lg*), conforme Equação (3-1).

$$
v_{v-t} = \left(400 + \frac{710}{t^{0.75}}\right) \cdot l_g \text{ [kV]}
$$
 3-1

#### ii) Método de progressão do líder

Após o campo elétrico entre dois eletrodos superar um valor crítico, tem-se início um processo físico complexo, que se desenvolve em estágios. Esse processo, ruptura dielétrica, inicia com a movimentação de cargas por um dos eletrodos, até mesmo de ambos, quando o valor crítico citado é superado. O *leader* é o canal ionizado formado a partir desse deslocamento de cargas, sua progressão é um processo discreto e a velocidade desse processo está relacionada com a distância entre os eletrodos. Quando o canal progressivo de descarga alcança o eletrodo oposto, instaura-se o arco elétrico.

O processo de disrupção geralmente é dividido em três etapas: fase de corona, fase dos *streamers* e fase do *leader*. Estima-se o tempo total para a disrupção mediante a soma do tempo requerido para o início da fase corona, mais os tempos para formação dos *streamers* e progressão do *leader.*

## iii) Método de integração

Uma representação simplificada das cadeias de isoladores em estudo de desempenho de linhas de transmissão pode ser feita pela utilização de uma chave controlada por tensão. Nessa aproximação, o estado da chave é modificado ao passo que o valor momentâneo da tensão supera um valor limite.

Essa abordagem é de fácil implementação, porém não contempla a influência do tempo na rigidez dielétrica no processo de disrupção. O cálculo recursivo da suportabilidade dielétrica em métodos de integração foi introduzido nos trabalhos desenvolvidos na década de 1950 e é feito conforme Equação (3-2):

$$
DE = \int [v(t) - k_1]^{k_2}
$$
 (3-2)

onde a constante  $k_1$  corresponde ao valor de tensão suportável por um intervalo de tempo sem sofrer danos (tensão de ruptura do isolamento em transformadores) e  $k_2$  à ponderação de importância relativa atribuída ao tempo e à amplitude da tensão [**[53](#page-94-3)**].

Detalhes adicionais a respeito desses três métodos podem ser encontrados em [**2**].

## **3.6.3.5 Escrita do cartão \*.***dat* **do ATP**

Conforme mencionado anteriormente, para caracterizar o estudo do desempenho de linhas de transmissão de forma fisicamente consistente, o cálculo dos parâmetros das linhas de transmissão é realizado utilizando-se a rotina LCC. Emprega-se o modelo de J. Marti, no qual os parâmetros da linha variam de acordo com a frequência.

Os dados referentes a esse modelo são inseridos de acordo com as variáveis: DEC (décadas), PDEC (pontos por década), FMAT (Frequência matriz) e FREQ (frequência de operação). Ainda são inseridos os dados padrões RS (resistividade do solo) e CV (comprimento do vão).

As informações inerentes à matriz dos condutores, segunda aba da rotina LCC do ATP, são alocadas da forma como se pode visualizar na [Tabela 3-4](#page-66-0) e

<span id="page-66-0"></span>[Tabela](#page-66-1) 3-5. Ressalta-se que cada campo possui um espaço limitado para sua escrita e uma descrição desses campos é apresentada a seguir:

Tabela 3-4: Dados da matriz dos condutores.

<span id="page-66-1"></span>

| Ph. No.   Resis   Rout   Horiz   Vtower   Vmid   Separ   Alpha   NB |  |  |  |  |
|---------------------------------------------------------------------|--|--|--|--|
|                                                                     |  |  |  |  |

|          | RS   FMAT   CV       |  |                       | $1-9$ |
|----------|----------------------|--|-----------------------|-------|
|          | $RS$ FREQ $\vert$ CV |  |                       | $1-9$ |
| $RS$ 0.1 |                      |  | $CV$ DEC   PDEC   1-9 |       |

Tabela 3-5: Dados do modelo.

- Ph. no. Número de identificação da fase.
- Rout [cm] raio externo do condutor, utilizado para obter-se o diâmetro externo do condutor.
- Resis [ohm/km DC] resistência c.c. do condutor.
- Horiz [m] medida da distância horizontal do centro do condutor em relação a uma referência (adotar um eixo de simetria no centro da torre).
- Vtower [m] medida da distância vertical entre o solo e o centro do condutor na torre.
- Vmid [m] medida da distância vertical entre o solo e o centro do condutor no meio do vão.
- Separ [cm] distância entre os centros de dois condutores, pertencentes a um mesmo conjunto.
- Alpha [graus] tomando por referência um eixo horizontal, esse parâmetro é definido em função da posição angular do centro de um dos condutores do conjunto em relação à referência. Os ângulos são definidos de acordo com o círculo trigonométrico, ou seja, crescem no sentido anti-horário (positivos – acima do eixo horizontal, negativos – abaixo do eixo horizontal).
- NB Número de subcondutores.

A [Figura 3-14](#page-67-0) ilustra a estrutura de um arquivo \*.dat.

|                  |                      | <b>BEGIN NEW DATA CASE</b>        |                          |             |             |              |       |       |                         |
|------------------|----------------------|-----------------------------------|--------------------------|-------------|-------------|--------------|-------|-------|-------------------------|
|                  | JMARTI SETUP         |                                   |                          |             |             |              |       |       |                         |
|                  | <b>SERASE</b>        |                                   |                          |             |             |              | Separ |       |                         |
| Ajuste do        | <b>BRANCH</b>        | ΙN<br>AOUT AIN                    | BOUT BIN                 | <b>COUT</b> | CIN         | DOUT D       |       | Alpha |                         |
| efeito pelicular |                      | <b>LINE CONSTANTS Resis</b>       | 2xRout Horiz Vtower Vmid |             |             |              |       |       | <b>NB</b>               |
|                  | METRIC               |                                   |                          |             |             |              |       |       |                         |
|                  | $\rightarrow$ 10.339 | 0.2988 4                          | Ŵ<br>14.31               | $-2.89$     | 21.58       | 16.58        |       | 0.0   | $\frac{1}{2}$           |
|                  |                      |                                   |                          |             |             |              | 40.   |       |                         |
| Ph. no.          | 20.339               | 0.2988 4                          | 14.31                    | 2.89        | 19.72       | 14.72        | 40.   | 0.0   | $\overline{\mathbf{2}}$ |
|                  | 30.339               | 0.2988 4                          | 14.31                    | $-2.89$     | 17.86       | 12.86        | 40.   | 0.0   | $\overline{2}$          |
|                  | 40.361               | 4.58 4                            | 7.94                     | 0.0         | 24.47       | 19.47        | 0.0   | 0.0   | 1                       |
|                  |                      | BLANK CARD ENDING CONDUCTOR CARDS |                          |             |             |              |       |       |                         |
| Dados de         | 1.E3                 | 5.E5                              |                          |             | 0.333       |              |       |       |                         |
| Frequência       | 1.E3                 | 60.                               |                          |             | 0.333       |              |       |       |                         |
|                  | 1.E3                 | 0.1                               |                          |             | 0.333       | $\mathbf{1}$ | 6 10  | 1     |                         |
| (JMarti)         |                      | BLANK CARD ENDING FREQUENCY CARDS |                          |             | Υ           |              |       |       |                         |
|                  |                      | BLANK CARD ENDING LINE CONSTANT   |                          |             | Comprimento |              |       |       |                         |
| <b>DEFAULT</b>   |                      |                                   |                          |             |             |              |       |       |                         |
| <b>SPUNCH</b>    |                      |                                   |                          |             | do vão      |              |       |       |                         |
|                  |                      |                                   |                          |             |             |              |       |       |                         |
|                  |                      | BLANK CARD ENDING JMARTI SETUP    |                          |             |             |              |       |       |                         |
|                  |                      | BEGIN NEW DATA CASE               |                          |             |             |              |       |       |                         |
|                  | <b>BLANK CARD</b>    |                                   |                          |             |             |              |       |       |                         |

<span id="page-67-0"></span>Figura 3-14. Estrutura do arquivo \*.dat utilizado pelo ATP.

## **3.6.3.6 Escrita do arquivo \*.***atp*

Primeiramente, é realizada a programação via *Models* do método utilizado para verificação do efeito disruptivo na cadeia de isoladores. Em seguida, são definidos o passo de simulação e o tempo total da simulação. Logo dá-se início a rotina para montagem do sistema, utilizando as informações referentes aos ramos. São definidos os pontos de conexão de cada componente, bem como incluídos também os modelos de linhas de transmissão (\*.*lib* ), gerados a partir do arquivo \*.*dat*. Por fim, adicionam-se as informações das fontes de tensão e a fonte de injeção de corrente.

Alguns exemplos desses processos, extraídos do arquivo \*.*atp*, podem ser listados:

- "/BRANCH  $XX0021$  40. 0 " Resistência (parâmetros concentrados) igual a 40 ohms ligada entre os nós XX0021 e terra. O "0" no fim da linha indica que não existe saída nesse elemento.
- "/BRANCH

-1XX0003XX0004 134 2,4E8 1,86 1 0 0" Linha de transmissão com impedância de surto igual a 134 ohms, velocidade de propagação igual a  $2,4\times10^8$  m/s, comprimento igual a 1,86 m. O índice -1 indica parâmetros concentrados e o elemento está conectado entre os nós XX0003 e XX0004. O "0" no fim da linha indica que não existe saída nesse elemento.

 "/SOURCE 14X0001A 0 1.38E5 60. 0 -1. 1." Fonte de tensão (tipo 14), 138 kV, 60 Hz, ângulo de fase 0º, tempo de início igual a -1 s e tempo final igual a 1s.

O arquivo completo \*.*atp* pode ser encontrado no [ANEXO II](#page-98-0).

## **3.7 Estrutura do Arquivo de Saída de Dados**

Uma vez executado o módulo de cálculo, os resultados da simulação são apresentados na forma de relatório em arquivo com extensão \*.*csv*. Esse arquivo contém as informações de cálculos intermediários e usa marcadores (Início ou Fim) para delimitar as análises do cômputo das taxas de *flashover* e *backflashover.* Adicional a isso, utiliza-se o caractere ";" para organizar os nomes de variáveis e valores em colunas. Assim, o usuário pode abrir o arquivo de saída em um editor de planilhas e trabalhá-lo em um ambiente mais "amigável".

Basicamente seguem uma estrutura da forma:

Início – Tipo de Análise (*flashover* ou *backflashover*); Nome da Variável; Valor da Variável; Fim – Tipo de Análise (*flashover* ou *backflashover*);

A seguir são apresentadas as variáveis intermediárias e finais que compõem cada um dos arquivos para os três módulos de cálculo disponíveis no **ACAE-DLT**. Os arquivos em formatação original podem ser encontrados no [ANEXO III](#page-101-0).

## **Solução** *IEEE – Flash*

- Início Cálculo da Taxa de *Flashover FLASH\_IEEE*;
- Número total de descargas na linha;
- Beta (a partir da altura média do condutor);
- Corrente Mínima (ou crítica) [kA];
- Raio de atração mínimo (associado à corrente mínima);
- Ângulo de Blindagem Efetiva [graus];
- Ângulo de Blindagem Real [graus];
- Número de falhas de blindagem por fase exposta;
- Taxa de *Flashover* [desligamentos/100km de linha/ano];
- Fim Cálculo da Taxa de Flashover *FLASH\_IEEE*;
- Início Cálculo da Taxa de *Backflashover FLASH\_IEEE*;
- Número de descargas que atingem a torre;
- Impedância de surto da torre [ohms];
- ------Início Iteração 1;
- Resistência de pé de torre [ohms];
- Impedância de Onda da Torre [ohms];
- Identificação da Fase;
- Fatores de Acoplamento;
- Tensão de *Flashover* no tempo de 2 us;
- Tensão nos Isoladores em 2 us;
- Tensão de *Flashover* no tempo de 6 us;
- Tensão nos Isoladores em 6 us;

- Corrente Crítica Média;

- Probabilidade da Corrente Crítica ser Excedida;

- Taxa Parcial de *Backflashover*;

------Fim Iteração 1;

- Resultado Final - Cálculo da Taxa de *Backflashover* - *FLASH\_IEEE*;

Taxa de *Backflashover* [desligamentos/100 km de linha/ano];

# **Solução IEEE – Flash com ângulo**

- Início Cálculo da Taxa de *Flashover* FLASH\_ANGULO;
- Corrente Mínima (ou crítica) [kA];
- Raio de atração mínimo;
- Corrente Máxima [kA];
- Raio de atração máximo;
- Ângulo de Blindagem [graus];
- Ângulo de Blindagem Efetiva [graus];
- Taxa de *Flashover* [desligamentos/100 km de linha/ano];
- Fim Cálculo da Taxa de *Flashover* FLASH\_ANGULO;
- Início Cálculo da Taxa de *Backflashover* FLASH\_IEEE;
- Número de descargas que atingem a torre;
- Impedância de surto da torre [ohms];
- ------Início Iteração 1;
- Resistência de pé de torre [ohms];
- Impedância de Onda da Torre [ohms];
- Identificação da Fase;
- Fatores de Acoplamento;
- Tensão de *Flashover* no tempo de 2 us;
- Tensão nos Isoladores em 2 us;
- Tensão de *Flashover* no tempo de 6 us;
- Tensão nos Isoladores em 6 us;
- Corrente Crítica Média;
- Probabilidade da Corrente Crítica ser Excedida;
- Taxa Parcial de *Backflashover*;
- ------Fim Iteração 1;
- Resultado Final Cálculo da Taxa de *Backflashover* FLASH\_IEEE;
- Taxa de *Backflashover* [desligamentos/100 km de linha/ano];

## **Solução ACAE-DLT**

- Início Cálculo da Taxa de *Flashover* FLASH\_MMC;
- Corrente Mínima (ou crítica) [kA];
- Raio de atração mínimo;
- Corrente Máxima [kA];
- Raio de atração máximo;
- Ângulo de Blindagem [graus];
- Número de iterações realizadas;
- Variância do estimador;
- Critério de parada (Beta [%]);
- Taxa de *Flashover* [desligamentos/100 km de linha/ano];
- Fim Cálculo da Taxa de *Flashover* FLASH\_MMC;
- Início Cálculo da Taxa de *Backflashover* BACKFLASH\_MMC;
- Número de iterações realizadas;
- Variância do estimador;
- Critério de parada (Beta [%]);
- Número de disrupções registradas;
- Taxa de *Backflashover* [desligamentos/100 km de linha/ano];
- Fim Cálculo da Taxa de *Backflashover* BACKFLASH\_MMC;

## **3.8 Síntese do Capítulo**

Conforme exposto no Capítulo 2, pode-se encontrar na literatura algumas ferramentas computacionais dedicadas a análise do desempenho de linhas de transmissão frente a descargas atmosféricas. Com isso, percebeu-se que há diferentes tipos de modelagem, em se tratar das representações do fenômeno físico, dos modelos de incidência, dos parâmetros geográficos etc., sendo ainda que muitas dessas ferramentas realizam algum tipo de simplificação no processo de cálculo.
Justifica-se, então, a elaboração de ferramentas computacionais que empreguem técnicas mais completas, de ambiente de utilização mais amigável, e que permitam facilmente a manutenção do código de programação.

Dessa forma, neste capítulo é proposta uma plataforma computacional a ser utilizada na estimativa dos índices de desligamento de linhas de transmissão frente a descargas atmosféricas. Primeiramente, apresenta-se a linguagem adotada, seguida pela interface gráfica do usuário, estrutura do arquivo de entrada de dados e módulos de cálculo.

## **4 Análise Comparativa**

## **4.1 Introdução**

A presente dissertação e o P&D-D514 têm como objetivo principal caracterizar, de forma fisicamente consistente, os fenômenos de disrupção da cadeia de isoladores, com vistas a calcular o desempenho das linhas frente aos raios. Para isso, é apresentado o passo de validação da ferramenta computacional, utilizando dados históricos de desempenho de linhas de transmissão disponibilizados pela CEMIG. Além de dados históricos, foram expostas, informações técnicas do sistema de transmissão (informações geográficas, configurações das linhas, valores de aterramentos medidos para cada torre, entre outros). Adicional a isso, define-se um caso base, a partir do qual são expostas análises de sensibilidade em relação a diferentes parâmetros. Com isso, apresentam-se os resultados obtidos para as metodologias determinísticas (i, ii, iii e iv) e probabilísticas (v e vi), elencadas a seguir, com maior enfoque nas probabilísticas, principal contribuição dessa dissertação.

i) *Flash*-MSS

Utiliza o módulo de cálculo *IEEE Flash* adotando parâmetros das descargas atmosféricas e parâmetros de incidência geográfica obtidos a partir de medições no Monte San Salvatore.

ii) *Flash*-MCS

Utiliza o módulo de cálculo *IEEE Flash* adotando parâmetros das descargas atmosféricas e parâmetros de incidência geográfica obtidos a partir de medições na estação do Morro do Cachimbo.

iii) *Flash* com ângulo – MSS

Utiliza o módulo de cálculo *IEEE Flash* adotando parâmetros das descargas atmosféricas e parâmetros de incidência geográfica obtidos a partir de medições no Monte San Salvatore, incluindo uma distribuição estatística para o ângulo de incidência do canal de descargas atmosféricas.

iv) *Flash* com ângulo – MCS

Utiliza o módulo de cálculo *IEEE Flash* adotando parâmetros das descargas atmosféricas e parâmetros de incidência geográfica obtidos a partir de medições na estação do Morro do Cachimbo, incluindo uma distribuição estatística para o ângulo de incidência do canal de descargas atmosféricas.

### v) **ACAE-DLT**-MSS

Utiliza o módulo de cálculo **ACAE-DLT** adotando parâmetros das descargas atmosféricas e parâmetros de incidência geográfica obtidos a partir de medições no Monte San Salvatore.

### vi) **ACAE-DLT**-MCS

Utiliza o módulo de cálculo **ACAE-DLT** adotando parâmetros das descargas atmosféricas e parâmetros de incidência geográfica obtidos a partir de medições na estação do Morro do Cachimbo.

### **4.2 Descrição do sistema sob estudo**

Infelizmente, nem todas as linhas disponibilizadas pela CEMIG apresentam informações suficientes para a simulação em questão. Apenas as linhas Várzea da Palma – Pirapora (VP - P) e Montes Claros – Várzea da Palma (MC - VP) contemplam os dados de entrada necessários. Assim, utilizam-se nesta dissertação as duas linhas supracitadas para a comparação com dados históricos e, posteriormente, adota-se a linha MC – VP como sistema base para as análises de sensibilidade.

Essas linhas de transmissão estão localizadas em Minas Gerais. Trata-se de sistemas trifásicos com tensão de operação igual a 138 kV e a silhueta das torres é a representada na [Figura 4-1.](#page-75-0)

A seguir são detalhadas algumas características do sistema MC – VP, sendo que essas também podem ser encontradas no [ANEXO IV](#page-106-0).

- Dados do sistema de transmissão Tensão de operação: 138 kV; Frequência de operação: 60 Hz; Vão médio: 333 m.
- Dados da estrutura da torre Altura da torre: 26,55 m; Raio da base da torre: 3 m; Alturas dos condutores fase na torre (Fases 1, 2 e 3): 20,636 / 18,836 / 17,036 m Altura do cabo para-raios na torre: 26,55 m; Distância horizontal entre condutores fase [\(Tabela 4-1\)](#page-75-1): -2,75 / 2,75 / -2,75 m.

Dados dos isoladores

Tipo de Isolador: disco vidro temperado;

Fabricante: Vifosa;

Dimensões: 254 x 146 mm;

Carga Mecânica: 70 KN;

Comprimento das cadeias: De Suspensão simples = 1504 mm (8 isoladores).

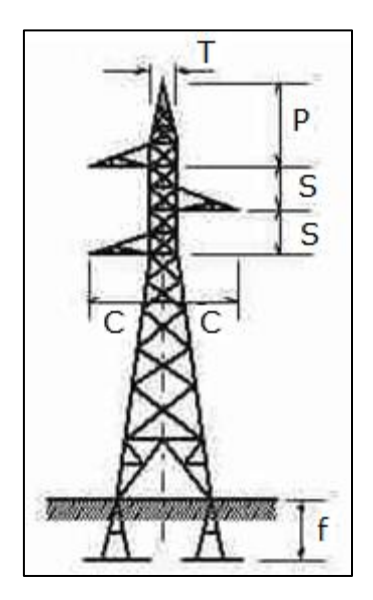

Figura 4-1. Modelo de Torre do sistema base.

<span id="page-75-1"></span><span id="page-75-0"></span>Tabela 4-1. Dimensões das Torres do sistema base.

| <b>DIMENSÕES</b> (mm) |              |              |    |                         |  |  |  |
|-----------------------|--------------|--------------|----|-------------------------|--|--|--|
| Tipo                  | $\mathbf{T}$ | $\mathbf{P}$ | S. | - 0                     |  |  |  |
| B.                    |              |              |    | 700 2900 1800 2750 1800 |  |  |  |

- Dados dos condutores
	- Cabos Fase

Tipo: PENGUIN;

Diâmetro Nominal: 14,31 mm;

Raio interno: 2,38 mm

Flecha dos condutores: 11,54 m;

Resistência c.c. do condutor: 0,2988 Ω/km.

- Cabo Para-Raios

Tipo: 5/16" HS;

Diâmetro Nominal: 7,94 mm;

Flecha dos condutores: 8,57 m;

Resistência c.c. do condutor: 4,58 Ω/km.

Dados do aterramento

O aterramento elétrico possui a configuração geométrica apresentada na [Figura](#page-76-0)  [4-2.](#page-76-0) Esse é composto por quatro cabos contrapesos, cada um com comprimento total l, enterrados a determinada profundidade e ligados à base metálica das torres.

A partir das distribuições de resistências de aterramento de impulso fornecidas, assumindo uma distribuição normal, as seguintes informações foram levantadas: Valor médio da resistência de aterramento = 28,28  $\Omega$ ;

Desvio padrão da distribuição do aterramento = 48,94 Ω.

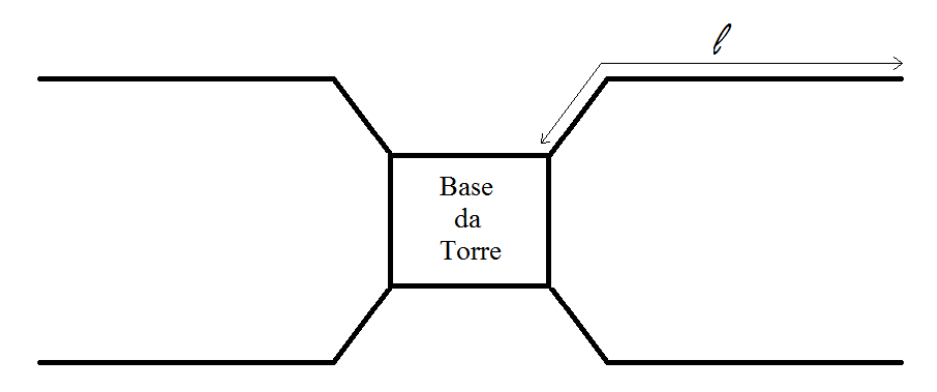

Figura 4-2 – Configuração do sistema de aterramento

<span id="page-76-0"></span>Observou-se que, de uma maneira geral, as resistências de aterramento da linha de transmissão MC – VP, em algumas torres, são elevados, o que influenciou para o alto valor de desvio.

## **4.3 Comparações com dados históricos**

Os casos simulados na plataforma **ACAE-DLT** levam em consideração que o perfil do terreno é plano, a distribuição de probabilidade da resistência é do tipo lognormal e o modelo de avaliação da cadeia de isoladores é do tipo característica tensãotempo. No item [4.4](#page-78-0) é realizada uma análise de sensibilidade quanto a essas informações.

A [Tabela 4-2](#page-77-0) e a [Tabela 4-3](#page-77-1) mostram as projeções de desempenhos das linhas de transmissão por meio das metodologias: i) IEEE *Flash* (somente descargas atmosféricas com canal vertical); ii) IEEE *Flash* com Ângulo (com ângulo de inclinação do canal de descarga); iii) **ACAE-DLT**. Para todas essas metodologias simularam-se situações nomeadas como MSS (com dados de descargas do Monte Salvatore) e MCS (com dados de descargas do Morro do Cachimbo). Por fim, incluem-se os valores históricos de desligamentos causados por sobretensões atmosféricas.

<span id="page-77-0"></span>Tabela 4-2. Resultados obtidos pela plataforma computacional **ACAE-DLT** e dado histórico fornecido pela CEMIG para a linha MC – VP (em número de desligamentos por 100 km de linha por ano).

| <b>Resultado</b> | Flash -<br><b>MSS</b> | Flash-<br><b>MCS</b> | <b>Flash com</b><br>Angulo -<br><b>MSS</b> | <b>Flash com</b><br>Ângulo -<br><b>MCS</b> | ACAE-<br>DLT-<br><b>MSS</b> | <b>ACAE-</b><br>DLT-<br><b>MCS</b> | <b>DADO</b><br><b>HISTÓRICO</b> |
|------------------|-----------------------|----------------------|--------------------------------------------|--------------------------------------------|-----------------------------|------------------------------------|---------------------------------|
| Flashover        |                       |                      | 0,01                                       | 0,01                                       | 0,019                       |                                    |                                 |
| Backflashover    | 72,81                 | 39,25                | 72,81                                      | 39,25                                      | 50,08                       | 24,06                              | 21,5                            |
| Total            | 72,81                 | 39,25                | 72,82                                      | 39,26                                      | 50,10                       | 24,06                              |                                 |

<span id="page-77-1"></span>Tabela 4-3. Resultados obtidos pela plataforma computacional ACAE-DLT e dado histórico fornecido pela CEMIG para a linha VP – P (em número de desligamentos por 100 km de linha por ano).

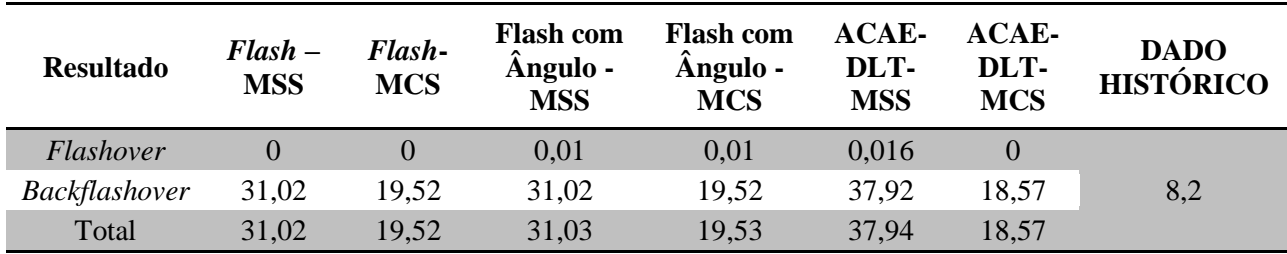

Como pode-se perceber nas informações contidas nas Tabelas supracitadas, em ambos os casos, o valor da taxa de desligamento total obtido pelo módulo **ACAE-DLT** com dados de MG (Morro do Cachimbo) aproxima-se mais do valor esperado (principalmente para o caso MC – VP).

Ademais, os valores das taxas de *backflashover* para as simulações MSS foram muito maiores que aqueles referentes às simulações MCS, em alguns casos mais que o dobro. Isso se deve ao fato da expressão que relaciona nível ceráunico e densidade de descargas para o solo ajustada para MSS resultar em valores maiores de Ng, aumentando, por conseguinte, o número de descargas que atingem a torre.

Acredita-se que o valor histórico reduzido presente no caso Várzea da Palma - Pirapora (VP – P) tenha ocorrido devido a existência de vegetação densa próxima da linha. Essa informação é subsidiada pelo fato de que nos dados recebidos de desligamentos, diversos desligamentos foram provocados pela vegetação. Essa vegetação próxima à linha pode estar "blindando" a mesma. Vale salientar que, no âmbito dessa dissertação, não existe a consideração da vegetação próxima a linha. Desta forma, considera-se que o **ACAE-DLT** está devidamente validado por meio de comparação com níveis reais de desempenho de linhas de transmissão do sistema CEMIG.

## <span id="page-78-0"></span>**4.4 Análises de Sensibilidade e Potencialidade da Ferramenta**

Além de retirar algumas limitações físicas do *software* de desempenho mais utilizado, *Flash*, o **ACAE-DLT**, permite que o operador faça algumas análises de sensibilidade quanto ao: i) perfil do terreno, ii) distribuição de probabilidade da resistência e iii) a modelagem da cadeia de isoladores, dentre outras (vide potencialidades na interface gráfica).

#### **4.4.1 Perfil do terreno**

A fim de realizar o cômputo da estimativa do número de descargas atmosféricas que atingem a linha de transmissão  $(N_{LT})$ , estudos verificaram a dependência dos fatores: densidade de descargas atmosféricas para o solo  $(N_g)$ , configuração geométrica das linhas de transmissão (altura em relação ao solo e espaçamentos horizontais entre condutores) e existência de objetos próximos à linha que constituem blindagens naturais [**[1](#page-90-0)**].

Considerando que a região onde a linha está situada apresenta um mesmo valor de Ng e assumindo dificuldade na consideração da interação entre objetos próximos e a linha, as características geométricas da mesma aparecem como fator de principal influência para o cálculo de  $N_{LT}$ . Tais características são utilizadas no cálculo da área de atração equivalente, sendo essa um retângulo com comprimento igual a 100 km e largura em função do espaçamento entre os condutores mais expostos e do raio de atração equivalente médio  $(R_a)$  (nesta dissertação é aplicada a expressão proposta por A. J. Eriksson utilizando a altura média do condutor mais exposto, [**[1](#page-90-0)**]).

Em [**[1](#page-90-0)**] é citada uma consideração que pode ser feita para contemplar diferentes tipos de perfis de terreno no cálculo da taxa de *flashover* e *backflashover*. Utilizando expressões distintas para o cálculo da altura média do condutor mais exposto obtêm-se diferentes valores de Ra, o que afeta os valores da área de atração equivalente e consequentemente  $N_{LT}$ .

A sensibilidade da ferramenta **ACAE-DLT** quanto ao perfil do terreno é apresentada na [Tabela 4-4](#page-79-0) e [Tabela 4-5.](#page-79-1) Em função da taxa de flashover ser muito pequena para o caso em estudo, optou-se por retratar apenas o comportamento da taxa de *backflashover*. Adota-se como caso base a linha MC-VP, a distribuição de probabilidade da resistência é do tipo log-normal e o modelo de avaliação da cadeia de isoladores é do tipo característica tensão-tempo.

Com base nos dois conjuntos de dados, percebe-se que uma maior irregularidade do terreno acarreta no aumento da taxa de *backflashover*. Tal observação vai ao encontro do que é esperado, pois à medida que a irregularidade do terreno aumenta, assume-se um incremento na altura média do condutor mais exposto e, por conseguinte, maior número de descargas atinge a torre.

|                          | <b>ACAE-DLT-MCS</b> | Desvio $(\% )$ |
|--------------------------|---------------------|----------------|
| Perfil plano             | 24,06               | 3,56           |
| Perfil ondulado          | 29,55               | 3,36           |
| <b>Perfil montanhoso</b> | 44.58               | 3,37           |

<span id="page-79-0"></span>Tabela 4-4 – Taxa de *backflashover* obtida pela ferramenta computacional **ACAE-DLT**-MCS para diferentes perfis de terreno.

<span id="page-79-1"></span>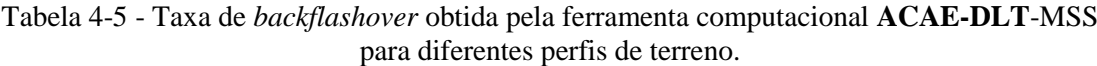

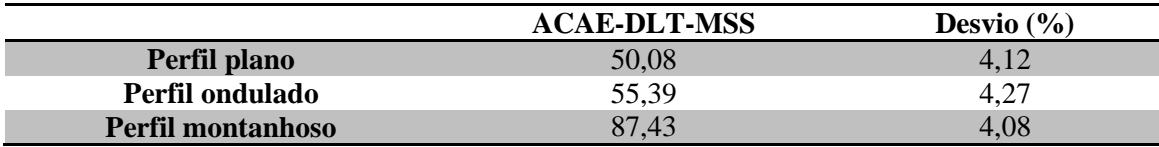

#### <span id="page-79-2"></span>**4.4.2 Distribuição de probabilidade da resistência de aterramento**

**.** 

A resistência de aterramento influencia diretamente no desempenho da linha no que se refere à taxa de *backflashover*. Contudo, existe certa divergência, segundo alguns

<sup>9</sup> A grandeza "desvio" nas Tabelas 4-4 e 4-5 (bem como nas demais) corresponde ao parâmetro "ß" nas simulações de Monte Carlo, que quantifica a convergência das simulações.

pesquisadores, quanto ao tipo de distribuição de probabilidade do mesmo [**2**]. Para contornar tal situação, o **ACAE-DLT** permite a possibilidade de escolher entre as duas distribuições de probabilidade mais referenciadas na literatura: distribuições normal e log-normal. A [Tabela 4-6](#page-80-0) e [Tabela 4-7](#page-80-1) apresentam os resultados obtidos para as duas distribuições. Nota-se que, para o caso em estudo, a distribuição normal apresentou valor ligeiramente menor ao se utilizar parâmetros MCS e uma diferença maior ao utilizar parâmetros MSS.

<span id="page-80-0"></span>Tabela 4-6 - Taxa de *backflashover* obtida pela ferramenta computacional **ACAE-DLT**-MCS para distribuições de probabilidade do aterramento.

|            | <b>ACAE-DLT-MCS</b> | (%)<br>Desvio |
|------------|---------------------|---------------|
| Log-normal | 24,06               | 3,56          |
| Normal     | 22,44               | 2,66          |

<span id="page-80-1"></span>Tabela 4-7 - Taxa de *backflashover* obtida pela ferramenta computacional **ACAE-DLT**-MSS para distribuições de probabilidade do aterramento.

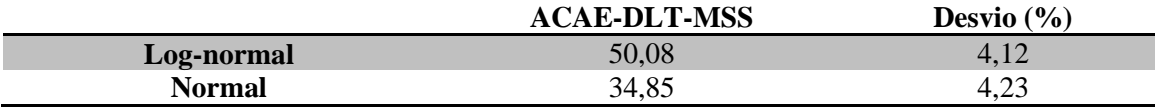

#### **4.4.3 Modelagem da Cadeia de isoladores**

A ferramenta **ACAE-DLT** permite a escolha entre três modelos de avaliação da suportabilidade da cadeia de isoladores: característica tensão-tempo, método de progressão do líder e método de integração. Essa consideração permite a verificação da influência desses modelos no cômputo da taxa de desligamentos da linha de transmissão sob estudo.

A [Tabela 4-8](#page-81-0) e [Tabela 4-9](#page-81-1) ilustram a influência de cada modelo no resultado final do desempenho da linha de transmissão MC–VP para cada metodologia adotada para a cadeia de isoladores. Como pode ser visto, para os casos de frente de ondas lentas (Morro do Cachimbo) os valores apresentam pouca diferença percentual. Contudo, essa diferença começa a ser mais intensa para frentes de ondas mais rápidas. Por fim, em ambos os casos, a metodologia conhecida com Método de Integração é o caso mais conservador.

|                             | <b>ACAE-DLT-MCS</b> | Desvio $(\% )$ |
|-----------------------------|---------------------|----------------|
| Característica tensão-tempo | 24.06               | 3.56           |
| Progressão do líder         | 24.04               | 3,65           |
| Método de integração        | 28,44               | 2.95           |

<span id="page-81-0"></span>Tabela 4-8 - Taxa de *backflashover* obtida pela ferramenta computacional **ACAE-DLT**-MCS para cada modelagem da cadeia de isoladores.

<span id="page-81-1"></span>Tabela 4-9 - Taxa de *backflashover* obtida pela ferramenta computacional **ACAE-DLT**-MSS para cada modelagem da cadeia de isoladores.

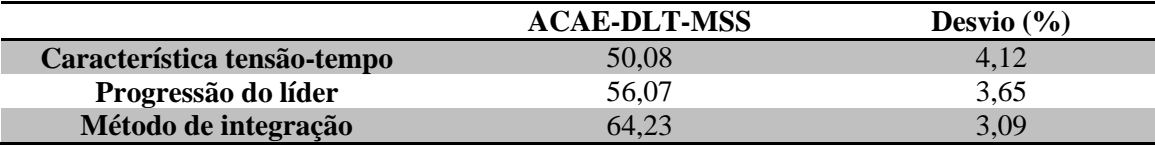

#### **4.4.4 Comprimento da Cadeia de isoladores**

Em estudos de coordenação de isolamento, o dimensionamento das distâncias elétricas das linhas de transmissão deve ser feito de forma a satisfazer os níveis de isolamento requeridos para as diferentes solicitações elétricas e mecânicas a que as linhas estarão submetidas, sejam surtos de manobra ou atmosféricos. Esse dimensionamento implica diretamente na especificação do comprimento das cadeias de isoladores.

Tendo em vista a importância desse parâmetro para o projeto de uma linha de transmissão, são apresentados na [Tabela 4-10](#page-82-0) e [Figura 4-3](#page-82-1) os índices de taxa de *flashover* (TFO), *backflashover* (TBFO) e total para diferentes comprimentos de cadeia de isoladores. Devido questões mecânicas de sustentação, não é usual a utilização de ancoragem dupla para o modelo de torre adotado no caso base. Ainda assim, são incluídos resultados para essa configuração, no intuito de verificar o comportamento das taxas citadas em relação a comprimentos típicos de cadeia de isoladores.

Nota-se que o aumento de seu comprimento implica na diminuição das taxas de desligamentos, tanto ao se utilizar parâmetros de onda de corrente e incidência geográfica MCS quanto ao se utilizar MSS. Essa característica apresenta-se de forma não linear e ressalta-se que para a simulação **ACAE-DLT**-MSS essa diminuição é um pouco mais pronunciada, conforme observado na [Figura 4-3.](#page-82-1)

Ademais, pode-se perceber que no caso de desligamento por *flashover*, os comprimentos das cadeias de isoladores apresentam maior influência. Isso ocorre, pois,

após a descarga "driblar" os cabos para-raios, o único elemento da linha de transmissão que efetivamente protege a mesma de tal fenômeno é a cadeia de isoladores.

<span id="page-82-0"></span>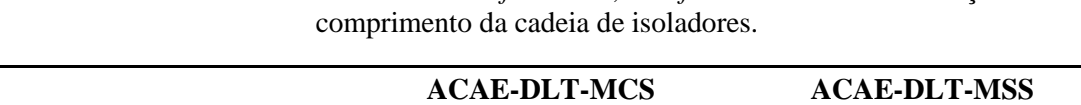

Tabela 4-10. Sensibilidade das taxas de *flashover*, *backflashover* e total em relação ao

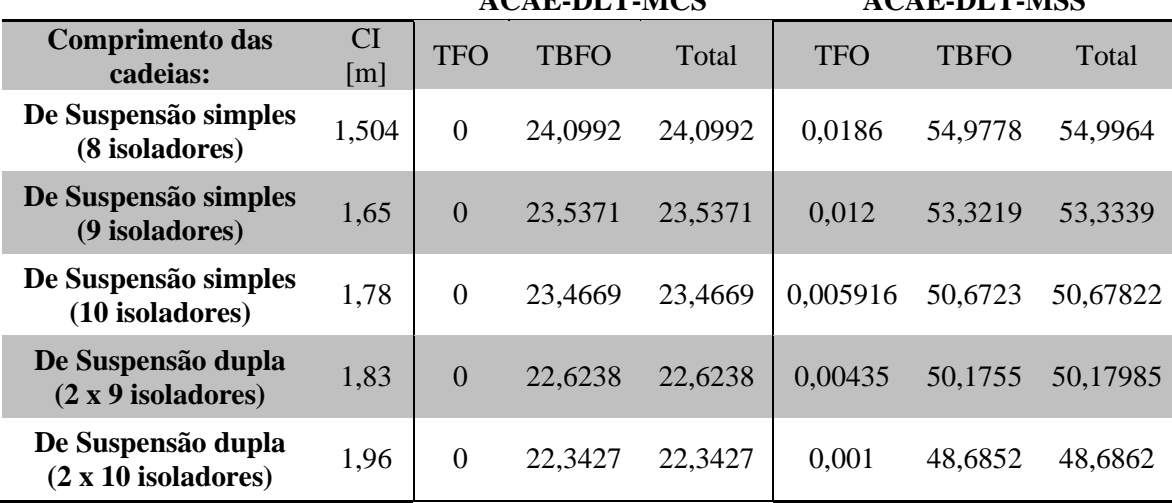

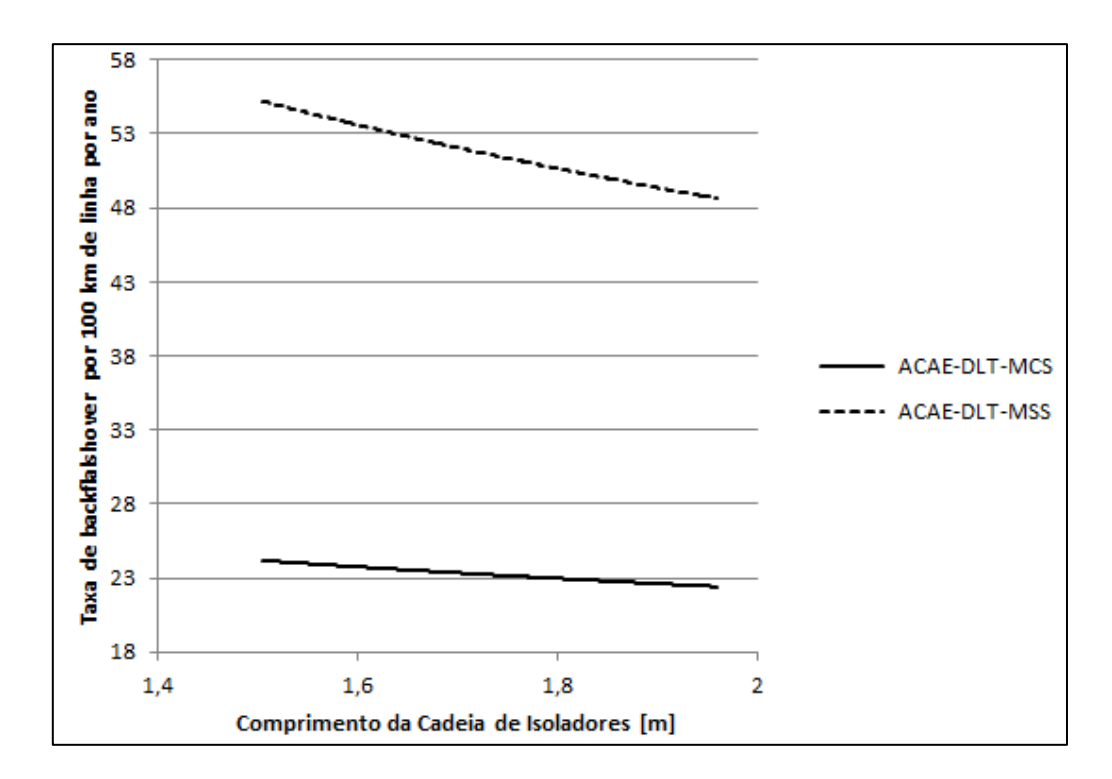

<span id="page-82-1"></span>Figura 4-3. Sensibilidade da taxa de desligamentos em relação ao comprimento da cadeia de isoladores

#### **4.4.5 Nível Ceráunico (Td)**

Devido ao fato das estatísticas mais conhecidas fazerem referência ao nível ceráunico (Td), esse índice ainda é muito empregado em estudos de desempenho de linhas de transmissão frente a descargas atmosféricas. Porém, o índice utilizado no cômputo da taxa de desligamentos é o que quantifica a densidade de descargas para o solo (Ng). Dessa forma, internamente à plataforma computacional, é realizada a conversão do índice Td para Ng mediante utilização de parâmetros que os correlacionem. As equações (4-1) e (4-2) apresentam essas relações de parâmetros conforme o adotado no *IEEE Flash* e os associados à região de Minas Gerais [**7**], respectivamente.

$$
N_g = 0.04. T_d^{1.25} \tag{4-1}
$$

$$
N_g = 0.03. T_d^{1,12} \tag{4-2}
$$

A fim de se verificar a influência dos valores de Td para as duas relações mencionadas, foram realizadas sucessivas simulações e os resultados obtidos para a Taxa de *Flashover* (TFO), Taxa de *Backflashover* (TBFO) e Taxa Total de Desligamentos são apresentados na [Tabela 4-11](#page-83-0) e ilustrados na [Figura 4-4.](#page-84-0)

|     | <b>ACAE-DLT-MCS</b> |             |         | <b>ACAE-DLT-MSS</b> |             |          |
|-----|---------------------|-------------|---------|---------------------|-------------|----------|
| Td  | <b>TFO</b>          | <b>TBFO</b> | Total   | <b>TFO</b>          | <b>TBFO</b> | Total    |
| 10  | 0                   | 2,52508     | 2,52508 | 0,001345            | 3,93005     | 3,931395 |
| 20  | $\Omega$            | 5,54767     | 5,54767 | 0,003537            | 9,57243     | 9,575967 |
| 30  | 0                   | 8,36165     | 8,36165 | 0,005923            | 15,2587     | 15,26462 |
| 40  | 0                   | 11,6374     | 11,6374 | 0,00695             | 21,7925     | 21,79945 |
| 50  | 0                   | 14,6511     | 14,6511 | 0,011023            | 31,104      | 31,11502 |
| 60  | $\Omega$            | 18,1229     | 18,1229 | 0,014938            | 36,985      | 36,99994 |
| 70  | 0                   | 22,2036     | 22,2036 | 0,015315            | 45,8255     | 45,84081 |
| 80  | 0                   | 25,0126     | 25,0126 | 0,017922            | 50,0099     | 50,02782 |
| 90  | 0                   | 29,9026     | 29,9026 | 0,0245              | 58,7099     | 58,7344  |
| 100 | $\Omega$            | 33,8282     | 33,8282 | 0,0252              | 66,7554     | 66,7806  |
| 110 | 0                   | 37,1372     | 37,1372 | 0,02875             | 77,9139     | 77,94265 |
| 120 | $\Omega$            | 41,9344     | 41,9344 | 0,0262              | 82,4679     | 82,4941  |
| 130 | 0                   | 42,8418     | 42,8418 | 0,037               | 97,83       | 97,867   |
| 140 | $\Omega$            | 44,9715     | 44,9715 | 0,0371              | 108,325     | 108,3621 |
| 150 | 0                   | 49,5788     | 49,5788 | 0,0423              | 121,715     | 121,7573 |

<span id="page-83-0"></span>Tabela 4-11. Taxas de *flashover*, *backflashover* e total em função do nível ceráunico, em desligamentos por 100 km de linha por ano.

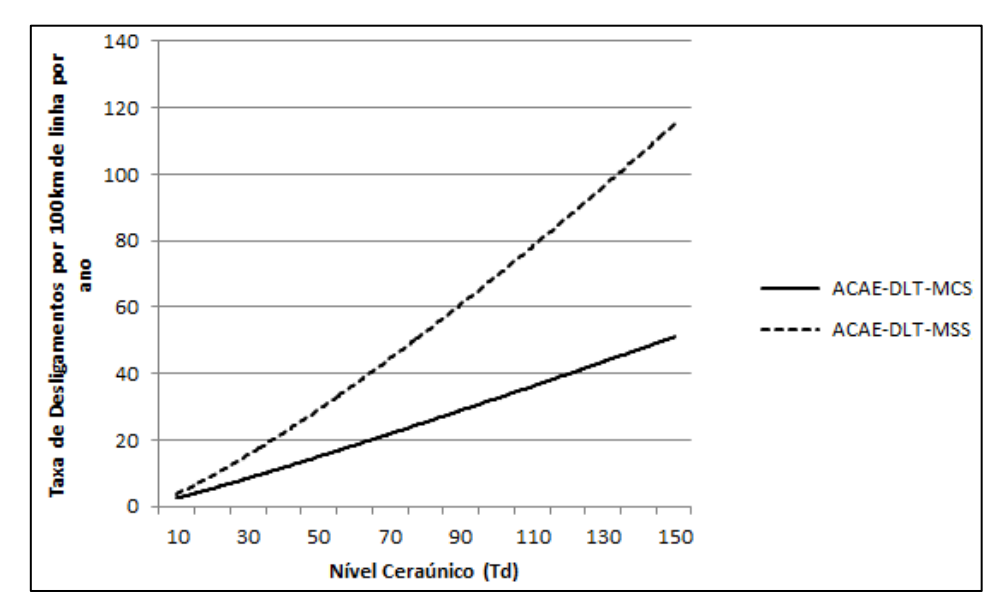

<span id="page-84-0"></span>Figura 4-4. Sensibilidade da taxa total de desligamentos em função das variações de Td.

Pode-se perceber que, em ambas as relações, o aumento do nível ceráunico acarreta maior número de desligamentos da linha de transmissão. Isso se dá de forma não linear e nota-se que a taxa de *backflashover* apresenta maior sensibilidade à variação desse índice. Essa variação torna-se ainda mais evidente ao adotar-se a formulação utilizada no *IEEE Flash*.

#### **4.4.6 Modelo Eletrogeométrico**

A fim de avaliar o comportamento do módulo **ACAE-DLT** em função dos ajustes do modelo eletrogeométrico disponíveis ao usuário, são apresentadas na [Tabela](#page-84-1)  [4-12](#page-84-1) e [Tabela 4-13](#page-85-0) as taxas de *flashover* (TFO), *backflashover* (TBFO) e total estimadas para diferentes parâmetros de calibração.

Nota-se que o tratamento estatístico aplicado aos diferentes parâmetros, conduz a valores próximos das taxas de desligamentos. Ainda, a simulação **ACAE-DLT**-MSS apresenta maior sensibilidade a essas metodologias.

| em relação aos parametros do modelo eletrogeometrico. |                     |      |                  |             |          |
|-------------------------------------------------------|---------------------|------|------------------|-------------|----------|
|                                                       | <b>ACAE-DLT-MCS</b> |      |                  |             |          |
|                                                       | $\mathbf{c}$        | d    | <b>TFO</b>       | <b>TBFO</b> | Total    |
| <b>Armstrong &amp; Whitehead</b><br>(1968)            | 6,7                 | 0,8  | $\boldsymbol{0}$ | 25,5747     | 25,5747  |
| <b>Brown &amp; Whitehead</b><br>(1969)                | 7,1                 | 0.75 | 0,0002214        | 25,0126     | 25,01282 |
| Love (1973)                                           | 10                  | 0,65 | $\theta$         | 24,06       | 24,06    |
| Darveniza et al. (1975)                               | 9,4                 | 0,67 | 0,0000738        | 24,5208     | 24,52087 |
| <b>IEEE WG (1985)</b>                                 | 8                   | 0,65 | 0,000516         | 25,5326     | 25,53312 |

<span id="page-84-1"></span>Tabela 4-12. Sensibilidade das taxas de *flashover*, *backflashover* e total do **ACAE-DLT**-MCS em relação aos parâmetros do modelo eletrogeométrico.

|                                        |              |      | <b>ACAE-DLT-MSS</b> |             |        |
|----------------------------------------|--------------|------|---------------------|-------------|--------|
|                                        | $\mathbf{C}$ | d    | <b>TFO</b>          | <b>TBFO</b> | Total  |
| Armstrong & Whitehead<br>(1968)        | 6,7          | 0.8  | 0.07866             | 55.6402     | 55.719 |
| <b>Brown &amp; Whitehead</b><br>(1969) | 7,1          | 0.75 | 0,087137            | 53,1467     | 53.234 |
| Love (1973)                            | 10           | 0,65 | 0,019               | 50,08       | 50,099 |
| Darveniza et al. (1975)                | 9,4          | 0,67 | 0,025753            | 59,4489     | 59,475 |
| <b>IEEE WG (1985)</b>                  | 8            | 0,65 | 0,125857            | 55,8058     | 55,932 |

<span id="page-85-0"></span>Tabela 4-13. Sensibilidade das taxas de *flashover*, *backflashover* e total do **ACAE-DLT**-MSS em relação aos parâmetros do modelo eletrogeométrico.

#### **4.4.7 Resistência de Aterramento**

O aterramento tem fundamental importância para se garantir índices de desempenho satisfatórios. A parcela da onda viajante que trafega pela torre, ao se deparar com a interface torre-aterramento encontra uma descontinuidade. Para melhor desempenho, ela deve encontrar um caminho de baixa impedância que assegure um coeficiente de reflexão que contribua para a diminuição da sobretensão na cadeia de isoladores, diminuindo a probabilidade de seu rompimento. Por isso, o dimensionamento do aterramento requer atenção especial no projeto da linha de transmissão.

Além da possibilidade de utilizar as distribuições estatísticas para resistência de aterramento descritas no item [4.4.2,](#page-79-2) o módulo **ACAE-DLT** também permite que o usuário utilize um valor fixo de resistência. Essa possibilidade deve-se para estudo de situações específicas onde deseja-se (ou têm-se) um valor fixo de resistência de aterramento.

Em virtude do aterramento não influenciar na taxa de *flashover*, são apresentados apenas os resultados obtidos para a taxa de *backflashover*. Variou-se a resistência de aterramento num intervalo de 10 a 150  $\Omega$ , visto que em relatório repassado pela CEMIG, observou-se que, de uma maneira geral, as resistências impulsivas de aterramento da linha de transmissão MC-VP apresentavam valores bastante elevados, inclusive superiores a 150 Ω. Os índices encontrados estão contidos na [Tabela 4-14.](#page-86-0)

Pode-se perceber que, para ambos os métodos, o aumento da resistência de aterramento acarreta no aumento da taxa de *backflashover*. Isso se deve ao fato do coeficiente de reflexão ser maior (menos negativo) influenciando pouco na diminuição da sobretensão atmosférica nas cadeias de isoladores.

Os resultados do método ACAE-DLT-MSS apresentam maior sensibilidade à variação do parâmetro em análise, devido à relação entre Td e Ng adotada nesse caso implicar em um maior número de descargas que atingem a torre e também em função dos diferentes parâmetros associados à onda de corrente.

A partir da [Figura 4-5](#page-87-0) nota-se que, conforme mencionado acima, o método **ACAE-DLT-**MSS apresenta maior taxa de variação. Percebe-se também que, para o método **ACAE-DLT-**MCS, valores de resistência acima de aproximadamente 100 Ω conduzem a praticamente os mesmos valores de taxa de *backflashover*. Nessa situação, a maioria das descargas que incidem na torre provoca a disrupção da cadeia de isoladores, convergindo mais rapidamente a simulação Monte Carlo. Esse mesmo cenário acontece para o método **ACAE-DLT-**MSS para valores de resistência em torno de 200 Ω.

| Resistência de        | <b>ACAE-DLT-</b> | <b>ACAE-DLT-</b> |
|-----------------------|------------------|------------------|
| <b>Aterramento</b>    | <b>MCS</b>       | MSS              |
| $\boldsymbol{\Omega}$ |                  |                  |
| 10                    | 0,6822           | 3,60724          |
| 20                    | 4,9845           | 10,8478          |
| 30                    | 15,2024          | 20,1788          |
| 40                    | 25,1531          | 31,7903          |
| 50                    | 31,9684          | 40,7366          |
| 60                    | 36,465           | 47,6916          |
| 70                    | 38,9241          | 56,6338          |
| 80                    | 40,4698          | 61,9328          |
| 90                    | 40,6806          | 65,5759          |
| <b>100</b>            | 41,1022          | 70,5438          |
| 110                   | 41,4535          | 74,1869          |
| 120                   | 42,0156          | 75,6773          |
| 130                   | 42,0858          | 76,6709          |
| 140                   | 42,1166          | 79,486           |
| 150                   | 42,2263          | 84,1227          |

<span id="page-86-0"></span>Tabela 4-14. Sensibilidade da taxa de *backflashover* à resistência de aterramento.

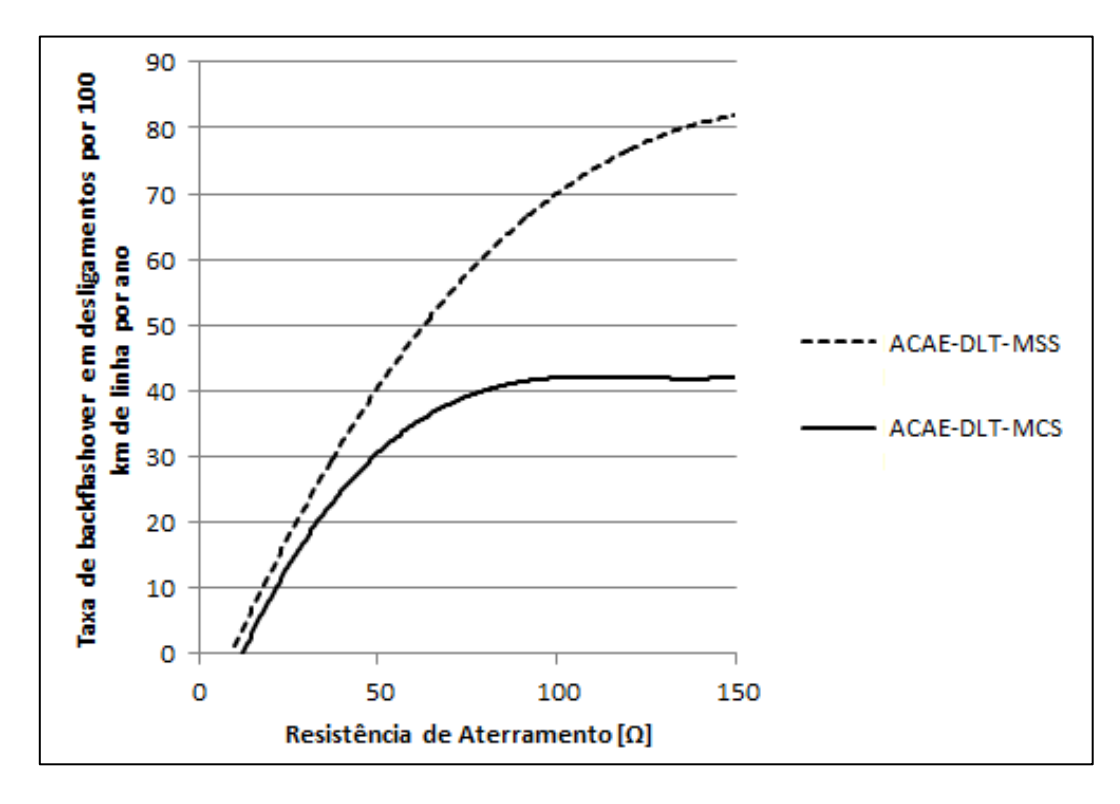

<span id="page-87-0"></span>Figura 4-5. Sensibilidade da taxa de *backflashover* em relação à resistência de aterramento.

## **4.5 Síntese do capítulo**

Neste capítulo estão descritos os principais resultados obtidos pela plataforma computacional desenvolvida (**ACAE-DLT**). Inicialmente, define-se o sistema a ser utilizado nas análises, apresentando suas características físicas. No passo seguinte, de validação da plataforma, são comparados resultados de simulações que utilizam os módulos de cálculo *IEEE Flash* (abordagem determinística) e **ACAE-DLT** (abordagem probabilística - Método de Monte Carlo). Também é elencada uma série de análises de sensibilidade e potencialidades da ferramenta computacional em relação a aspectos físicos do sistema e geográficos.

O uso da interface gráfica torna essa tarefa mais simples, a alteração dos parâmetros de interesse fica mais dinâmica e assegura-se menor probabilidade de cometer erros no preenchimento do cartão de dados.

## **5 Conclusões e Propostas de Continuidade**

### **5.1 Síntese da Dissertação e Principais Resultados**

Neste trabalho, apresenta-se o desenvolvimento de uma plataforma computacional que utiliza orientação a objetos e uma interface *Visual Basic* - C++ - ATP. Essa é nomeada **A**mbiente **C**omputacional segundo uma **A**bordagem **E**stocástica para cálculo de **D**esempenho de **L**inhas de **T**ransmissão (**ACAE-DLT**) e possui metodologias determinísticas e estocásticas para a avaliação de tal desempenho frente às descargas atmosféricas.

As principais ferramentas computacionais disponíveis no mercado e na literatura técnica bem como suas funcionalidades são descritas no estudo do estado da arte no Capítulo 2. Em seguida, no Capítulo 3, apresentam-se os detalhes do **ACAE-DLT**, abordando características do ambiente de programação, os módulos de cálculo disponíveis e fluxo de entrada e saída de dados. Na etapa de análises de sensibilidade, contida no Capítulo 4, é realizado o passo de validação da plataforma computacional por meio de comparações com dados históricos. Também, são realizadas análises de sensibilidade para os parâmetros de maior interesse utilizando o módulo **ACAE-DLT**.

Como pode ser visto nesta dissertação, a plataforma **ACAE-DLT** apresenta resultados mais próximos em comparação com valores históricos de taxas de desligamentos. Esse fato se deve a melhor caracterização do fenômeno descarga atmosférica e sua interação com o sistema de transmissão, mediante uma melhor abordagem estatístico-probabilística. Além disso, a ferramenta proposta mostra coerência com as diversas análises de sensibilidade efetuadas (maior desligamento para resistências de aterramento mais elevadas, decréscimo da taxa com o aumento do comprimento da cadeia de isoladores, entre outros).

Ademais, a forma como é desenvolvido o ambiente computacional (Programação Orientada a Objetos) permite fácil manutenção do *software*, além da possibilidade de inclusão de novos elementos do sistema de transmissão (por exemplo: para-raios) e aperfeiçoamento de elementos existentes (por exemplo: aterramento).

Por fim, tendo em vista a evolução do computador, modelos mais complexos podem ser implementados, assegurando resultados mais confiáveis com um tempo computacional viável.

### **5.2 Propostas de Continuidade**

Durante o período de desenvolvimento desta dissertação, foram realizadas reuniões entre as equipes DEPEL/UFSJ e CEMIG. Após discussões a respeito da plataforma desenvolvida levantaram-se algumas questões a respeito da inclusão de algumas potencialidades no **ACAE-DLT**, as quais podem ser citadas:

- 1. Inclusão de para-raios de linha no sistema de transmissão e desenvolvimento de estratégias para alocação ótima;
- 2. Modelagem do aterramento por funções racionais (circuitos equivalentes), que caracterizam o mesmo de forma mais consistente, considerando variação dos parâmetros do solo com a frequência;
- 3. Desenvolvimento de um *software* de cálculo de transitórios eletromagnéticos dedicado ao estudo de desempenho de linhas de transmissão frente às descargas atmosféricas, minimizando a aproximação de J. Marti (matriz de transferência real e para uma frequência típica);
- 4. Modelagem mais detalhada das torres de transmissão utilizando, por exemplo, o modelo eletromagnético híbrido [**54**];
- 5. Modelagem mais detalhada das linhas de transmissão, por exemplo, considerando a mesma não uniforme;
- 6. Consideração mais realística da descarga atmosférica, como por exemplo: impedância do canal de descarga, modelo da fonte de corrente (função de Heidler), descargas atmosféricas subsequentes, multiplicidade (descargas atmosféricas múltiplas), entre outros;
- 7. Consideração de descargas atmosféricas no meio do vão.

## **Referências Bibliográficas**

- <span id="page-90-0"></span>[1] Clarissa Gomes Cosentino Alvarez, "Um Ambiente Computacional Para Análise de Desempenho de Linhas de Transmissão Frente às Descargas Atmosféricas," Programa de Pós Graduação em Engenharia Elétrica (PPGEL), UFSJ, CEFET-MG, Belo Horizontente, Dissertação de Mestrado 2011.
- [2] José Antônio de Souza Mariano, "Um Ambiente Computacional para Cálculos de Sobretensões Atmosféricas e Desempenho de Linhas de Transmissão Segundo uma Abordagem Estocástica," Programa de Pós Graduação em Engenharia Elétrica (PPGEL), UFSJ, CEFET-MG, São João del-Rei, Dissertação de Mestrado 2012.
- [3] André Tiso Lobato, "Análise da Falha de Blindagem em Linhas Aéreas de Transmissão Segundo Abordagens Determinística e Estocástica," Programa de Pós Graduação em Engenharia Elétrica (PPGEL), UFSJ, CEFET-MG, São João del-Rei, Dissertação de Mestrado 2014.
- [4] M.A.O Schroeder et al., "Análises Crítica e Reflexiva de Modelos de Para-Raios para Melhoria de Desempenho de Linhas de Transmissão Frente a Descargas Atmosféricas," in *SNPTEE (Seminário Nacional de Produção e Transmissão de Energia Elétrica)*, Foz do Iguaçu, Paraná, Brasil, 2015.
- [5] Silvério Visacro, *Descargas Atmosféricas: uma abordagem de engenharia*. São Paulo, Brasil: Artliber, 2005.
- [6] V. A. Rakov and M. A. Uman, *Lightning: Physics and Effects*.: Cambridge Univ. Press , 2003.
- [7] Marco Aurélio Oliveira Schroeder, "Modelo Eletromagnético para Descontaminação de Ondas de Corrente de Descargas Atmosféricas: Aplicação às Medições da Estação do Morro do Cachimbo," UFMG, Belo Horizonte, Tese de Doutorado, Programa de Pós-Graduação em Engenharia Elétrica (PPGEE) 2001.
- [8] P. Chowdhuri et al., "Parameters of Lightning Strokes: A Review," *IEEE Transactions on Power Delivery*, vol. 20, no. 1, Janeiro 2005.
- [9] Luiz Cera Zanetta Júnior,. São Paulo: Editora da Universidade de São Paulo (Edusp), 2003.
- [10] J. A. Martinez-Velasco and F. C. Aranda, "LIGHTNING OVERVOLTAGE ANALYSIS IN OVERHEAD TRANSMISSION LINES. 2nd PART: STATISTICAL EVALUATION," *Revista Iberoamericana del ATP*, vol. 4, 2002.
- [11] Associação Brasileira de Normas Técnicas (ABNT), "NBR 5419 Proteção de

Estruturas Contra Descargas Atmosféricas," Rio de Janeiro, 2005.

- [12] IMPE ELAT. (2015, Junho) Densidade de descargas atmosféricas para a terra (Ng). [Online]. [http://www.inpe.br/webelat/ABNT\\_NBR5419\\_Ng/](http://www.inpe.br/webelat/ABNT_NBR5419_Ng/)
- [13] Cigré Working Group 33.01, "Guide to procedures for estimating the lightning performance of transmission lines," *Working Group 01 (Lightning) of Study Committee 33 (Overvoltages and insulation coordination)*, no. Cigre Technical Brochure 63, 1991.
- [14] IEEE Std 1243, "IEEE Guide for Improving the Lightning Performance of Transmission Lines," Institute of Electrical and Electronics Engineers, 1997.
- [15] IEEE Std 1410, "IEEE Guide for Improving the Lightning Performance of Electric Power Overhead Distribution Lines," Institute of Electrical and Electronics Engineers, 2010.
- [16] João Clávio Salari Filho, "Efeito das Descargas Atmosféricas no Desempenho de Linhas de Transmissão - Modelagem nos Domínios do Tempo e da Frequência," COPPE/UFRJ, Rio de Janeiro, Tese de Doutorado 2006.
- [17] Working Group on Estimating the Lightning Performance of Transmission Lines, "Estimating the Lightning Performance of Transmission Lines II," *IEEE Transactions on Power Delivery*, vol. 8, no. 3, Julho 1993.
- [18] J. G. Anderson, "Lightning Performance of Transmission Lines," in *Transmission Line Reference Book , 345 kV and Above*, 2nd ed. California, Califórnia: Electric Power Research Institute, 1982, ch. 12, pp. 545-598.
- [19] Rodolfo Antônio Ribeiro de Moura, "Comparação de Formulações para Inclusão do Efeito do Solo no Comportamento Transitório de Linhas de Transmissão," Programa de Pós Graduação em Engenharia Elétrica (PPGEL), UFSJ, CEFET-MG, São João del-Rei, Dissertação de Mestrado 2014.
- [20] IEEE Working Group on Estimating the Lightning Performance of Transmission Lines. (2015, Junho) Sourceforge. [Online]. <http://sourceforge.net/projects/ieeeflash/>
- [21] T.E. McDermott and V.J. Longo, "Advanced computational methods in lightning performance the EPRI Lightning Protection Design Workstation," *IEEE Power Engineering Society Winter Meeting*, vol. 4, no. 1, pp. 2425-2430, Janeiro 2000.
- [22] A. Phillips, "Outline of Guide for Application of Transmission Line Surge Arresters - 42 to 765 kV," EPRI, Atualização Técnica 2006.
- [23] Dave Anderson, "TFlash Lightning Stroke Simulation Software For Transmission Line Designers," Visão geral de projeto 2009.
- [24] R. Bhattarai et al., "Lightning Performance of 275 kV Transmission Lines," *IEEE 43rd International Universities Power Engineering Conference - UPEC*, pp. 1-5, Setembro 2008.
- [25] I.M. Rawi and M.Z.A.A. Kadir, "Procedures for Evaluating the HV Overhead Lines Lightning Performance and Methods for Reducing the OHL Trip Rate in TNB Transmission," *IEEE 8th International Power Engineering and Optimization Conference (PEOCO)* , pp. 375-379, Março 2014.
- [26] AIEE Committee Report, "A Method of Estimating Lightning Performance of Transmission Lines," *IEEE - Transactions of the American Institute of Electrical Engineers*, vol. 69, no. 2, pp. 1187-1196, Jeneiro 1950.
- [27] J.M. Clayton and F.S. Young, "Estimating Lightning Performance of Transmission Lines," *IEEE Transactions on Power Apparatus and Systems*, vol. 83, no. 11, pp. 1102-1110, Novembro 1964.
- [28] F.A. Fisher, J.G. Anderson, and J.H. Hagenguth, "Determination of Lightning Response of Transmission Lines by Means or Geometrical Models ," *IEEE Transactions of the American Institute of Electrical Engineers Power Apparatus and Systems, Part III*, vol. 78, no. 4, pp. 1725-1734, Dezembro 1959.
- [29] M.A. Sargent and Mat Darveniza, "The Calculation of Double Circuit Outage Rate of Transmission Lines," *IEEE Transactions on Power Apparatus and Systems*, vol. PAS-86, no. 6, pp. 665-678, Junho 1967.
- [30] M.A. Sargent and Mat Darveniza, "Tower Surge Impedance," *IEEE Transactions on Power Apparatus and Systems*, vol. PAS-88, no. 5, pp. 680-687, Maio 1969.
- [31] M.A. Sargent and Mat Darveniza, "Lightning Performance of Double-Circuit Transmission Lines ," *IEEE Transactions on Power Apparatus and Systems*, vol. PAS-89, no. 5, pp. 913-925, Maio 1970.
- [32] Y.A. Wahab, Z.Z. Abidin, and S. Sadovic, "Line surge arrester application on the quadruple circuit transmission line," *IEEE Bologna Power Tech Conference Proceedings*, vol. 3, Junho 2003.
- [33] S. Sadovic, D. Lepley, E. Brocard, and J. M. George, "Line Surge Arresters Applications On The Compact Transmission Lines," *Cigré International Colloquium - Application of Line Surge Arresters in Power Distribution and*

*Transmission Systems*, Maio 2008.

- [34] SADOVIC CONSULTANT. (2015, Junho) Insulation Co-ordination Software. [Online].<http://www.sadovic.com/>
- [35] Grady Booch, James Rumbaugh, and Ivar Jacobson, *UML: Guia do Usuário*. Rio de Janeiro: Elsevier, 2006.
- [36] Gilleanes T. A. Guedes, *UML 2: Uma Abordagem Prática.* São Paulo: Novatec, 2011.
- [37] Rational Software Corporation, *UML Notation Guide*., 1997.
- [38] José D. Furlan, *Modelagem de Objetos Através da UML - The Unified Modeling Language*. São Paulo: Makron Books, 1998.
- [39] James Rumbaugh, Ivar Jacobson, and Grady Booch, *The Unified Modeling Language Reference Manual, Second Edition*.: Addison-Wesley, 2005.
- [40] James Rumbaugh and Michael Blaha, *Modelagem e Projetos Baseados em Objetos*.: Editora Campus, 1994.
- [41] Grady Booch, *Object-Oriented Analysis and Design with Applications. 2nd Edition*.: Benjamin/Cummings Publish Company, 1994.
- [42] Jacobson Rumbaugh, *Object-Oriented Software Engineering*.: Addison-Wesley, 1992.
- [43] Object Management Group. [Online]. [www.omg.org](file:///C:/Users/Schroeder/Downloads/www.omg.org)
- [44] Scott W. Ambler, *Análise e Projeto Orientado a Objetos.* Rio de Janeiro: Infobook, 1997.
- [45] Maria Luiza de Almeida. Campos, "A Organização das Unidades de Conhecimento em Hiperdocumentos," Rio de Janeiro, 2001.
- [46] Alberto Silva and Carlos Videira, *UML, Metodologias e Ferramentas CASE*.: Edições Centro Atlântico Portugal, 2001.
- [47] Ana Cristina Melo, "Conceitos de orientação a objetos e UML," no. 8, pp. 20-25, 2008.
- [48] D. A. Norman e S. W. Draper, *User Centered System Design: New Perpective on Human-Computer Interaction*. Hillsdale, NJ, 1986.
- [49] A.T Lobato et al., "Influence of Considering a Stroke Angle Distribution on the Estimation of the Shielding Performance of Transmission Lines: Effects of Electrogeometric Models," in *GROUND'2014 & 6th LPE (International Conference on Grounding and Earthing & 6th International Conference on Lightning Physics and Effects)*, Manaus, Brasil.
- [50] L.E.C, ALTERNATIVE TRANSIENTS PROGRAM RULE BOOK, 1987.
- [51] H. W. Dommel, *EMTP THEORY BOOK*.: Vancouver University of Britsh Columbia, 1992.
- [52] M., Popolansky, F. & Whitehead, E. R. Darveniza, "LIGHTNING PROTECTION OF UHV TRANSMISSION LINES," *Electra*, pp. 39-69, 1975.
- [53] C. P. Braz, "AVALIAÇÃO DO COMPORTAMENTO DE ISOLADORES DE DISTRIBUIÇÃO DE MÉDIA TENSÃO FRENTE A IMPULSOS ATMOSFÉRICOS NÃO NORMALIZADOS," Programa de Pós Graduação em Engenharia de Energia - USP, Tese de doutorado 2011.
- [54] Alberto Conti, Silvério Visacro, Amilton Soares Jr, and Marco Aurélio O Schroeder, "Revision, Extension, and Validation of Jordan's Formula to Calculate the Surge Impedance of Vertical Conductors," *IEEE TRANSACTIONS ON ELECTROMAGNETIC COMPATIBILITY*, vol. 48, no. 3, pp. 530-536, Agosto 2006.
- [55] I. Sommerville, *Software Engineering, 6th edition*.: Addison-Wesley, 2000.

# **ANEXO I**

# **Descrição dos marcadores do arquivo de dados**

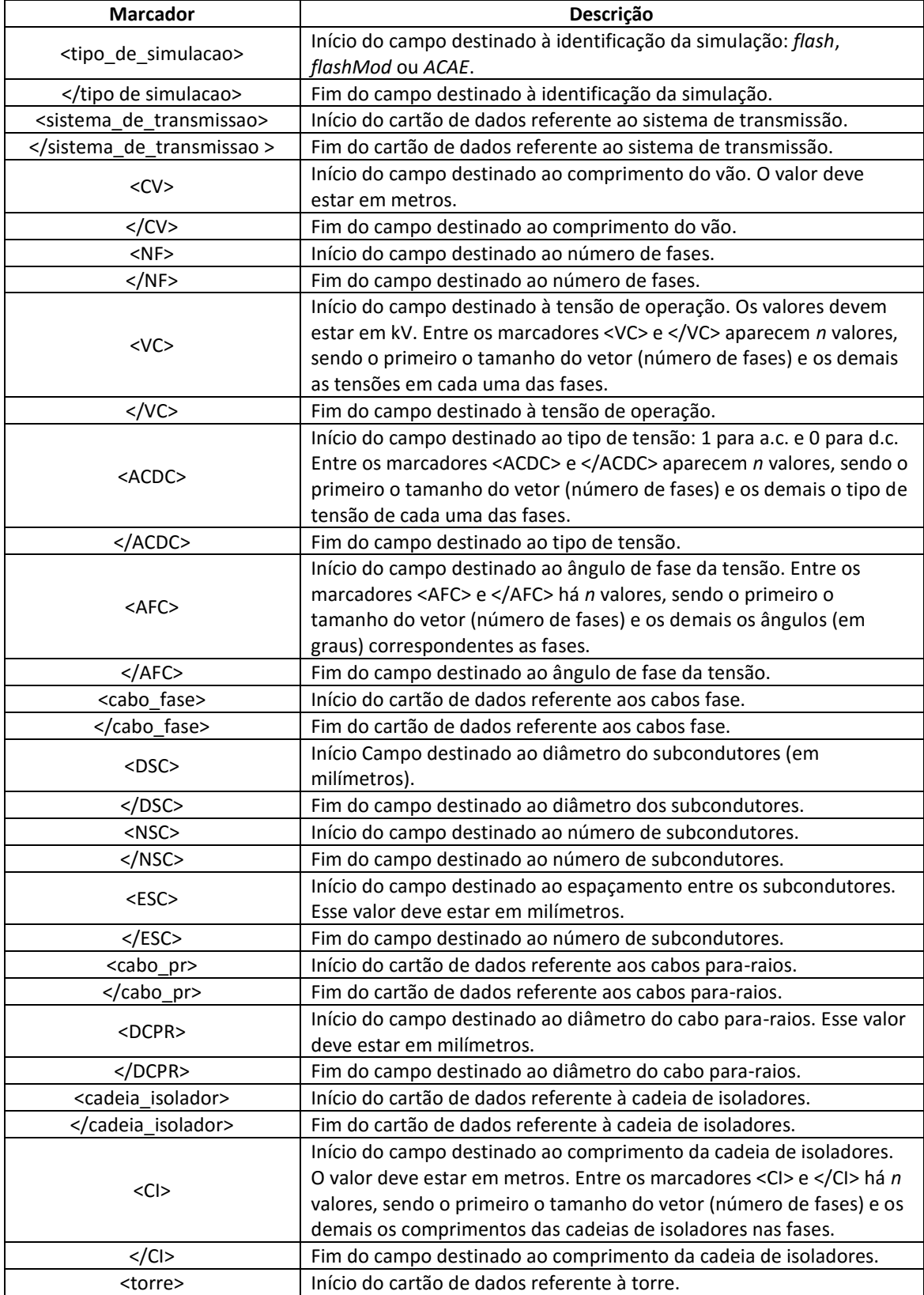

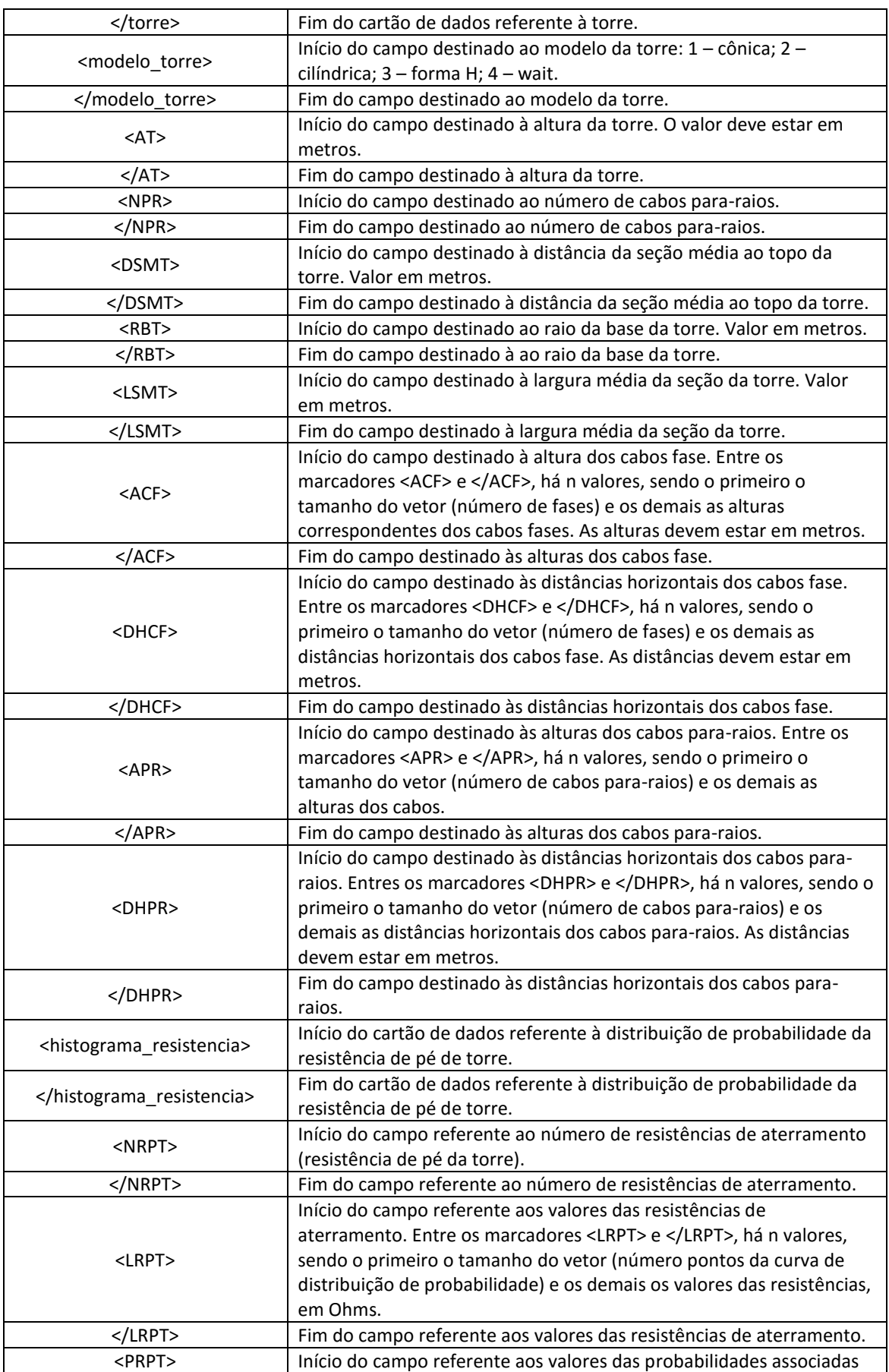

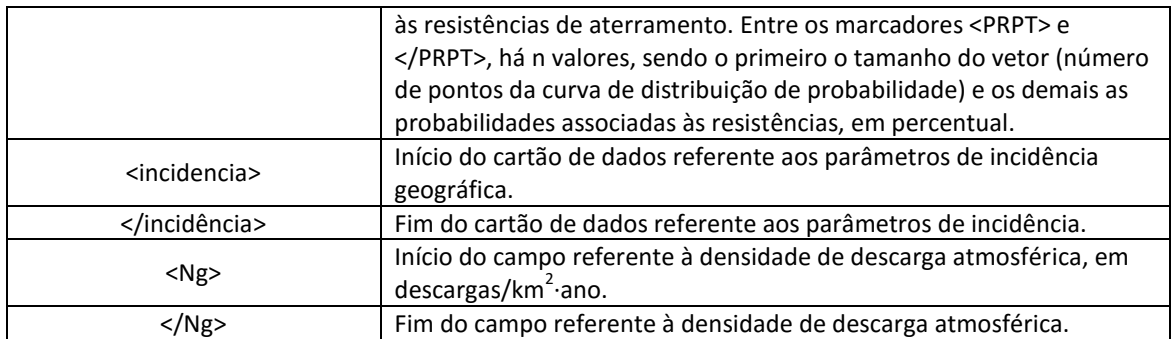

## **ANEXO II Cartão \*.***atp*

O arquivo completo \*.*atp* é apresentado a seguir; salienta-se que as iniciadas pela letra "C" referem-se aos comentários.

BEGIN NEW DATA CASE POWER FREQUENCY 60. \$DUMMY, XYZ000 C dT >< Tmax >< Xopt >< Copt ><Epsiln> 5.E-9 2.E-5 60. 500 1 1 1 1 0 0 1 0 /MODELS MODELS INPUT M0001A {v(X0002A)} MM0002 {v(XX0003)} M0003B {v(X0002B)} MM0004 {v(XX0004)} M0005C {v(X0002C)} MM0006 {v(XX0006)} MODEL VTINSU comment-----| Insulator string Volt-Time characteristic | | Input: Voltage accross the insulator. | | Output: Close command for the TACS switch | -----------------------------------endcomment INPUT UPA, UNA, UPB, UNB, UPC, UNC OUTPUT CLOSEV DATA K1 {DFLT:400}, K2 {DFLT:710}, W {DFLT:1.314} VAR CLOSEV, TT, UA, UB, UC, FLASH, FIM, TIME INIT CLOSEV:=0  $TT:=0$  FLASH:=0  $UA:=0$  $UB := 0$  $UC:=0$  TIME:=0 ENDINIT EXEC UA:= ABS(UPA-UNA) UB:= ABS(UPB-UNB) UC:= ABS(UPC-UNC) TT:=TT+timestep\*1000000 FLASH:=  $1000*W*(k1 + (k2/(TT**(0.75))))$  IF (UA>FLASH)OR(UB>FLASH)OR(UC>FLASH) THEN CLOSEV:=1 TIME:=T+timestep -- DEPOSIT(TMAX,TIME) WRITE1(CLOSEV) ENDIF ENDEXEC ENDMODEL USE VTINSU AS VTINSU INPUT UPA:= M0001A UNA:= MM0002 UPB:= M0003B UNB:= MM0004 UPC:= M0005C

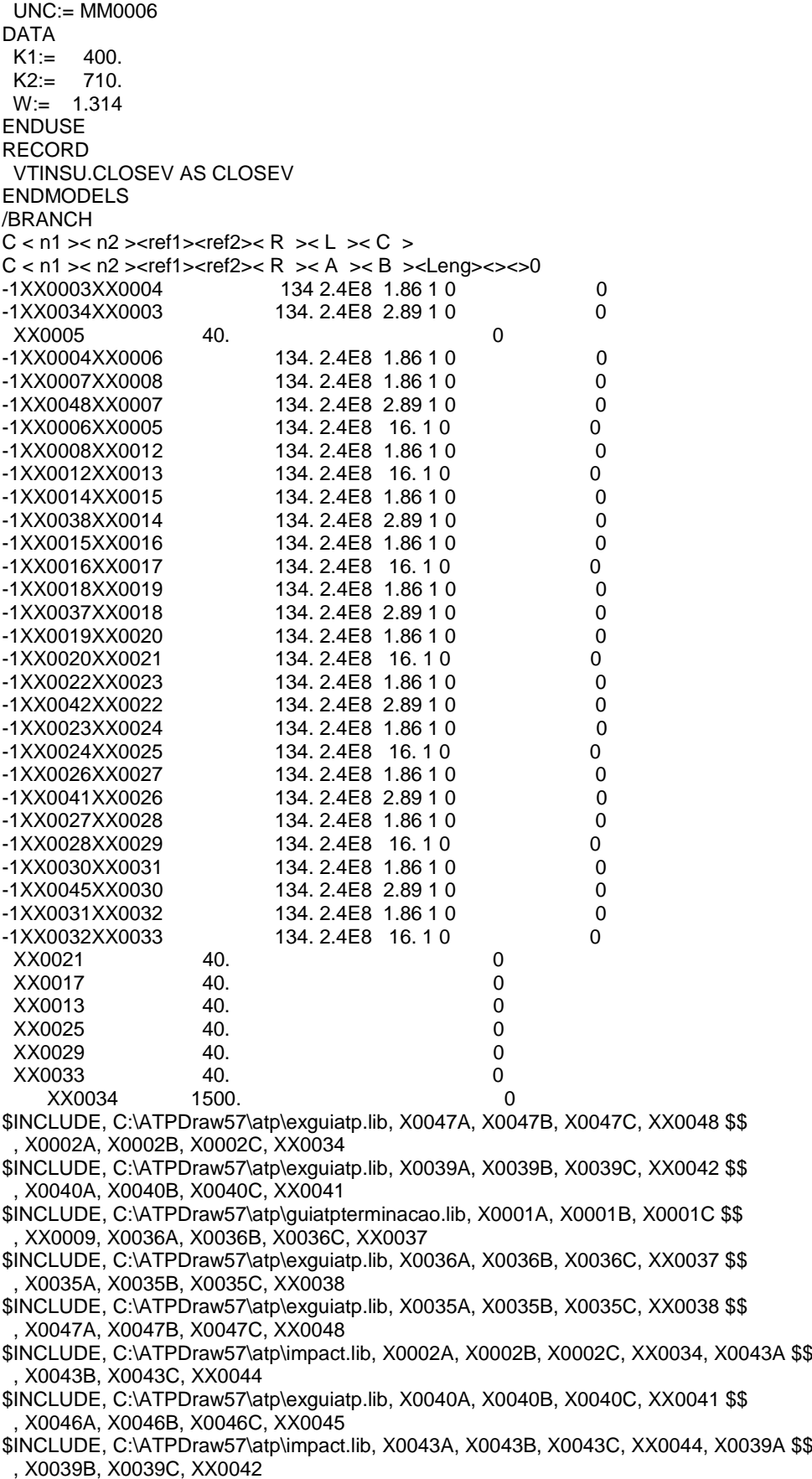

\$INCLUDE, C:\ATPDraw57\atp\guiatpterminacao.lib, X0046A, X0046B, X0046C \$\$

 , XX0045, X0010A, X0010B, X0010C, XX0011 /SOURCE C < n 1> <> Ampl. > < Freq. > < Phase/T0 > A1 > < T1 > < TSTART > < TSTOP > 14X0001A 0 1.38E5 60. 0 -1. 1. 14X0001A 0 1.38E5 60. 0 -1. 1.<br>14X0001B 0 1.38E5 60. 120. - -1. 1. 14X0001B 0 1.38E5 60. 120. -1. 1. 14X0001C 0 1.38E5 60. 240. -1. 1.<br>13XX0034-1 4.5E4 6.E-6 22500. 5.E-5 .0001 6.E-6 22500. 5.E-5 /OUTPUT XX0005X0001AXX0034 BLANK MODELS BLANK BRANCH BLANK SWITCH BLANK SOURCE BLANK OUTPUT BLANK PLOT BEGIN NEW DATA CASE BLANK

## **ANEXO III Conteúdo do Arquivo de Saída de Dados**

## **Solução** *IEEE – Flash*

Início - Calculo da Taxa de Flashover - FLASH\_IEEE; Número total de descargas na linha:;191.66; Beta (a partir da altura media do condutor):;0.94; Corrente Mínima (ou crítica)[kA]:;4.3728;4.4891; Raio de atração mínimo (associado à corrente mínima):;26.1;26.54; Ângulo de Blindagem Efetiva [graus]:;17.1522;20.0347; Ângulo de Blindagem Real [graus]:;19.2066;15.8376; Número de falhas de blindagem por fase exposta:;0.00276678;0; Taxa de Flashover [desligamentos/100km de linha/ano]:;0; Fim - Calculo da Taxa de Flashover - FLASH\_IEEE;

Início-Calculo da Taxa de Backflashover - FLASH\_IEEE; Número de descargas que atingem a torre:;114.993; Impedância de surto da torre [ohms]:;193.304;

------Início Iteração 1;

Resistência de pé de torre [ohms]:;10;

Impedância de Onda da Torre [ohms]:;95.991;

Fase No.:;Fatores de Acoplamento:;Tensão de Flashover no tempo de 2 us;Tensão nos Isoladores em 2 us:;Tensão de Flashover no tempo de 6 us;Tensão nos Isoladores em 6 us:;Corrente Crítica Média:;Probabilidade da Corrente Crítica ser Excedida:;

1;0.278365;1144.13;11.4717;879.84;6.39243;91.5066;0.0565563;

2;0.240922;1144.13;11.5543;879.84;6.72411;91.0121;0.0573126;

3;0.208548;1144.13;11.542;879.84;7.01089;91.1089;0.0571636;

Taxa Parcial de Backflashover:;6.5567;

------Fim Iteração 1;

------Início Iteração 2;

Resistência de pé de torre [ohms]:;25;

Impedância de Onda da Torre [ohms]:;82.08;

Fase No.:;Fatores de Acoplamento:;Tensão de Flashover no tempo de 2 us;Tensão nos Isoladores em 2 us:;Tensão de Flashover no tempo de 6 us;Tensão nos Isoladores em 6 us:;Corrente Crítica Média:;Probabilidade da Corrente Crítica ser Excedida:;

1;0.278365;1144.13;20.1241;879.84;13.5728;51.8687;0.207791;

2;0.240922;1144.13;20.7272;879.84;14.2771;50.807;0.216781;

3;0.208548;1144.13;21.1766;879.84;14.886;49.9836;0.224081;

Taxa Parcial de Backflashover:;24.9895;

------Fim Iteração 2;

------Início Iteração 3;

Resistência de pé de torre [ohms]:;35;

Impedância de Onda da Torre [ohms]:;73.8215;

Fase No.:;Fatores de Acoplamento:;Tensão de Flashover no tempo de 2 us;Tensão nos Isoladores em 2 us:;Tensão de Flashover no tempo de 6 us;Tensão nos Isoladores em 6 us:;Corrente Crítica Média:;Probabilidade da Corrente Crítica ser Excedida:;

1;0.278365;1144.13;25.3064;879.84;17.2347;41.1933;0.32319;

2;0.240922;1144.13;26.2213;879.84;18.1289;40.1806;0.337505;

3;0.208548;1144.13;26.9473;879.84;18.9021;39.363;0.349559;

Taxa Parcial de Backflashover:;38.9781; ------Fim Iteração 3; ------Início Iteração 4; Resistência de pé de torre [ohms]:;45; Impedância de Onda da Torre [ohms]:;66.2561; Fase No.:;Fatores de Acoplamento:;Tensão de Flashover no tempo de 2 us;Tensão nos Isoladores em 2 us:;Tensão de Flashover no tempo de 6 us;Tensão nos Isoladores em 6 us:;Corrente Crítica Média:;Probabilidade da Corrente Crítica ser Excedida:; 1;0.278365;1144.13;30.084;879.84;20.2633;34.631;0.428498; 2;0.240922;1144.13;31.2864;879.84;21.3147;33.6653;0.446593; 3;0.208548;1144.13;32.2675;879.84;22.2238;32.9448;0.460532; Taxa Parcial de Backflashover:;51.5551; ------Fim Iteração 4; ------Início Iteração 5; Resistência de pé de torre [ohms]:;75; Impedância de Onda da Torre [ohms]:;46.9436; Fase No.:;Fatores de Acoplamento:;Tensão de Flashover no tempo de 2 us;Tensão nos Isoladores em 2 us:;Tensão de Flashover no tempo de 6 us;Tensão nos Isoladores em 6 us:;Corrente Crítica Média:;Probabilidade da Corrente Crítica ser Excedida:; 1;0.278365;1144.13;42.4131;879.84;26.9504;24.538;0.647436; 2;0.240922;1144.13;44.3574;879.84;28.3488;23.7601;0.666311; 3;0.208548;1144.13;45.9967;879.84;29.5578;23.1632;0.680855; Taxa Parcial de Backflashover:;76.894; ------Fim Iteração 5; ------Início Iteração 6; Resistência de pé de torre [ohms]:;250; Impedância de Onda da Torre [ohms]:;-13.6162; Fase No.:;Fatores de Acoplamento:;Tensão de Flashover no tempo de 2 us;Tensão nos Isoladores em 2 us:;Tensão de Flashover no tempo de 6 us;Tensão nos Isoladores em 6 us:;Corrente Crítica Média:;Probabilidade da Corrente Crítica ser Excedida:; 1;0.278365;1144.13;82.3576;879.84;47.9969;12.6248;0.911786; 2;0.240922;1144.13;86.7073;879.84;50.4873;12.1641;0.919257; 3;0.208548;1144.13;90.4806;879.84;52.6405;11.8023;0.924896; Taxa Parcial de Backflashover:;105.835; ------Fim Iteração 6; ------Início Iteração 7; Resistência de pé de torre [ohms]:;350; Impedância de Onda da Torre [ohms]:;-30.7058; Fase No.:;Fatores de Acoplamento:;Tensão de Flashover no tempo de 2 us;Tensão nos Isoladores em 2 us:;Tensão de Flashover no tempo de 6 us;Tensão nos Isoladores em 6 us:;Corrente Crítica Média:;Probabilidade da Corrente Crítica ser Excedida:; 1;0.278365;1144.13;93.9958;879.84;57.4053;11.0616;0.935795; 2;0.240922;1144.13;99.0467;879.84;60.3839;10.6487;0.941488; 3;0.208548;1144.13;103.442;879.84;62.9592;10.3234;0.945776; Taxa Parcial de Backflashover:;108.361; ------Fim Iteração 7; Resultado Final - Calculo da Taxa de Backflashover - FLASH\_IEEE;

Taxa de Backflashover [desligamentos/100 km de linha/ano]:;72.8095;

## **Solução** *IEEE – Flash* **com ângulo**

Início - Calculo da Taxa de Flashover - FLASH\_ANGULO; Corrente Mínima (ou crítica)[kA]:;4.37276;4.48905;4.63534; Raio de atração mínimo:;26.091;26.54;27.099; Corrente Máxima[kA]:;5.28319;4.20613;1.38557; Raio de atração máximo:;29.5041;25.4404;12.3611; Ângulo de Blindagem [graus]:;0.335218;0.276419;0; Ângulo de Blindagem Efetiva [graus]:;0.260188;0.309523;0.514013; Taxa de Flashover [desligamentos/100 km de linha/ano]:;0.01; Fim - Calculo da Taxa de Flashover - FLASH\_ANGULO;

Início-Calculo da Taxa de Backflashover - FLASH\_IEEE;

Número de descargas que atingem a torre:;114.993;

Impedância de surto da torre [ohms]:;193.304;

------Início Iteração 1;

Resistência de pé de torre [ohms]:;10;

Impedância de Onda da Torre [ohms]:;95.991;

Fase No.:;Fatores de Acoplamento:;Tensão de Flashover no tempo de 2 us;Tensão nos Isoladores em 2 us:;Tensão de Flashover no tempo de 6 us;Tensão nos Isoladores em 6 us:;Corrente Crítica Média:;Probabilidade da Corrente Crítica ser Excedida:;

1;0.278365;1144.13;11.4717;879.84;6.39243;91.5066;0.0565563;

2;0.240922;1144.13;11.5543;879.84;6.72411;91.0121;0.0573126;

3;0.208548;1144.13;11.542;879.84;7.01089;91.1089;0.0571636;

Taxa Parcial de Backflashover:;6.5567;

------Fim Iteração 1;

------Início Iteração 2;

Resistência de pé de torre [ohms]:;25;

Impedância de Onda da Torre [ohms]:;82.08;

Fase No.:;Fatores de Acoplamento:;Tensão de Flashover no tempo de 2 us;Tensão nos Isoladores em 2 us:;Tensão de Flashover no tempo de 6 us;Tensão nos Isoladores em 6 us:;Corrente Crítica Média:;Probabilidade da Corrente Crítica ser Excedida:;

1;0.278365;1144.13;20.1241;879.84;13.5728;51.8687;0.207791;

2;0.240922;1144.13;20.7272;879.84;14.2771;50.807;0.216781;

3;0.208548;1144.13;21.1766;879.84;14.886;49.9836;0.224081;

Taxa Parcial de Backflashover:;24.9895;

------Fim Iteração 2;

------Início Iteração 3;

Resistência de pé de torre [ohms]:;35;

Impedância de Onda da Torre [ohms]:;73.8215;

Fase No.:;Fatores de Acoplamento:;Tensão de Flashover no tempo de 2 us;Tensão nos Isoladores em 2 us:;Tensão de Flashover no tempo de 6 us;Tensão nos Isoladores em 6 us:;Corrente Crítica Média:;Probabilidade da Corrente Crítica ser Excedida:;

1;0.278365;1144.13;25.3064;879.84;17.2347;41.1933;0.32319;

2;0.240922;1144.13;26.2213;879.84;18.1289;40.1806;0.337505;

3;0.208548;1144.13;26.9473;879.84;18.9021;39.363;0.349559;

Taxa Parcial de Backflashover:;38.9781;

------Fim Iteração 3;

------Início Iteração 4;

Resistência de pé de torre [ohms]:;45;

Impedância de Onda da Torre [ohms]:;66.2561; Fase No.:;Fatores de Acoplamento:;Tensão de Flashover no tempo de 2 us;Tensão nos Isoladores em 2 us:;Tensão de Flashover no tempo de 6 us;Tensão nos Isoladores em 6 us:;Corrente Crítica Média:;Probabilidade da Corrente Crítica ser Excedida:; 1;0.278365;1144.13;30.084;879.84;20.2633;34.631;0.428498; 2;0.240922;1144.13;31.2864;879.84;21.3147;33.6653;0.446593; 3;0.208548;1144.13;32.2675;879.84;22.2238;32.9448;0.460532; Taxa Parcial de Backflashover:;51.5551; ------Fim Iteração 4; ------Início Iteração 5; Resistência de pé de torre [ohms]:;75; Impedância de Onda da Torre [ohms]:;46.9436; Fase No.:;Fatores de Acoplamento:;Tensão de Flashover no tempo de 2 us;Tensão nos Isoladores em 2 us:;Tensão de Flashover no tempo de 6 us;Tensão nos Isoladores em 6 us:;Corrente Crítica Média:;Probabilidade da Corrente Crítica ser Excedida:; 1;0.278365;1144.13;42.4131;879.84;26.9504;24.538;0.647436; 2;0.240922;1144.13;44.3574;879.84;28.3488;23.7601;0.666311; 3;0.208548;1144.13;45.9967;879.84;29.5578;23.1632;0.680855; Taxa Parcial de Backflashover:;76.894; ------Fim Iteração 5; ------Início Iteração 6; Resistência de pé de torre [ohms]:;250; Impedância de Onda da Torre [ohms]:;-13.6162; Fase No.:;Fatores de Acoplamento:;Tensão de Flashover no tempo de 2 us;Tensão nos Isoladores em 2 us:;Tensão de Flashover no tempo de 6 us;Tensão nos Isoladores em 6 us:;Corrente Crítica Média:;Probabilidade da Corrente Crítica ser Excedida:; 1;0.278365;1144.13;82.3576;879.84;47.9969;12.6248;0.911786; 2;0.240922;1144.13;86.7073;879.84;50.4873;12.1641;0.919257; 3;0.208548;1144.13;90.4806;879.84;52.6405;11.8023;0.924896; Taxa Parcial de Backflashover:;105.835; ------Fim Iteração 6; ------Início Iteração 7; Resistência de pé de torre [ohms]:;350; Impedância de Onda da Torre [ohms]:;-30.7058; Fase No.:;Fatores de Acoplamento:;Tensão de Flashover no tempo de 2 us;Tensão nos Isoladores em 2 us:;Tensão de Flashover no tempo de 6 us;Tensão nos Isoladores em 6 us:;Corrente Crítica Média:;Probabilidade da Corrente Crítica ser Excedida:; 1;0.278365;1144.13;93.9958;879.84;57.4053;11.0616;0.935795; 2;0.240922;1144.13;99.0467;879.84;60.3839;10.6487;0.941488; 3;0.208548;1144.13;103.442;879.84;62.9592;10.3234;0.945776; Taxa Parcial de Backflashover:;108.361; ------Fim Iteração 7;

Resultado Final - Calculo da Taxa de Backflashover - FLASH\_IEEE; Taxa de Backflashover [desligamentos/100 km de linha/ano]:;72.8095;

## **Solução ACAE-DLT**

Início - Calculo da Taxa de Flashover - FLASH\_MMC; Corrente Mínima (ou crítica)[kA]:;4.37276;4.48905;4.63534;

Raio de atração mínimo:;26.091;26.54;27.099; Corrente Máxima[kA]:;5.28319;4.20613;1.38557; Raio de atração máximo:;29.5041;25.4404;12.3611; Ângulo de Blindagem [graus]:;0.335218;0.276419;0; Número de iterações realizadas:;5500000; Variância do estimador:;0; Critério de parada (Beta [%]):;1/0; Taxa de flashover [desligamentos/100 km de linha/ano]:;0; Fim - Calculo da Taxa de Flashover - FLASH\_MMC; Início - Calculo da Taxa de Backflashover - BACKFLASH\_MMC; Número de iterações realizadas:;603; Variância do estimador:;0.0199091; Critério de parada (Beta [%]):;0.333057; Número de disrupções registradas:;599;

Taxa de Backflashover [desligamentos/100 km de linha/ano]:;42.365;

Fim - Calculo da Taxa de Backflashover - BACKFLASH\_MMC;

# **ANEXO IV Informações para Simulações**

<span id="page-106-0"></span>A Tabela IV.1 apresenta os detalhes construtivos das linhas de transmissão utilizadas para a validação do **ACAE-DLT**.

|                                           | Várzea da Palma -<br>Pirapora | Montes Claros - Várzea<br>da Palma |
|-------------------------------------------|-------------------------------|------------------------------------|
| Tipo de torre                             | Cônica                        | Cônica                             |
| Comprimento do Vão [m]                    | 333                           | 333                                |
| Nº de fases                               | 3                             | $\mathbf{3}$                       |
| Tensão de operação [kV]                   | 138                           | 138                                |
| a.c. (1) ou c.c. (0)                      | $\mathbf{1}$                  | $\mathbf{1}$                       |
| $N2$ de condutores expostos               | $\overline{2}$                | $\overline{2}$                     |
| Diâmetro cabo fase [mm]                   | 14,31                         | 14,31                              |
| Nº de subcondutores fase                  | 1                             | 1                                  |
| Espaçamento entre subcondutores fase      | $\mathbf{0}$                  | $\mathbf{0}$                       |
| Ângulo entre subcondutores fase           | 0                             | $\Omega$                           |
| Flecha cabo fase [m]                      | 11,54                         | 11,54                              |
| Resistência c.c. cabo fase [Ω/km]         | 0,2988                        | 0,2988                             |
| Diâmetro cabo PR [mm]                     | 7,94                          | 7,94                               |
| $No$ de subcondutores PR                  | 1                             | $\mathbf{1}$                       |
| Espaçamento entre subcondutores PR        | $\mathbf 0$                   | $\mathbf{0}$                       |
| Ängulo entre subcondutores PR             | $\mathbf 0$                   | 0                                  |
| Flecha cabo PR [m]                        | 8,57                          | 8,57                               |
| Resistência c.c. cabo PR [Ω/km]           | 4,58                          | 4,58                               |
| Comprimento da cadeia de isoladores [m]   | 1,504                         | 1,504                              |
| Altura da torre [m]                       | 26,55                         | 26,55                              |
| Nº de cabos PR                            | $\mathbf{1}$                  | $\mathbf{1}$                       |
| Raio da base da torre [m]                 | 3                             | 3                                  |
| Altura (na torre) dos condutores fase [m] | 20.636/18.836/17.036          | 20.636/18.836/17.036               |
| Distância horizontal dos cabos fase [m]   | $-2.75/2.75/-2.75$            | $-2.75/2.75/-2.75$                 |
| Altura (na torre) dos condutores PR [m]   | 26,55                         | 26,55                              |
| Distância horizontal dos cabos PR [m]     | 0                             | 0                                  |
| Nível ceráunico (Td)                      | 61                            | 80                                 |
| Média da resistência impulsiva $[\Omega]$ | 48,97                         | 28,28                              |
| Desvio padrão da resistência impulsiva    | 38,67                         | 48,94                              |
| Resistividade do solo $[\Omega.m]$        | 1000                          | 2400                               |

Tabela IV.1 - Parâmetros das Simulações.